# **CA IDMS**™

# **Glossary**

Release 18.5.00, 2nd Edition

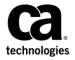

This Documentation, which includes embedded help systems and electronically distributed materials, (hereinafter referred to as the "Documentation") is for your informational purposes only and is subject to change or withdrawal by CA at any time. This Documentation is proprietary information of CA and may not be copied, transferred, reproduced, disclosed, modified or duplicated, in whole or in part, without the prior written consent of CA.

If you are a licensed user of the software product(s) addressed in the Documentation, you may print or otherwise make a vailable a reasonable number of copies of the Documentation for internal use by you and your employees in connection with that software, provided that all CA copyright notices and legends are affixed to each reproduced copy.

The right to print or otherwise make a vailable copies of the Documentation is limited to the period during which the applicable license for such software remains in full force and effect. Should the license terminate for any reason, it is your responsibility to certify in writing to CA that all copies and partial copies of the Documentation have been returned to CA or destroyed.

TO THE EXTENT PERMITTED BY APPLICABLE LAW, CA PROVIDES THIS DOCUMENTATION "AS IS" WITHOUT WARRANTY OF ANY KIND, INCLUDING WITHOUT LIMITATION, ANY IMPLIED WARRANTIES OF MERCHANTABILITY, FITNESS FOR A PARTICULAR PURPOSE, OR NONINFRINGEMENT. IN NO EVENT WILL CABE LIABLE TO YOU OR ANY THIRD PARTY FOR ANY LOSS OR DAMAGE, DIRECT OR INDIRECT, FROM THE USE OF THIS DOCUMENTATION, INCLUDING WITHOUT LIMITATION, LOST PROFITS, LOST INVESTMENT, BUSINESS INTERRUPTION, GOODWILL, OR LOST DATA, EVEN IF CAIS EXPRESSLY ADVISED IN ADVANCE OF THE POSSIBILITY OF SUCH LOSS OR DAMAGE.

The use of any software product referenced in the Documentation is governed by the applicable license agreement and such license agreement is not modified in any way by the terms of this notice.

The manufacturer of this Documentation is CA.

Provided with "Restricted Rights." Use, duplication or disclosure by the United States Government is subject to the restrictions set forth in FAR Sections 12.212, 52.227-14, and 52.227-19(c)(1) - (2) and DFARS Section 252.227-7014(b)(3), as applicable, or their successors.

Copyright © 2014 CA. All rights reserved. All trademarks, trade names, service marks, and logos referenced herein belong to their respective companies.

## **Contact CA Technologies**

### **Contact CA Support**

For your convenience, CA Technologies provides one site where you can access the information that you need for your Home Office, Small Business, and Enterprise CA Technologies products. At <a href="http://ca.com/support">http://ca.com/support</a>, you can access the following resources:

- Online and telephone contact information for technical assistance and customer services
- Information about user communities and forums
- Product and documentation downloads
- CA Support policies and guidelines
- Other helpful resources appropriate for your product

## **Providing Feedback About Product Documentation**

If you have comments or questions about CA Technologies product documentation, you can send a message to <u>techpubs@ca.com</u>.

To provide feedback about CA Technologies product documentation, complete our short customer survey which is available on the CA Support website at <a href="http://ca.com/docs">http://ca.com/docs</a>.

## **Documentation Changes**

The following glossary entry was updated in the 18.5.00, 2nd Edition release of this documentation:

- <u>IDMSINFO service provider</u> (see page 62)
- PassTicket (see page 88)

The following glossary entry was obsolete and removed in the 18.5.00, 3rd Edition release of this documentation:

■ DCPARM macro

The following new glossary entries were added in the 18.5.00 release of this documentation:

- <u>Universal time, coordinated (UTC)</u> (see page 127)
- Automatic system tuning (see page 17)
- <u>IDMSINFO service provider</u> (see page 62)
- <u>Health check</u> (see page 59)
- <u>Heartbeat</u> (see page 59)

## **Contents**

| Chapter 1: Introduction         | 7        |
|---------------------------------|----------|
| Chapter 2: Glossary for CA IDMS | g        |
| 3                               | <u>c</u> |
| A                               | <u>.</u> |
| B                               | 18       |
| C                               | 21       |
| D                               | 35       |
| E                               | 49       |
| F                               | 53       |
| G                               | 57       |
| H                               | 58       |
| I                               | 60       |
| J                               | 67       |
| K                               | 68       |
| L                               | 69       |
| M                               | 74       |
| N                               | 80       |
| 0                               | 83       |
| P                               | 87       |
| Q                               | 97       |
| R                               | 97       |
| S                               | 107      |
| T                               | 121      |
| U                               | 126      |
| V                               | 130      |
| W                               | 132      |
| X                               | 133      |
| Index                           | 135      |

## **Chapter 1: Introduction**

This glossary presents all terms that are used in the CA IDMS™ system software environment.

The terms are either of the following:

- Terms that are unique to CA IDMS products
- Standard terms that have a specific meaning in the CA IDMS environment

This glossary also includes terms for the following facilities and tools:

- Automatic System Facility (ASF)
- Command Facility
- IDI
- Logical Record Facility (LRF)
- Mapping Facility
- Online Debugger

## **Chapter 2: Glossary for CA IDMS**

## 3

## 3270 simulation facility

The DC/UCF tool that you use to simulate 3270-type terminal operations at non-3270-type terminals or in batch mode. See also batch simulation.

## A

abend code

A four-character alphanumeric code issued by CA IDMS system components to indicate the abnormal termination of an operation.

above the bar

Under systems that support 64-bit addressing, using storage addresses greater than  $32\,$  MB

above the line

Under systems that support extended addressing, using storage addresses greater than 16 MB. Program, reentrant, storage, and buffer pools can reside above the line. See also below the line.

**ABRT** checkpoint

A journal checkpoint that marks the abnormal completion of a transaction branch. An ABRT checkpoint is written to the journal file during a backout operation.

**ACB** 

See application control block (ACB).

**ACCEPT** 

- 1) The database access command that retrieves information pertaining to the status of the database.
- 2) The DC/UCF function that retrieves task-related information.

access

Retrieval and/or update of data.

access mode

See area ready mode.

#### access module

A load module that contains the executable form of the SQL statements that a program issues. You create the access module from one or more RCMs. When you create the access module, the SQL optimizer determines the most efficient database access strategy for each SQL statement contained in the access module. It also validates table and column references in the statements against the dictionary definition. See also default access module.

#### access privilege

Under centralized security, a type of privilege that allows a user to access specified resources at runtime. There are three types of access privileges: execution privilege allows a user to execute an access module, activity, or category; table access privileges allow a user to perform select, insert, update, and delete operations on a table; special access privileges allow a user to signon to a DC/UCF system or to execute utilities against a database area. See also administration privilege, definition privilege.

#### access restriction

The security options that protect the database from unauthorized or untimely access by application programs. Access restrictions for areas, sets, and record types are defined in the subschema. See also passkey.

#### activity

Under centralized security, an application function defined as a resource to CA IDMS security. You assign activity names and activity numbers to application functions with the CREATE RESOURCE statement. You can define up to 255 discrete activities for an application.

#### ad hoc query

A one-time request for information as opposed to a report that is run repeatedly.

#### adaptive query management

A feature of the SQL option that automatically recompiles access modules in response to changes in a database definition or application program.

#### ADB

See application definition block (ADB).

## administration privilege

Under centralized security, a type of privilege that allows a user to grant and revoke all privileges, DC/UCF system privileges, or database privileges. See also definition privilege, access privilege.

#### ADS/Batch

See CA ADS Batch.

#### **ADSA**

See CA ADS application compiler (ADSA).

**ADSC** 

See CA ADS dialog compiler (ADSC).

**ADSL** 

The task code that invokes the facility to display checkout status for the ADSA, ADSC, and MAPC compilers. See also checkout, ADSM.

**ADSM** 

The task code that invokes the facility to modify or cancel checkout status for the ADSA, ADSC, and MAPC compilers. See also checkout, ADSL.

#### ADSO-APPLICATION-GLOBAL-RECORD

In CA ADS, the system record used to pass information between functions and the runtime system. Fields defined in this record are addressable and can be modified by dialogs and user programs. See also global record.

### ADSO-APPLICATION-MENU-RECORD

The CA ADS system menu record that is included in all menu functions (defined in the application compiler). When the map for a menu function is to be mapped out, the runtime system moves values into the fields of this record.

#### **ADSO-STAT-DEF-REC**

In CA ADS, the system-supplied status definition record for use in testing the outcome of database operations. This record defines level-88-condition elements that identify the most commonly tested CA IDMS/DB error-status codes.

#### **ADSOBCOM**

In CA ADS, the batch dialog compiler. ADSOBCOM is the batch alternative to the online dialog compiler. See also CA ADS dialog compiler (ADSC).

#### **ADSOBPLG**

In CA ADS Batch, the batch utility that allows users to format and print the contents of CA ADS Batch application log files.

#### **ADSOBSYS**

In CA ADS, the batch utility that supplies system-generation and execution parameters for use when running both ADSOBCOM and CA ADS Batch applications. ADSOBSYS builds a load module (ADSOOPTI) to contain the parameters.

#### **ADSOBTAT**

In CA ADS, the batch utility that adds, modifies, and deletes entries in the task application table (TAT). For example, ADSOBTAT can be used to update the TAT for a dictionary when an application is migrated to that dictionary. See also task application table (TAT).

#### **ADSOCDRV**

In CA ADS, the runtime program that initializes and updates the

ADSO-APPLICATION-GLOBAL-RECORD, performs system functions (for example, TOP, POPTOP), processes responses entered on the HELP screen, and selects the value for the

AGR-CURRENT-RESPONSE field of the system global record.

#### **ADSOOPTI**

In CA ADS, the load module that ADSOBSYS creates. ADSOOPTI supplies CA ADS system-generation parameters and CA ADS Batch environment information for use during batch operations. ADSOBCOM and the CA ADS Batch runtime system use information specified in the ADSOOPTI module.

## **ADSORPTS**

In CA ADS, the dialog and application reporter used to request batch reports about dialogs and applications.

#### ADSORUN1

In CA ADS, the runtime program that loads the task activity table (TAT), creates an online terminal block extension (OTBX), and loads the application definition block (ADB) for the application being executed.

#### ADSORUN2

In CA ADS, the runtime program that allocates space for application global records in the record buffer block (RBB), builds menu records prior to mapping out application menus, and builds and maps out the runtime HELP screen.

#### **ADSOTATU**

In CA ADS, the online utility that adds, modifies, and deletes entries in the task application table (TAT). For example, ADSOTATU can be used to update the TAT for a dictionary when an application is migrated to that dictionary. See also task application table (TAT).

## after image

See AFTR journal record.

## AFTR journal record

The journal record that contains the image of a database record after the record has been updated.

#### aggregate function

In SQL programming, a function whose argument includes one or more columns and which operates on one or more rows. The result of an aggregate function is a single value. This value is derived from the sets of values in the columns named in the argument. Types of aggregate functions include AVG, MIN, MAX, SUM, and COUNT.

#### alternate picture

In IDD, an alternate format for an element. For example, the primary format is packed decimal and an alternate format is zoned decimal.

#### alternate protect key

One of two storage protect keys (provided by the operating system) that DC/UCF uses to implement storage protection. When a program executes in user mode, DC/UCF sets all storage and nonreentrant pool pages used by the program to the alternate protect key. This allows the program to modify only those pages set to the alternate key. See also primary protect key.

#### alternative map

In the mapping facility, an alternative copy of a map displayed to selected users based on an alternative map table. For example, French-language alternative maps can be generated for French users of an international application.

## alternative map table

In the mapping facility, a table that associates standard application maps with corresponding alternative maps. Alternative map tables are generated and associated with users at DC/UCF system-generation time. See also alternative map.

#### animation

An online view of actual CA ADS source execution which allows you to test and debug CA ADS dialogs using CA ADS Alive.

#### **Animation Mode**

In CA ADS Alive, one of two major animation modes: Interruptable Mode and Non-Interruptable Mode. Within the Interruptable Mode, there are two additional modes: STEP Mode and SKIP Mode.

#### **Animation Runtime Session**

The CA ADS Alive animation subsession during which the actual online dialog code compile takes place.

## **Animation Setup Session**

The CA ADS Alive animation subsession during which you define animation stop (interrupt) points and specify various CA ADS Alive operating options.

### **Animation Stop Points**

A point in dialog source at which you tell CA ADS Alive to interrupt (or stop) the dialog animation.

#### API

See application programming interface.

### application

1) In CA ADS, a named set of functions or dialogs used to accomplish a specific business task (for example, general ledger, shop floor control, inventory control, and payroll). An application is analogous to a program. 2) In ASF, the screen formats (maps) and program logic (dialogs) automatically generated to process a data table.

#### application activity

See activity.

#### application components

The application functions and application responses defined by using the application compiler. See also dialog components.

#### application control block (ACB)

In CA ADS, a data area maintained by the runtime system to provide information on the executing dialog's map and database access activities. An application can include process code to test certain fields in the ACB.

## application definition block (ADB)

In CA ADS, the application load module generated by the application compiler for use by the runtime system. The ADB contains the application information supplied on the definition screens during an ADSA session.

#### application dictionary

An optional dictionary that contains information specific to a particular application, group of applications, or development groups. It contains application development objects, such as maps and dialogs; it may also contain non-SQL schemas and subschemas, and in its catalog component, SQL-defined entities.

### application function

The basic structural component of an application defined using the application compiler. Each function represents a unit of work to be performed by the application. Functions can be defined as dialog, menu, menu/dialog, program, or system functions.

### application levels

In CA ADS, the runtime, hierarchical structure of an application. Levels, implemented by dialog control commands, are used in the maintenance of currencies and record buffers.

#### application mode

In CA ADS, the runtime, hierarchical structure of an application. Levels, implemented by dialog control commands, are used in the maintenance of currencies and record buffers.

#### application monitor

The part of the CA IDMS Performance Monitor that captures resource usage information about individual programs, tasks, and dialogs. The application monitor has both an online and a batch component.

### application programming interface (API)

A set of functions or methods provided to an application program for requesting services from another software component.

#### application response

1) In CA ADS, the action taken by the user when pressing a key or entering a response code while the runtime system is executing an application. 2) The response that can initiate an application function or a dialog's response process. An application response is associated with a function during an application compiler session.

#### application thread

In CA ADS, the sequence of operative dialogs in an application. The CA ADS runtime system uses the application thread to manage the flow of control through functions at runtime. See also menu stack, operative status.

#### archive

To store data offline.

#### archive journal file

A journal file that has been offloaded from disk to tape. See also journal file.

#### **ARCHIVE JOURNAL utility statement**

The archivejournal utility. ARCHIVE JOURNAL offloads, to one or more archivejournal files, the entries in one or more disk journal files.

### **ARCHIVE LOG utility statement**

The archive log utility. ARCHIVE LOG offloads, to an archive file, the contents of the DC/UCF system log.

#### area

A logical subdivision of the database. An area consists of a range of contiguous database pages. Areas are stored in operating system files; each page corresponding to one or more direct access blocks.

#### area in-use lock

See physical area lock.

#### AREA journal entry

The journal entry that marks the readying of an area. This record is written to the journal file when an application program readies the database either explicitly with a DML READY command or automatically by CA IDMS/DB.

### area ready mode

The mode in which a database area is readied for access. Update mode allows the readying database session to both update and retrieve data within the area. Retrieval mode does not allow the readying database session to update data in the area. Each area ready mode can be qualified with a shared, protected, or exclusive option to control access to the area by concurrently executing database sessions.

### area sweep

A process that consecutively retrieves every record in an area. A selective area sweep retrieves every occurrence of a given record type in an area.

#### area-file mapping

1) The process by which the logical structure of a database, as defined in areas, is related to the physical structure of the files in which the database resides. 2) The resulting relationship of the process.

#### **AREPORTS**

In CA ADS, reports that provide information about dialogs (and their components) stored in the data dictionary.

#### **ASF**

See Automatic System Facility (ASF).

### **ASF dictionary**

A dictionary used by ASF to establish, maintain, and monitor database and catalog definitions. It contains the ASF-DDLDML and ASF-DDLDCLOD areas.

### attribute

1) In IDD, an entity type used to define characteristics that can then be assigned to other entities. Attribute entities are grouped into classes. For example, COBOL is an attribute of a program and can be grouped into a class called LANGUAGE. See also class. 2) In online processing, a characteristic of a map field. For example, the BRIGHT attribute is assigned to fields that should be displayed at brighter than normal intensity. 3) In logical database design, the smallest unit of data that describes an entity or a relationship. Synonyms for attributes are: data item, data element, field, and column. 4) In profile definitions, a keyword and value associated with a user or system profile.

## attribute byte

In maps, a single-character, nondisplayable byte that begins each map field at runtime. The contents of the attribute byte determine the characteristics of the field (such as protection or intensity).

## authority

The ability to access a resource in a particular way. Within centralized security, authority is classified as access, definition, and administration privileges. runtime, definition, and administration.

#### authorization identifier

Under CA IDMS centralized security, an ID that represents a user or group which you can authorize to access resources.

### automatic editing and error handling

Optional features in maps and applications that can be used to perform editing and error-handling services for a dialog or program at runtime. When used, these features can compare input/output data with internal and external pictures, validate data against edit tables, and encode/decode data through code tables.

#### automatic file converter

A program that accepts COBOL file descriptions as input and produces CA Culprit REC and INPUT parameters.

#### **AUTOMATIC** membership

A membership option that determines how member record occurrences are connected to the set. When a record has automatic membership in a set, the STORE function automatically connects occurrences of that record.

## automatic program definition

The automatic definition of a subschema, map, edit table, code table, or CA ADS dialog to DC/UCF. You enable automatic program definition by allocating null program definition elements (PDEs) during system generation. See also null PDE.

#### automatic rollback

A rollback performed automatically by CA IDMS/DB when a transaction fails or an application requests recovery by means of the ROLLBACK command. CA IDMS/DB writes an ABRT checkpoint for the transaction and automatically rolls out the changes made to the database by the transaction. The recovery occurs while the system continues to process requests by other concurrently active transactions.

### **Automatic System Facility (ASF)**

An online facility of CA IDMS/DB and CA ICMS used to create and manipulate non-SQL data tables. ASF is used by end users and data processing professionals to create standalone applications, and by database administrators to generate logical records automatically.

## automatic system tuning

An optional feature that enables optimizing the settings of certain performance-critical startup parameters based on historical information. Parameters are automatically overridden with values that are presumed to be better at central version startup.

## automatically connected session

An SQL session initiated by a statement other than a CONNECT statement. See SQL session.

### autostatus facility

A runtime facility that checks for errors generated by database, logical-record, or queue and scratch record processing.

### autotask

1) At system startup or shutdown, a task that is initiated automatically by DC/UCF. 2) A task that is initiated automatically when a user signs on to a logical terminal.

## B

#### back end

1) Under UCF, the portion of the system that performs DC/UCF tasks. The back end receives control and data from the CA IDMS UCF front end, which can be CA IDMS/DC or any of the other supported TP monitors. The back end then invokes the specified task and, when the task is finished, returns control and passes data back to the CA IDMS UCF front end. 2) The CA IDMS central version that receives and processes a remote database request.

#### backlog

In the context of TCP/IP, a value that limits the maximum number of pending connections.

#### backout operation

The process of reversing the effects of a transaction. During a backout operation, all database changes made during the life of the transaction are rolled back, and one or more of the following journal checkpoints are written: ABRT, DBAK. See also rollback.

#### backup

A database maintenance operation that produces a copy of the database that can be used to restore lost data.

#### **BACKUP** utility statement

The backup utility. BACKUP copies one or more areas or files in a database to a backup file, which can be used later as input for a restore operation.

## base table

A data table which is not derived from other tables. See also data table, view.

#### basic mode

1) In CA ADS, the mode of operation when the runtime system is executing an application not created with the application compiler. The movement between dialogs is determined solely by the inter-dialog commands that have been coded in the dialog premap and response process modules. 2) In DML programming, the mode of operation in which data and device control characters are transferred by the application program according to the type of terminal in use. See also application mode.

### **Batch Command Facility (IDMSBCF)**

The CA IDMS tool you use to submit Command Facility statements as part of a batch job stream. See also Command Facility.

#### batch control event

In CA ADS Batch, batch conditions, such as EOF and I/O error condition, that can occur at runtime during file input operations. To cause special processing to occur based on one of these events, either associate a dialog response process with the events or test for the event in dialog process statements.

## batch Mapping Facility (RHDCMAP1)

The batch component of the Mapping Facility. Use this component to define, generate, modify, and delete maps in a batch environment.

#### batch program

A program that executes in its own region or partition. A CA IDMS/DB batch application program can run either in local mode or under the central version. See also online program.

#### batch simulation

The simulation of the DC/UCF 3270 input and output in batch mode. This capability allows you to simulate either single or multiple terminal DC/UCF configurations in a single batch simulator job.

#### before image

See BFOR journal record.

#### below the line

Under systems that support extended addressing, using storage addresses lower than 16 MB. DC/UCF program, reentrant, and storage pools can reside either below or above the line. See also above the line.

### BFOR journal record

The journal record that contains the image of a database record before it has been updated.

#### **BGIN** checkpoint

The checkpoint that marks the start of local work done by a transaction branch. This checkpoint is written to the journal file when the first update occurs or when a database transaction is initiated if JOURNAL RETRIEVAL is specified at system generation.

## BID

See transaction branch identifier.

#### bill-of-materials structure

A many-to-many relationship among record occurrences of the same type. A bill-of-materials structure in the database enables explosion and implosion of the occurrence relationships for that record. See also nested structure, self-referencing relationship.

## **BIND**

1) The database access function that initiates a run unit. The BIND function establishes addressability in variable storage to the IDMS communications block, to the record types, and optionally to procedure control information. 2) A DML command that establishes addressability in variable storage to the map request block (MRB) and to the record types used by the map.

#### block

1) In a general database environment, a physical unit of storage in a file. A block corresponds to a VSAM control interval or a BDAM record. 2) In a CA IDMS DDS environment, a physical unit of data that can be transmitted from one DDS node to another.

#### boolean selection criteria

See selection criteria.

#### border

Under CA IDMS Schema Mapper, the number of character spaces around the perimeter of each record block in the data structure diagram. A minimum border of two character spaces is needed for set connections and arrows; the maximum is 50 character spaces. A two-character border puts at least four character spaces between any two record blocks.

#### branch identifier

See transaction branch identifier.

#### breakpoint

A temporary program interruption set by the online debugger. When a breakpoint is reached, control is passed from DC/UCF to the programmer.

#### buffer

A location in memory used at runtime to hold database or journal pages. Buffers compensate for speed differences between the CPU and I/O devices. You define database and journal buffers in the DMCL module by using physical DDL statements. See also database buffer, journal buffer, record buffer, buffer page, buffer pool.

## buffer page

A buffer that is capable of holding a single database or journal page.

#### buffer pool

A collection of buffer pages capable of holding database or journal pages.

#### buffer utilization ratio

The ratio of pages requested to pages read by CAIDMS/DB. The ratio measures the effectiveness of buffer-pool size and the database design.

### **BUILD** utility statement

For an SQL-defined database, the utility that builds indexes and referential constraints linked through an index on tables that are being loaded with a phased or stepped load

#### builder code

In IDD, a single-character code that is stored with an entity occurrence. This code indicates the CA IDMS component that created or owns the entity-occurrence definition.

#### built-in function

In CA ADS and CA OLQ, a routine that performs one of a variety of predefined string, arithmetic, date conversion, and trigonometric operations. You can use built-in functions when coding expressions in process code, selection criteria, and column computations.

#### built-in table

For maps, an editor code table that is defined in and only available to a specific element in the data dictionary. See also standalone table.

#### bulk external request unit

An external request unit that does not use a 3270-type device for input; rather it uses bulk data transfer. See also external request unit (ERU).

#### bulk fetch

In SQL programming, a FETCH statement that retrieves multiple rows from a cursor into a host variable array.

#### bulk insert

In SQL programming, an INSERT statement that adds multiple rows in a host variable array to a table in the database.

#### bulk processing

A CA IDMS/DB extension to ANSI-standard SQL that allows the program to select, fetch, or insert a group of rows using a host variable array.

#### **bulk PTERM**

In a DC/UCF system definition, a physical terminal device type that designates bulk data transfer. You define a bulk PTERM on the UCFLINE statement for each external application that will concurrently request data services from the DC/UCF system.

## bulk select

In SQL programming, a SELECT statement that retrieves multiple rows from table(s) in the database into a host variable array.

## C

#### **CA ADS**

A general term that encompasses both CA ADS and CA ADS Batch. CA ADS is a programming productivity tool (including a fourth-generation language) for applications. CA ADS enables application developers to develop and execute a pplications that can query and update a CA IDMS/DB database. CA ADS uses the same concepts and facilities as CA ADS Batch.

#### **CA ADS Alive**

A source-level testing and debugging tool for CA ADS applications.

#### CA ADS application compiler (ADSA)

A flexible design and prototyping tool. The CA-supplied task code for the online application compiler is ADSA. ADSA supplies definition screens that prompt the developer for names of functions, responses, records, task codes, and security and menu specifications. This information is stored in the data dictionary as a load module and is used at runtime to direct the flow of control in an executing application.

#### **CA ADS Batch**

A programming productivity tool (including a fourth-generation language) for batch applications. CA ADS Batch enables application developers to develop and execute batch applications that can query and update a CA IDMS/DB database. CA ADS Batch uses the same concepts and facilities as CA ADS.

### CA ADS dialog compiler (ADSC)

In CA ADS, the online development tool used to define dialogs. The CA-supplied task code for the dialog compiler is ADSC. ADSC definition screens prompt the developer for dialog, map, subschema, and process - module specifications. ADSC stores this information in the data dictionary and generates load modules that are used by the runtime system. See also ADSOBCOM, dialog.

#### **CA ADS reports**

See AREPORTs.

#### **CA ADS Trace**

The CA IDMS product that allows tracing during execution of a CA ADS dialog. CA ADS Trace produces an online trace that can be replayed as often as necessary. By using this trace utility, programmers and application developers can pinpoint the causes of dialog errors right at their terminals.

#### **CA Culprit**

A batch retrieval product designed to generate reports from CA IDMS/DB databases as well as from other databases and conventional files. CA Culprit can also be used to create, load, modify, and delete data tables.

#### **CA EDP Auditor**

A tool for EDP auditors that includes a library of CA Culprit routines which provide algorithms and reports for confirmations, statistics sampling, statistics sample analysis, and summary and graphical analysis.

## CA Endevor/DB

CA Endevor/DB is a full-featured management facility that controls and monitors change processing within the z/OS CA IDMS/DC environment. CA Endevor/DB provides automated facilities for performing change identification and management, and promotion or migration of the data dictionary in the CA IDMS/DB environment. It also includes security management, information management, and the CA Endevor SCM z/OS Bridge.

#### CA ICMS (Information Center Management System)

A corporate information server that distributes and manages information between the corporate mainframe, departmental minicomputers, and personal computers.

### **CA IDMS DBOMP Transparency**

A program interface product that enables DBOMP database applications to access a CA IDMS/DB database. Use of CA IDMS DBOMP Transparency requires little or no revision to these application programs.

#### CA IDMS DDS

The CA IDMS software product that controls communication between nodes in a distributed data processing network. Each node in the network is a DC/UCF system.

#### **CA IDMS Dictionary Loader**

A CA IDMS software product used in conjunction with IDD. The CA IDMS Dictionary Loader reads COBOL source programs to convert file, record, and element descriptions into the DDDL source statements used to populate the data dictionary.

### **CA IDMS Dictionary Migrator**

A software product that automates the migration of entities from one dictionary to another.

#### CA IDMS DLI Transparency

A programinterface product that enables DLI applications to access a CAIDMS/DB database. Use of CA IDMS DLI Transparency requires little or no revision to these application programs.

## **CA IDMS DME**

An online tool that simulates an ISPF editor for editing IDD source modules.

#### **CA IDMS DMLO**

A utility product that executes DML commands interactively.

#### **CA IDMS DQF**

The CA IDMS product that gives you quick and easy online access to the contents of CA IDMS dictionaries. The menu structure of CA IDMS DQF allows you to find whatever information you need, without using complicated syntax. Cross-references are listed on the menus, eliminating a need for knowledge of dictionary structure.

#### **CA IDMS Enforcer**

A utility product that is implemented as a user exit to the DDDL compiler to enforce naming standards on all attempts to add entities to the dictionary.

## **CA IDMS Extractor**

An online tool used to specify and generate test databases.

#### CA IDMS interface module (IDMS)

The module that initially receives all requests for CA IDMS services from batch and DC/UCF application programs. CICS application programs use IDMSCINT as an interface module

### **CA IDMS Journal Analyzer**

A data analysis facility that produces journal reports on database activity, journal displays, and audit reports.

## **CA IDMS Log Analyzer**

A tool that produces reports on DC/UCF system and database performance from information contained in the log file. These reports reflect task-level activity.

#### **CA IDMS Masterkey**

A task initiation control facility product for CA IDMS/DC. For example, you can use this product to assign task initiation streams to a PF keys.

#### **CA IDMS Online Log Display**

The CA IDMS product that gives CA IDMS/DC and CA IDMS UCF users online access to a full-screen display of runtime events recorded in the CA IDMS log (DDLDCLOG).

#### **CA IDMS Performance Monitor**

A diagnostic product that provides comprehensive statistical, performance, and application data for DC/UCF systems. See also application monitor, interval monitor, and realtime monitor.

#### **CA IDMS Presspack**

The compression product that optimizes database record or table compression and decompression by using a data characteristic table (DCT) and Huffman compression techniques. See also IDMSCOMP, IDMSDCOM.

## CA IDMS SASO (Standards Administration System Online)

An online, full-screen editor that enables access to and maintenance of documents that reside on the database.

#### **CA IDMS Schema Mapper**

A batch utility product that produces database structure diagrams from schema and subschema information stored in a CA IDMS/DB dictionary.

#### **CA IDMS Server**

The CA IDMS Server product provides client/server connectivity to CA IDMS databases by implementing Microsoft's Open Database Connectivity (ODBC) protocol and Sun's JDBC protocol. ODBC access is provided for Windows client platforms. JDBC access is provided for Windows client platforms and z/OS Unix System Services.

#### **CA IDMS SQL**

The CA IDMS product that allows use of the Structured Query Language (SQL) against a CA IDMS/DB database either programmatically or through the CA IDMS Command Facility.

### CA IDMS SQL Quick Bridge

A graphical user interface (GUI) tool that runs under Windows and generates the source code for a table procedure.

#### CA IDMS SVC

The routine or module through which programs running in other regions/partitions pass central version database requests to DC/UCF. DC/UCF returns confirmations or database information through the same SVC.

#### CA IDMS Task Analyzer

A CA IDMS/DC task report utility product that gathers program, dialog, task, and other statistics which it write to log and from which it generates reports.

#### **CA IDMS TOTAL Transparency**

A programinterface product that enables TOTAL database applications to access a CA IDMS/DB database. Use of CA IDMS TOTAL Transparency requires little or no revision to these application programs.

#### **CA IDMS UCF**

The software product that offers TP-monitor independence to users of CA IDMS online products. This facility enables CAIDMS/DB-based applications to run without modification under teleprocessing monitors other than CA IDMS/DC. Additionally, the distributed applications feature of CA IDMS UCF provides the capability of passing data between two systems. See also back end, front end.

#### CA IDMS Visual DBA

A tool that provides a graphical user interface-based facility for the CA IDMS database administrator. Creation and maintenance of all CA IDMS object definitions are possible from this single Windows-based tool. This tool is a component of the CA IDMS/DB product.

## **CA IDMS VSAM Transparency**

A program interface product that enables applications that use VSAM filestructures to access a CAIDMS/DB database. Use of CAIDMS VSAM Transparency requires little or no revision to these application programs.

## CA IDMS/DB

A high-performance DBMS for the IBM mainframe and compatible environments. CA IDMS/DB includes the DBMS itself and IDD, which stores information about data and applications in a dictionary.

#### CA IDMS/DB Analyzer

A utility product that analyzes the physical organization of a database and produces reports that are useful for database planning and tuning.

#### CA IDMS/DB Audit

A software tool that examines the physical integrity of a CA IDMS database, suggests corrective action, and fixes errors as directed. For example, this tool detects fragmented records and disconnected sets as well as other maintenance problems.

## CA IDMS/DB precompiler

See DML precompiler.

#### CA IDMS/DB Reorg

A software tool for physically reorganizing a CAIDMS database.

## CA IDMS/DB trace facility

The CA IDMS/DB debugging tool that you use to trace database calls in batch programs, utilities, compilers, and reports.

## CA IDMS/DC

The CA IDMS teleprocessing monitor. CA IDMS/DC controls the concurrent execution of online applications and provides support facilities for the use of sophisticated terminals. CA IDMS/DC is fully integrated with CA IDMS/DB.

### CA IDMS/DC Sort

An online sort utility for CICS and CA IDMS/DC environments that can sort information online regardless of the file structure or original sequence.

### **CA OLQ**

A product used by application developers and end users to view and report on the contents of a CA IDMS/DB database through either an English-like query language or SQL.

#### **CAISAG**

The CA Specify and Generate program is an installation utility used in the z/OS and MSP/EX environments to create site-specific installation job control for CA IDMS, CA IDMS Tools and CA Endevor/DB.

## CALC key

A record element, or series of concatenated elements, designated as the symbolic key by which a record occurrence is stored in and retrieved from the database.

#### **CALC** location mode

A method of determining the target page for storage of a record in the database. The target page is calculated by means of a randomizing routine executed against the CALC key in the record.

**CALC** overflow

See overflow.

**CALC** set

A system-owned internal set used by CA IDMS/DB to keep track of all records with a location mode of CALC.

calculated storage

See CALC location mode.

call level interface

An API specified in terms of function calls and parameter formats.

catalog

1) The component of the dictionary that contains the SQL SYSTEM tables, physical database definitions, and access module, database name table, and DMCL load modules. The catalog component consists of the DDLCAT, DDLCATX, and DDLCATLOD areas. See also user catalog. 2) The directory of all information stored in CA ICMS and of the users who can access that information. The catalog is implemented in the data dictionary and is shared with CA IDMS/DB when both CA ICMS and CA IDMS/DB are installed.

catalog access passkey

In CA ICMS, a passkey that allows access to catalog entities, permitting users to access or manipulate the catalog structure. See also data access passkey.

catalog foundation

In CA ICMS, the core structure of the catalog, generated at installation time and when a new dictionary is created. The foundation establishes a fully functional catalog.

catalog reports

Eight standard reports that describe the contents of the CA ICMS catalog. See also DREPORTs.

category

Under centralized security, resources that you group for efficiency in granting privileges. For example, you can categorize all load modules, tasks, and queues associated with a particular application and treat them as a single category for the purpose of assigning privileges.

CCDB

See Change Control Database (CCDB).

#### CCI

A CA Common Service communications facility, the Common Communications Interface, CAICCI, that enables communications between CA solutions. DC/UCF systems use CCI to enable communications between DC/UCF systems located on different mainframes in a communications network. CAICCI is also used by CA IDMS Server for communication to the mainframe from the PC.

#### **CCI line**

A communication line that uses CCI as a communications access method. See communication line.

#### **CDMSLIB**

The ddname (z/OS), filename (z/VSE), or linkname (BS2000/OSD) that identifies the CA IDMS/DB load (core-image) library in the DC/UCF system startup JCL.

#### central version

A CA IDMS system that enables multiple applications to access the database concurrently. A central version controls access to data at the individual record (or row) level thus providing integrity while maximizing concurrency. It also provides automatic recovery in the event of failure.

## central version mode

A mode in which the database is accessed through the services of a central version. This enables multiple applications to access and update the same database concurrently. All applications executing within a TP monitor (including DC/UCF) use central version services to access CAIDMS data. Batch applications can access data in central version or local mode. See also local mode.

## central version runtime components

The components needed for a central version runtime environment. These are a system dictionary, application dictionaries, user databases, journals, and the following runtime areas: DDLDCLOG, DDLDCRUN, DDLDCSCR, SYSMSG.DDLDCMSG, and DDLSEC.

## centralized security administration

An approach to security that protects CAIDMS resources whether or not an external security system is available, without using user exits to administer or enforce security. If your site uses CA ACF2, CA Top Secret, or RACF, centralized security interfaces with these external security packages for the protection of all securable CAIDMS resources.

#### chained set

A linked list structure where each record contains a pointer for locating the next record in logical sequence. Optionally, each record can contain a pointer to the prior record in the chain and a pointer to the owner of the set.

## Change Control Database (CCDB)

The Change Control Database is a facility of CA Endevor/DB used to maintain a complete log of changes made to data dictionary entities as well as information about users, entities, projects, workflow status, migration activity and security. CA Endevor/DB supports any number of data dictionaries, and a single CCDB can be viewed as a logical extension of a particular dictionary.

#### change only

The method of CA IDMS Dictionary Migrator execution which limits selection to changed entities only.

#### check constraint

A type of domain constraint that restricts the values of a table's column to a range that satisfies a search condition.

#### check-user task

A subtask started by DC/UCF to detect abnormally terminated batch external request units running under the central version.

#### checkout

In ADSA, ADSC, and MAPC, the process that controls concurrent access to an application, dialog, or map by multiple users, so that two users do not modify the same entity at the same time. See also explicit checkout, implicit checkout.

## checkpoint

A record in the journal file that describes the status of one or more database transactions or transaction branches.

## child

A logical database design term that refers to a referencing table in SQL database design and a member record in non-SQL database design. See also parent, member record, referencing table.

## **CKPT** checkpoint

A journal checkpoint that marks the simultaneous successful completion of multiple branches of a local transaction. This record is used to coordinate the commit of a local transaction involving multiple branches.

#### class

In IDD, an entity type used to document categories of attributes. See also attribute.

### **CLEANUP** utility statement

The utility that physically erases logically deleted records from all or some areas in a database segment.

#### **CLIST**

A system task that invokes a command list module. See also command list.

#### cloned system

A central version that uses another system's definition. A cloned system does not exist as a generated system definition in the dictionary. It is created by CA IDMS when a CV is started that has been identified as one that can be cloned, using a CV number reserved for cloning.

#### close cursor

The act of closing a cursor; that is, making the cursor unavailable to the program until it is reopened. See also open cursor.

#### cluster overflow

See overflow.

#### clustering

In CA IDMS/DB, the storage mode by which a record occurrence is stored as close as possible to another record occurrence to which it is logically related. The purpose of clustering is to minimize I/O by grouping record occurrences that are likely to be accessed together. Clustering can be accomplished through: a relationship, an index, the CALC location mode.

#### code table

A table used at runtime to translate internal codes in a record-to-screen display format and vice versa. Code tables are defined through the DDDL compiler.

### column

A named collection of occurrences of a single data element (field). See also attribute, row, and table.

## column header

A page with an easily-recognized format that you use as a reference to burst and align pages for wallpapering the CA IDMS Schema Mapper data structure diagram. Column headers separate each column of the diagram when it is printed out on successive pages.

### **Command Facility**

A CA IDMS tool that you use to submit several types of CA IDMS statements, such as physical DDL, SQL, and utility statements. See also Online Command Facility (OCF), Batch Command Facility (IDMSBCF)

#### command list

A module that contains a series of task statements. You can define command lists to automate frequently used routines. You use IDD to define a command list. You execute the command list by using the CLIST system task. See also CLIST.

#### **COMMIT**

1) A navigational DML commit statement that causes affected database sessions to remain active after completion of the statement. 2) An SQL commit statement that may or may not cause the issuing database session to terminate depending on the options specified and the manner in which the SQL session was started. See commit statement.

### commit operation

The process of making the effects of a transaction permanent. If the commit operation is successful, all database changes made during the life of the transaction are made permanent, and one or more of the following checkpoints are written: COMT, CKPT, or DCOM.

#### commit statement

A statement that initiates a commit operation. A successful commit operation results in making database changes permanent. The following are examples of COMMIT statements: COMMIT TASK, COMMIT RELEASE, and FINISH.

#### common system area (CSA)

The part of the DC/UCF nucleus that defines system-wide data values.

#### common work area (CWA)

The shared system storage, acquired during DC/UCF system startup, that has a storage id of CWA. Any task running in the DC/UCF system can access this storage. The common work area is used to store system -wide data that must be available to all tasks.

## communication line

A DC/UCF system entity representing a communications method through which a system communicates with external entities such as other DC/UCF systems, terminals, or TCP/IP client or server applications. Each line is associated with a single communication access method.

## compiler options

Specifications that control the operation of a given compiler or precompiler.

### compiler-directive statements

Statements coded in a program to instruct a compiler to perform a service (such as to copy a source module from the data dictionary into the program). Compiler-directive statements in a program are ignored at runtime when the program is actually executed.

#### complete access path

In CA ICMS, a path that includes the owner name of the entity to be accessed, the names of all folders associated with the entity, and the entity name.

#### compression

The process of removing repeating characters in data. Compression reduces the amount of data stored in the database and improves data transport efficiency between machines. CA IDMS/DB optionally compresses data stored on the database using the IDMSCOMP database procedure. Greater compression can generally be achieved by using the CA IDMS Presspack product. See also decompression.

#### **COMT** checkpoint

A journal checkpoint that marks the successful completion of a transaction branch. A COMT checkpoint is written to the journal file during a commit operation. It is similar to an ENDJ checkpoint record except that it enables work done after the commit operation to be recorded on the journal file using the same LID value. See ENDJ, LID.

#### concatenated key

A key composed of multiple elements (that are not necessarily contiguous). These elements are used together to form a single key.

#### condensed segment

The portion of a CA IDMS/DB disk journal file that contains only before images for active recovery units. Condensed segments are created by the ARCHIVE JOURNAL utility statement.

#### conditional expression

See selection criteria.

### CONNECT

1) The Command Facility or SQL statement that establishes a logical connection to the named dictionary. 2) The navigational database access function that establishes a record occurrence as a member of a set occurrence. The object record must be defined as an optional automatic, optional manual, or mandatory manual member of the set.

### connection

The linking of two CA IDMS DDS nodes so that data can be passed between the nodes.

### constraint

A restriction placed on data values within a database. See also check constraint, referential constraint, and unique constraint.

#### control block

A logical collection of related data items used internally by CA IDMS products at runtime; the piece of storage defined by a DSECT.

#### control break

In CA Culprit and CA OLQ, an automatic procedure that provides intermediate summary information, such as subtotals, when the sort-key field changes.

#### control commands

In CA ADS, the CONTINUE, DISPLAY, EXECUTE NEXT FUNCTION, TRANSFER, INVOKE, RETURN, LINK, and LEAVE process commands that instruct the runtime system to pass control from one dialog to another or to a user program during the execution of an application.

### control key

A program function (PF) key or program attention (PA) key defined to activate a response or process at runtime. [Enter] and [Clear] are also considered control keys. See also program attention (PA) key, program function (PF) key.

### control length

That portion of a record up to and including the symbolic key (CALC, sort, or index key). When the symbolic key consists of two or more concatenated fields, the control length extends through the end of the last concatenated field.

#### **CONVERT PAGE**

The Convert Page Utility changes the page range for an area or the maximum number of records that can be stored on a page of an area.

#### coordinate position

In CA IDMS Schema Mapper, a combination of two numbers, which appears in the Cross-Reference Report, that is used to find the exact location of a record block in a CA IDMS Schema Mapper Diagram. The numbers refer to the position of the upper left corner of each record block in the diagram. The position is numbered in units of character spaces, with the upper left corner of the diagram being the origin (0,0). The first number tells how many character spaces the record block is from the left side of the diagram. The second number tells how many character spaces the record block is from the top of the diagram.

#### coordinated commit

A commit operation involving multiple transactions or transaction branches (possibly distributed across multiple resource managers) in which all changes are committed or all changes are backed out.

#### coordinator

In a two-phase commit, the transaction manager that initiates the commit operation and is responsible for its overall outcome. A coordinator is sometimes referred to as an initiator. See also participant.

## **CORP**

In CA ICMS, the name of the catalog. CORP also serves as the catalog entity that represents the corporation as a whole. See also corporate catalog, private catalog.

### corporate catalog

In CA ICMS, the portion of the catalog that contains data controlled by the corporation (as opposed to data controlled by individual users). See also CORP, private catalog.

#### corporate property

All objects and folders in CA ICMS owned by the corporation (that is, stored in the corporate catalog).

#### **CREPORTs**

Reports that provide information on DC/UCF systems and their associated entities, as defined in the data dictionary.

#### cross-reference processor

A component of the Dictionary Loader that analyzes the output of the program processor to track all references to data elements throughout a system of programs. The cross-reference processor outputs cross-reference information about the system of programs being analyzed.

#### **Cross-Reference Report**

A report that contains the descriptions of sets, the name of each record, and location (coordinate position and page identifier) of each record block in the CA IDMS Schema Mapper data structure diagram. The report includes the name and unique set number of each set and index in the diagram. It also contains the names and locations, in the diagram, of the owner and member records of each set.

### **CSA**

See common system area (CSA).

## CTABGEN macro

A macro you use to assign activity numbers to DCMT commands for the purpose of securing DCMT commands.

## currency

A technique that maintains the database keys of the most recently accessed records to indicate run-unit positioning in the database.

#### currency block

The control block that maintains currency information on all database records used by an application program. In CA ADS, a currency block is created for each application level that accesses the database.

#### current of area

The most recently accessed record occurrence in a given database area. The DBMS maintains current of area for each area accessed by the application program.

#### current of record

The most recently accessed record occurrence of a given record type. The DBMS maintains current of record for each record type accessed by the application program.

#### current of run unit

The record occurrence most recently accessed by the application program. The DBMS maintains a current of run unit for each transaction.

current of set

The most recently accessed record occurrence in a given set. The DBMS maintains current of set for each set accessed by the application program.

current schema

The SQL schema used in an SQL session. You can explicitly specify a schema in the SET SESSION statement or use the default schema established by the user profile, system profile, or a DCUF command.

cursor

An SQL-programming construct that is used to process data in a result table. The cursor defines the result table, and the program can retrieve each row of the result table one at a time with a FETCH statement. See also global cursor, external cursor, shared cursor, updatable cursor.

cursor position

The cursor row whose values are available to the program.

**CURSOR STABILITY isolation level** 

The isolation level of an SQL session that guarantees read integrity. That is, all data accessed by the session is in a committed state and the most-recently accessed row of an updatable cursor is protected from update by other transactions while it remains current. See also TRANSIENT READ isolation level, isolation level.

CV

See central version.

**CVNUMBER** 

A parameter of the DC/UCF system-generation SYSTEM statement. CVNUMBER allows you to specify a number that identifies the DC/UCF system to the CAIDMS SVC.

**CWA** 

See common work area (CWA).

D

data

Facts and numbers that can be collected and processed. The processing of data yields information that is meaningful to an organization.

data access passkey

In CA ICMS, a passkey that allows access to objects. See also catalog access passkey.

data area

See table data area.

#### data characteristic table (DCT)

In CA IDMS Presspack, a table that contains either customized or generic information on data. The table is used to optimize record and table compression and decompression.

#### data communications administrator (DCA)

The individual and/or staff responsible for implementing and maintaining the DC/UCF system.

#### Data Definition Language (DDL)

The statements that define the logical and physical components of a CA IDMS/DB database definition (that is, the SQL schema or non-SQL schema, DMCL, subschema, and database name table). DDL is also used for Data Description Language and the terms are interchangeable. See Data Description Language (DDL).

#### Data Description Language (DDL)

The statements that define the logical and physical components of CA IDMS/DB database definition (that is, the SQL schema or non-SQL schema, DMCL, subschema, and database name table). DDL is also used for Data Definition Language and the terms are interchangeable. See Data Definition Language (DDL).

#### data dictionary

See dictionary.

### data dictionary administrator (DDA)

The individual and/or staff responsible for implementing and maintaining the data dictionary.

### **Data Dictionary Definition Language (DDDL)**

The IDD statements used to define the contents of the data dictionary.

#### data dictionary reports utility

See IDMSRPTS utility.

#### data dictionary schema

The schema (IDMSNTWK) that describes the data dictionary database.

#### data field

In the Mapping Facility, a map field that displays the value (if any) of a record element associated with the map field and, optionally, allows the terminal operator to input data.

## data flow diagram (DFD)

A diagram that shows the flow of data to and from a particular function or set of functions. Data flow diagrams are used during the logical phase of database design.

## data item

See attribute, element.

## Data Manipulation Language (DML)

Statements by which application programs access and manipulate the contents of a CA IDMS/DB database. DML statements can be coded in COBOL, PL/I, and Assembler application programs. See also path-DML commands, navigational DML, SQL DML.

### data model

The theoretical basis of a database system.

### data security

The protection of data against accidental or intentional disclosure to unauthorized persons, unauthorized modifications, or destruction.

## data services interface (DSI)

An interface between an application requesting CA IDMS services and the component providing the services. If necessary the DSI layer will use the data communications architecture for forwarding requests to a separate address space or remote node.

### data sharing

The CA IDMS feature that allows multiple CA IDMS central versions to share update access to the same database areas. This feature requires the IBM Parallel Sysplex environment.

### **Data Sharing Group**

A named collection of CA IDMS systems in an IBM parallel sysplex environment. CA IDMS systems that participate in a Data Sharing Group may share update access to a database, broadcast commands to all members of the group, share queues and enqueue common resources, and monitor and report on all members of the Data Sharing Group.

## data structure diagram

A graphic representation that illustrates the components and relationships within a database, including records, sets, and areas. See also record-type diagram.

## data table

Presentation of data as a series of rows and columns. A data table can be manipulated with the three relational operations: select, project, and join. In CA IDMS/DB, a data table can be physically stored in the database or it can be a view of other tables in the database. See also table, view.

## data transfer services (DTS)

A component of the CA IDMS database communications architecture that calls the name server to determine the location of the target resource and, if necessary, forwards the request to the distributed node services (DNS) component for routing.

### data type

A set of values that share processing characteristics. For example, the set of all integers is a data type.

#### database

A storage facility in which all data is centralized and arranged independently of applications; a named collection of data tables.

## database administrator (DBA)

The individual and/or staff responsible for implementing and maintaining the database.

## database analysis utility

See IDMSDBAN utility.

### database buffer

The storage space in memory that holds database pages while CA IDMS/DB accesses information on those pages. You define a buffer as part of the DMCL. Each buffer is associated with one or more database files. See also buffer, journal buffer, and record buffer.

### database function

Services requested by application programs and performed by the DBMS to access and maintain the database.

## database I/O

The input/output operations performed by the DBMS on the physical database.

### database key (db-key)

A unique identifier assigned by CA IDMS/DB to each record occurrence when it is stored in the database. The database key consists of the record's database page number and line index.

### database management system (DBMS)

The software component that performs the physical database access, handling all database input/output and space management functions.

### database name

An entity that identifies the segments to be accessed as part of the logical database. One or more database names comprise a database name table.

### database name table

An entity associated with a DMCL that is used at runtime to map the logical database definition to one or more segments in the DMCL. The definition of a database name table includes one or more database names.

## database node

The node name of the DC/UCF system.

## database page

See page.

database procedure

In CA IDMS/DB, a special-purpose subroutine designed to perform predefined programming functions, such as data compression or data validation. The DBMS invokes a database procedure according to a record's schema definition.

database record

A group of related data fields defined in a non-SQL schema and stored in a CA IDMS/DB database. Database records function as the building blocks of logical records.

database resource

Within centralized security, an entry associated with the definition or access to a database. See also global resource, system resource.

database session

An association between an application and a CAIDMS database that can be used to retrieve and update data.

database status code

See status code.

database transaction

A database transaction is a unit of recovery representing work done by one or more database sessions. All access to CA IDMS data from within a database session is done under the control of a database transaction. See also database session, local transaction, distributed transaction, transaction branch.

database-key format

The structure of the database keys that identify the records in a given database. A segment of a database can have only one database-key format. A database key is a 32-bit field that contains two values: the record's page number and its line index. The page number can occupy 20 through 30 bits of the database key. The line index can occupy 2 through 12 bits of the database key. A synonym for database-key format is radix.

db-key

See database key (db-key).

**DBA** 

See database administrator (DBA).

**DBA** group

In CA ICMS, a catalog-foundation group entity whose members share administrative authority over the catalog.

DBAK checkpoint

A journal checkpoint that marks the abnormal completion of a distributed transaction. A DBAK checkpoint is written to the initiator's journal file during the first phase of a two-phase commit operation as soon as it determines that the transaction's changes should be backed out. A DBAK checkpoint is written to a participant's journal file when it is informed that its changes should be backed out. See coordinator, participant, and two-phase commit.

**DBCS** 

See double-byte character set (DBCS).

**DBGROUP** 

A named collection of central versions that provide access to a common set of data. A DBGROUP is used in conjunction with dynamic database routing to facilitate load balancing in a parallel sysplex environment. A central version is a group member if the DBGROUP is defined in the system's database name table. See dynamic database session routing.

**DBMS** 

See database management system (DBMS).

**DBNAME** 

See database name.

**DBNODE** 

See database node.

**DBTBGEN** macro

A macro used by online debugger to assign activity numbers to online debugger functions.

DC system

A database/data communications system that includes CA IDMS/DB and CA IDMS/DC.

DC/UCF nucleus

See nucleus.

DC/UCF system

A general term for a system that is either a CA IDMS/DC system or a CA IDMS UCF system. A DC/UCF system provides both database and data communications services.

DC/UCF system reports

See CREPORTs.

DCA

See data communications administrator (DCA).

**DCE** 

See dispatch control element (DCE).

**DCMT** task

A system task that invokes a DC master terminal (DCMT) function. DCMT functions are used to monitor and control various aspects of the DC/UCF system at runtime.

DCOM checkpoint

A journal checkpoint that marks the successful completion of a distributed transaction. A DCOM checkpoint is written to the initiator's journal file at the start of the second phase of a two-phase commit operation. A DCOM checkpoint is written to a participant's journal file when it is informed that its changes should be committed. See also coordinator, participant, and two-phase commit.

**DCPROFIL** task

A system task that displays system information, such as installation options, system resource usage, the system exits used, the ADSO and OLQ configurations, and the optional APARs currently applied.

**DCSYSTEM** 

The name that, when combined with a version number, uniquely identifies an occurrence of a system added to the data dictionary through the system-generation compiler.

**DCT** 

See data characteristic table (DCT).

**DCUF** task

A system task that invokes a DC/UCF user function. User functions perform support services for the terminal user at runtime, such as sending messages or altering profile information.

**DDA** 

See data dictionary administrator (DDA).

**DDDL** 

See Data Dictionary Definition Language (DDDL).

DDDL compiler

An IDD-supplied program that stores DDDL descriptions in the data dictionary.

DDL

See Data Description Language (DDL).

## **DDLCAT** dictionary area

A dictionary area that contains definitions of physical databases (segments, DMCLs, and database name tables); at sites with the SQL option, contains definitions of SQL entities (tables, constraints, indexes, and so on).

### **DDLCATLOD** dictionary area

A dictionary area that contains DMCL load modules, database name table load modules, and access modules at sites with the SQL option.

## **DDLCATX** dictionary area

A dictionary area that contains indexes defined on entities stored in the DDLCAT area.

### **DDLDCLOD** area

A dictionary area that contains load modules associated with entities contained in the DDLDML area; for example map load modules, subschema load modules, and dialog load modules. See also load area.

### **DDLDCLOG** area

The log runtime area. The log area contains central version log records when the log file for the central version is assigned to the database. See also log, log file.

### **DDLDCMSG** area

The message area of the data dictionary. The DDLDCMSG area contains message text identified by a message id. The area contains messages loaded at installation as well as user messages added through the DDDL compiler.

### **DDLDCRUN** area

The queue runtime area. The DDLDCRUN area contains the queue work records used by CA-supplied tools and online user programs.

## **DDLDCSCR** area

The central version scratch runtime area. The DDLDCSCR area contains scratch work records used for temporary storage of data that can be accessed by CA-supplied tools and online user programs.

## DDLDML area

The area of the dictionary that contains definitions of DC/UCF systems, non-SQL schemas and subschemas, maps, dialogs, source modules, records and elements, IDD users, and classes and attributes.

## **DDLOCSCR** area

The local mode scratch area that contains runtime scratch records used by CA-supplied tools and user programs issuing SQL requests in local mode.

## **DDLSEC** area

The runtime area that contains user and group information.

### **DDS line**

A communication line that allows one DC/UCF system to communicate with another. See also communication line.

## **DDS** network

Multiple DC/UCF systems connected by CA IDMS SVCs or DDS lines.

DDS node

A DC/UCF system that participates in a CA IDMS DDS network. See also host node, target node, local node, and node.

deadlock

An unresolvable contention for the use of resources.

## deadlock prevention element (DPE)

Under DC/UCF, the control block used to detect deadlock situations.

## debug local block (DLB)

The control block used in a debugging session.

debugger

The online facility used to detect, trace, and resolve programming errors in programs that operate in a DC/UCF environment.

### declaration module

In the CA ADS dialog compiler, a module used under the SQL option to declare cursors and to issue global WHENEVER statements. The statements in a declaration module are not executed. They are compiler directives used by the CA ADS dialog compiler at dialog compilation.

### decompression

The process of expanding compressed data. To decompress a database record, you use CA IDMS Presspack or the IDMSDCOM database procedure. See also compression.

## default

A preset value for a given option. A default value is used automatically unless an overriding value is explicitly specified.

### default access module

The access module associated with the application program issuing the first SQL statement executed within the SQL session. See also access module.

## default dictionary

The dictionary accessed by CA IDMS tools if you do not specify a dictionary by other means such as using a DCUF SET DICTNAME command or CONNECT statement. To define a default dictionary to the runtime environment, include a subschema mapping in the database name table associated with the runtime DMCL for the IDMSNWK subschemas.

## default ready mode

A default ready mode for an area specified in a subschema definition. The default mode determines the mode in which the area is to be readied for programs using that subschema. Therefore, the programs do not need to issue a READY command for the area. However, if the program issues a READY command for one area, it must issue a READY command for all areas to be accessed.

definition area

See table definition area.

definition privilege

Under centralized security, a privilege that allows a user to manipulate the definition of certain resources. See also access privilege, administration privilege.

**DELETE** statement

1) An SQL database access statement that deletes one or more rows from a table. 2) A DDDL command that removes one or more entity definitions from the dictionary.

derivation

The process of creating a view of data tables in the database. See also data table, view.

described statement

A dynamically-compiled SQL statement for which the SQLDA contains information.

destination

An IDD entity type used to document groups of users or logical terminals as a single logical destination within a teleprocessing system.

detail area

The portion of a pageable map that is located across the middle of the screen. The fields in the detail area define the detail occurrences for that map.

detail occurrence

On a pageable map, each occurrence of the set of map fields defined in the detail area. The runtime system determines how many detail occurrences of this set of fields can fit in the detail area of each page.

development center

An organizational structure, typically within an MIS department, geared toward the development of high-speed, high-volume production applications.

**DFD** 

See data flow diagram (DFD).

**DFGT** checkpoint

A journal checkpoint that marks the end of a distributed transaction. It is written to a coordinator's or participant's journal file at the end of a two-phase commit operation, but only if some other distributed checkpoint (DCOM, DBAK, DIND, or DPND) had previously been written for the transaction.

dialog

In CA ADS, an executable module that performs a unit of work in an application. A dialog is constructed from other modules, such as subschema map, and process module definitions. A dialog typically handles all processing associated with a given online transaction. This includes accessing and updating the database and handling mapout and mapin operations.

dialog components

The premap process module, response process modules, map, and subschema that make up a dialog. Components are associated with the dialog during a dialog compiler session.

dialog function

In CA ADS, an application function associated with a dialog. The dialog performs the processing work required by the function. For example, the dialog for an employee update function retrieves and updates employee records in the database. Most functions in a typical CA ADS application are dialog functions. See also application function, dialog.

dialog response process

See response.

dialog work record

Dictionary records that are directly associated with a CA ADS or CA ADS Batch dialog. Dialog work records can be used as working storage during processing. See also map work record.

dictionary

The central repository used by CA IDMS products for data definitions, modules, documentation, and runtime information. The dictionary itself is a CA IDMS/DB database. See also ASF dictionary, default dictionary, session default dictionary, system dictionary.

dictionary name

The name of the dictionary being accessed.

dictionary node

In your DC/UCF communications network, the logical name of the DC/UCF system that controls the data dictionary being used.

**DICTNAME** 

See dictionary name.

**DICTNODE** 

See dictionary node.

## **DIND** checkpoint

A journal checkpoint written to a participant's journal file to note that it is prepared to commit its portion of a distributed transaction. The participant will wait for a directive from the coordinator as to whether to complete the commit operation or to back out changes. See also coordinator, participant, and two-phase commit.

### **DIRECT location mode**

In CA IDMS/DB, the location mode that permits the user to suggest the actual database page on which a record will be placed.

### directory load utility

See IDMSDIRL utility.

### **DISCONNECT**

The database access function that removes a member record occurrence from a set but does not delete the record from the database. DISCONNECT can only be issued for a record that is defined as an optional member of a particular set.

## dispatch control element (DCE)

The DC/UCF control block that is used to manage the dispatching of tasks.

## displacement

In CA IDMS/DB, a storage method in which records are clustered a specified distance away from their owner records. Displacement can be used for both VIA set member records and bottom-level index (SR8) records.

### Distributed Database System (DDS)

See CA IDMS DDS.

### distributed node services (DNS)

A component of the CA IDMS communications architecture that manages communications for remote data access.

### distributed transaction

A transaction in which changes are made to resources controlled by multiple resource managers.

## distributed transaction identifier (DTRID)

A 16-byte value that uniquely and globally identifies a distributed transaction. A DTRID is composed of an 8-byte node name and an 8-byte hexadecimal value.

### DLB

See debug local block (DLB).

### **DMCL** module

The module that relates the logical structure of the database to the physical files on which it resides. The DMCL describes a CAIDMS/DB runtime environment. It includes segment, journal, and buffer definitions and identifies the database name table that the DBMS uses at runtime to map a schema definition of the database to specific segments.

## **DMCL Syntax Generator**

A program, IDMSDMCC, that generates release 12.0 physical database definitions from validated release 10.2 DMCL and schema definitions.

**DML** 

See Data Manipulation Language (DML).

### DML precompiler

A compiler that converts DML statements in the source program to hostlanguage statements, producing a source file that serves as input to the host language compiler. For example, a COBOL program with embedded navigational or SQLDML statements is submitted first to the DMLC precompiler and then to the ANSI COBOL compiler.

### **DMLA**

The DML precompiler for Assembler programs.

**DMLC** 

The DML precompiler for COBOL programs.

## **DMLP**

The DML precompiler for PL/I programs.

### domain

In CA IDMS/DB, the possible values for a particular column in a table; for example, the 50 2-character state codes). See also security domain.

## domain constraint

A constraint that restricts column values. A column's data type restricts values to the data type of the column. A check constraint restricts column values to a range of values that satisfies a search condition.

## domain integrity

In CA IDMS/DB, the data integrity rule that enables users to define a set of valid values for a particular column in a data table.

## double-byte character set (DBCS)

A 16-bit (double-byte) character set that allows representation of a large set of graphic characters on the appropriate hardware. With DBCS, it is possible to build applications for Japanese, Chinese, and Korean users.

download

The transfer of data from CA ICMS to a personal computer or minicomputer.

**DPE** 

See deadlock prevention element (DPE).

**DPND** checkpoint

A journal checkpoint that marks an interim result for a distributed transaction. A DPND checkpoint may be written for several reasons, such as when a participant is forced to heuristically complete a transaction or when a coordinator is unable to communicate with one or more of its participants. See also coordinator, participant, and two-phase commit.

**DREPORTS** 

Reports that provide information on entities stored in the DDLDML area of the dictionary.

**DTRID** 

See distributed transaction identifier.

duplicate names

Identical names assigned to two or more catalog entities.

duplicates options

In a non-SQL schema, the options that determine how record occurrences with duplicate key values are stored.

duration

In the SQL option, a value that represents a time interval. These can be: labeled durations, which represent a specific unit of time (for example, 10 MINUTES represents 10 minutes); date duration, which denotes an interval of years, months, and days; and time duration, which represents an interval of hours, minutes, and seconds.

### dynamic database session routing

A feature that allows the dynamic selection of the node to which a database session is to be connected. The selection is made by determining which CV in the DBGROUP has the CPU cycles available to service the request. This feature requires the IBM Parallel Sysplex environment and must be used in conjunction with the Data Sharing feature in order to dynamically route update requests. See also DBGROUP.

### dynamic program definition

The process of defining a program to DC/UCF at runtime through a DCMT VARY DYNAMIC PROGRAM command. The definition exists only for the current execution of the system.

### dynamic SQL

An SQL statement that is not known to the program at precompile time and therefore is compiled dynamically when the program executes.

### dynamic system monitor

An online facility that allows you to examine DC/UCF system activity based on a time interval. The dynamic system monitor is invoked by the task code OPER.

### dynamic task definition

The process of defining a task to the DC/UCF system at runtime by means of the DCMT VARY DYNAMIC TASK command. The definition exists only for the current execution of the system.

# E

## E-R diagram

See entity-relationship (E-R) diagram.

### **ECB**

See event control block (ECB).

### edit table

A list of single values or ranges of values that are valid for a data field. Edit tables are defined through the DDDL compiler and are used during automatic editing of maps.

### element

1) The smallest meaningful unit of data within an organization. Elements are also known as fields or data items. 2) An IDD entity type used to define group or elementary data elements. Elements can participate in records built by the DDDL compiler, by the CA IDMS/DB schema compiler, or in maps built by the DC/UCF mapping compiler. They can also exist independently in the data dictionary. 3) The database records that participate in a logical record. See also record element.

### **ELEMENT selector**

In LRF, a SELECT clause descriptor that associates a logical-record element with a particular path. At runtime, the path is selected when a program WHERE clause requests any field in the named element.

## emulated APPC

CA IDMS emulating software for the PC and mainframe that allows CA ADS dialogs executing on a PC with a 3270 emulator card to emulate advanced-program-to-program communication (APPC) with the DC/UCF system.

### encompassing session

A database session under which a subordinate session is initiated. See also database session, subordinate session, peer session, top-level session.

## **ENDJ** checkpoint

A journal checkpoint that marks the successful completion of a transaction branch. An ENDJ checkpoint is written to the journal file during a commit operation. See also COMT.

## entity

1) A particular category or type of item in the data dictionary (such as a record, user, program, map, or dialog). 2) An item or idea from an application environment that is represented in the database by a record type.

### entity occurrence

A collection of data that conforms to the template provided by an entity type. For example, user WXE is an occurrence of the USER entity type.

### entity type

An IDD-defined category of information in the data dictionary that provides a template for similar data. Examples of entity types are PROGRAMS, RECORDS, and USERS.

## entity-relationship (E-R) diagram

A graphical description of two or more entities in a database that share a relationship.

## entry point

1) An IDD entity type that describes program entry points. 2) The entity that serves as a gateway for CA IDMS Dictionary Migrator to the entities that are to be extracted from the source dictionary. You specify the entry point in the EXTRACT statement.

### entry sequencing

In CA IDMS/DB, a method for storing rows in sequential order in the database, based on an index.

### **ERASE**

The navigational database access function that deletes a record occurrence from the database and, where appropriate, deletes records subordinate to it.

### **ERASE** logical record

The LRF database access function that deletes a logical-record occurrence from the database.

## **ERASE** path group

A collection of paths (predefined in a logical-record subschema) designed to service application programs that request an ERASE logical-record function.

### **ERE**

See external request element (ERE).

## error-status code

See status code.

### **ERU**

See external request unit (ERU).

## EUR date/time format

A date/time format that complies with the IBM European standard: DATE as dd.mm.yyyy and TIME as hh.mm.ss.

### **EVALUATE** command

In LRF, a command that determines whether an expression is true or false. Based on the result, you can direct LRF to perform specific path logic.

### event control block (ECB)

A control block used to control the sequencing of events within the DC/UCF system. At runtime, DC/UCF associates an internal ECB with each resource in use by a task. The ECB is used when one task requests a resource in use by another task. The requesting task must wait until the using task posts the ECB to indicate that the resource has been freed. An external ECB is posted by the operating system.

### exclusive lock mode

A logicallock mode placed on both areas and record occurrences to protect transactions from accessing data that is being updated by the issuing transaction. An exclusive lock placed on an area implies an exclusive lock on all records in the area. See also share lock mode, null-lock mode.

## **EXIT**

The debugger command that leaves the debugger control blocks intact when returning control to DC/UCF.

## **EXPAND PAGE utility statement**

The utility that increases the page size of an area by transferring a database file to a new file with an expanded block size.

### explain

The act of describing the strategy used to access data in an SQL table by issuing an EXPLAIN SQL statement against an access module.

### explicit checkout

In ADSA, ADSC, and MAPC, a checkout that allows the application developer to control an entity across repeated definition and compilation sessions. The checkout is not released until this action is explicitly taken by the developer. See also checkout, implicit checkout.

### explicit record locks

Record locks set by an application program to preserve a lock that would otherwise be released following a change in currency. See also record lock.

## explicitly connected session

An SQL session initiated by a CONNECT statement. See also SQL session.

### exploded structure

The expansion of a bill-of-materials structure that traces all records under a given record.

### export

An IDMSRADM utility function that moves data from the database to a sequential file.

### extended run unit

In CA ADS, a run unit that is kept open (in certain cases) when a dialog passes control to another dialog or to a user program. See also run unit.

### external cursor

A global cursor declared in one program that is shared by another program, where both programs are included in the same access module. You define an external cursor using the DECLARE EXTERNAL CURSOR statement. See also cursor, global cursor, shared cursor, updatable cursor.

### external picture

The format of data as displayed on the terminal screen or in printed output. An external picture can be defined in a record element through the DDDL compiler, or defined dynamically through CA OLQ or MAPC. Among other places, external pictures are used during automatic editing of maps.

## external procedure

See external SQL procedure.

## external request element (ERE)

In a DC/UCF system, a control block used to handle processing requests that initiate from outside the DC/UCF region/partition. EREs are used by external request units, the CA IDMS UCF front-end program, and nodes that communicate with the system through a CA IDMS SVC.

### external request unit (ERU)

A request for DC/UCF system services that originates outside the DC/UCF address space and uses the SVC to communicate between the application and the DC/UCF system. External request units are initiated for: CA IDMS batch and CICS programs requesting database services, programs requesting DC/UCF services using CA IDMS UCF front end modules, and DC applications requesting services from a different address space within the same mainframe (DC-to-DC communication). See also bulk external request unit.

## external routine

An SQL routine written in PL/I, COBOL, or assembler. All user-defined SQL routines are external routines. See also SQL routine.

### external security

In CA IDMS centralized security, an external security system, such as CA ACF2 and CA Top Secret, to which you can route a request for a security check. See also internal security.

### external SQL procedure

A procedure or a table procedure.

### external user session

A logical connection between a DC/UCF system and an application executing outside that DC/UCF system. An external user session is initiated when the application initiates the first request for services within the DC/UCF system and is terminated when the last service initiated by the application is terminated. An external user session can use the following communication methods: external request units, DDS, or LU 6.2.

### external wait time

The amount of time the DC/UCF system waits for an external user session to issue a request before assuming that the application has terminated.

### extract file

1) In CA ICMS, data selected from a non-CA IDMS/DB or non-CA ICMS file. 2) The file used by CA Culprit to store data selected for the report(s) in a given run.

## **Extract Journal utility statement**

The utility that extracts the most recent AFTR image for each dbkey recorded on an archived journal file and writes it to an extract file. The extract file can later be used as input to a ROLLFORWARD command for a "quick" recovery of a database area or file.

### extract path

The route CA IDMS Dictionary Migrator follows through the dictionary's set connections from the entity specified in the EXTRACT statement to all of its related components.

## F

### factotum task

A task started by the DC/UCF system to perform a system service for a user task. Examples are tasks that handle map paging sessions and tasks that handle line I/O sessions.

## **FAST mode**

An optional mode of execution in ADSC, ADSA, MAPC, and user-written applications in which control is passed directly to the next sequential screen when a transaction is successful. See also STEP mode.

### fast mode threshold

The point at which the CA ADS runtime system writes record buffer blocks (RBBs) and statistics control blocks to the scratch (DDLDCSCR) area across a pseudo-converse. The runtime system invokes this feature only when the number of bytes used by these control blocks exceeds the specified threshold. See also relocatable storage, and relocatable threshold.

#### fastload

A service performed by the FASTLOAD utility statement. FASTLOAD loads user records into the database according to specifications of a user-written program.

## **FASTLOAD** utility statement

In a non-SQL defined database, the utility that loads data.

**FDB** 

See fixed dialog block (FDB).

### **FETCH statement**

An SQL database access statement that retrieves values from the result table associated with a cursor and places them in host variables or a bulk buffer.

field

See attribute, element.

### field level help

Help text associated with a data field by means of the online or batch map compilers, and which is displayed when the help key defined for the map is pressed either with the cursor positioned in a data field. See also help facility, map level help.

### field mark

The default special character used on 3270-type terminals to define the beginning of a map field.

## file

1) In CA IDMS/DB, a logical unit of database storage that has a one-to-one relationship with a direct-access storage device. The relationship is established with the ASSIGN TO clause of the schema DDL definition. 2) In IDD, an entity type that represents card, tape, and other nondatabase files.

## file organization

A method of ordering records within a file. CA Culprit handles input from physical-sequential, indexed-sequential, card, and virtual storage file types.

### **FIND**

The navigational database access function that locates a record occurrence in the database. Once the record occurrence is found, the application program can initiate a GET function to copy the contents of the record occurrence from the database to variable storage. See also GET.

### **FINISH**

A navigational DML commit statement that causes affected database sessions to terminate. See also commit statement.

#### first functional call

The first database access request passed by a database session to CA IDMS/DB at program execution time.

## FIX ARCHIVE utility statement

The utility that rewrites a tape journal file; for example, to make the tape journal file in use at the time of an abnormal system shutdown usable by the ROLLBACK utility.

### **FIX PAGE utility statement**

The utility that verifies, and optionally modifies, the contents of a database page.

### fixed dialog block (FDB)

In CA ADS, the dialogload module generated in the dialog compiler for use by the runtime system when a dialog is executed.

## fixed-length compressed record

A record of fixed length that is compressed through a specified compression routine. Although the length of the record is fixed from the point of view of user programs, compression makes it internally variable.

### flow of control

In CA ADS, the way control is passed from one application function or dialog to another at runtime. Runtime flow of control is determined by user requests or runtime events, based on specifications made at definition time.

## folder

In CA ICMS, a catalog entity used to represent a collection of related information. Folders can include objects and other folders.

### footer

The final entry on each page of the database. The footer is 16 bytes long and contains the page number and other information about a given page.

### footer area

The portion of a pageable map that is located across the bottom of the screen. Fields in the footer area are displayed whenever the map is displayed.

## foreign key

In logical database design, an attribute of an entity or relationship that is also used as the primary key of another entity. A foreign key is used to relate two data entities. For example, to relate the DEPARTMENT and EMPLOYEE entities, you might define the DEPT ID attribute, which is the primary key of the DEPARTMENT entity, as the foreign key of the EMPLOYEE entity. See also primary key, secondary key.

### forked set

See multiple-member set.

#### format

The textual content and textual organization of record block, set, and index information in the Cross-Reference Report or in the CA IDMS Schema Mapper data structure diagram. Also, the graphic components of the diagram, such as the characters used to draw record blocks, set connections, and arrows. You can control the format with the optional OPTIONS, CHARDEF, DRECLINE, XRECLINE, DSETLINE, and XSETLINE statements; or CA IDMS Schema Mapper default format specifications can determine all or part of the format.

## FORMAT utility statement

The utility that prepares a database file, area, segment, or a disk journal file for use by CA IDMS/DB.

## formatting

The action of initializing database or disk journal files into database pages or blocks according to information provided by the DMCL. Use the FORMAT utility to format database and disk journal files.

## fragment

The portion of a variable-length record that is stored on a separate page from the root segment.

## fragment chain

In CA IDMS/DB, the fragments of a variable-length record. Each fragment is stored on a separate page. Each fragment contains a pointer to the next fragment and a 4-byte variable-length indicator that contains the length of the data portion of the entire record.

## fragment interval

The frequency with which the DC/UCF system writes dummy segment (DSEG) records to the journal file. If the system crashes, DC/UCF uses these dummy records to determine the appropriate place for warmstart processing.

### free-form data

In CA ICMS, data (in an object) that is not formatted as a data table. Free-form data is produced through the use of personal computers and includes text, graphs, and procedures.

## free-form object

In CA ICMS, an object that contains free-form data (as opposed to a data table). A free-form object is also known as an unstructured object.

### front end

1) Under CA IDMS UCF, the host TP monitor. The CA IDMS UCF front end establishes the connection to the CA IDMS UCF backend; passes data to the backend as necessary; and transfers control to the back-end system. When back-end processing is finished, it returns control and any necessary data to the CA IDMS UCF front end. 2) The environment from which a remote database request is issued.

### function

In the context of SQL, an SQL function.

### function code

See major code.

# G

### generation

1) The process that creates and stores a load module in the DDLDCLOD or DDLCATLOD areas of the dictionary. Load modules can be generated by the application compiler, the dialog compiler, the OCF compiler (DMCL, database name table, and access module load modules), the DDDL compiler (edit and code tables), the mapping facility (the map load module), and the subschema compiler (the subschema load module). 2) In ASF, the process that automatically creates one subschema definition, syntax module, and load module per subschema. A subschema is automatically created for each table that is defined and generated. 3) In system generation, the process of validating the system definition and updating the definition to make the system executable.

## generic key

A partial symbolic key. A generic key is typically used to identify a group of related record occurrences. For example, given a symbolic key based on a customer name field, an appropriate generic key might consist of only the first letter of this field; the generic key could be used to access record occurrences for all customers whose names begin with a certain letter.

## GET

The navigational database access function that retrieves a located record (that is, the record that is current of run unit) by copying its contents from the database to variable storage. Before issuing GET, an application program typically issues the FIND function to locate the appropriate record occurrence in the database. See also FIND.

## global cursor

A cursor that can be used by other application programs sharing the access module that contains the cursor definition. You define a global cursor by including the GLOBAL keyword in the DECLARE CURSOR statement. See also cursor, external cursor, shared cursor, updatable cursor.

## global DMCL

A DMCL module that defines all database areas accessed by all transactions executing under the CA IDMS/DB central version. See also DMCL module.

## global locking

The use of a lock structure in the Coupling Facility in the IBM parallel sysplex environment for recording and managing global locks. CA IDMS/DB uses global locks to control Data Sharing group inter-member access to shared resources.

### global record

In CA ADS, a record that is available to all functions of an ADSA-defined application. A global record remains in the record buffer for the duration of the application, unaffected by dialog control commands. Global records for a given application are named on the Global Records screen in the application compiler. See also ADSO-APPLICATION-GLOBAL-RECORD.

### global resource

Within centralized security, an entity that is defined in the user catalog and that is shared by all systems in the CA IDMS security domain. Types of global resources are user, group, and user profile. See also user profile, system resource, database resource.

## global response

In the CA ADS application compiler, an application response that is automatically valid for all application functions when the application is being defined or modified. The application developer can selectively disable a global response from specific functions at definition time. At runtime, the response is available from all functions except for those functions from which it is deselected. The opposite of a global response is a local response.

## graphics literal

A double-byte character set string interpreted without shiftin and shiftout characters.

## group

In CA ICMS and in centralized security, a collection of related users . Groups can include users and other groups.

## group element

In IDD, an element that contains subordinate elements. For example, the DATE element is a group element that contains elements MONTH, DAY, and YEAR.

## grouped view

A view that includes a GROUP BY or HAVING parameter in the query specification.

# Н

## header

The first entry on each page of the database. The header is 16 to 28 bytes long and contains the page number and other information about a given page.

### header area

The portion of a pageable map that is located across the top of the screen. Fields in the header area are displayed whenever the map is displayed.

#### health check

A program or routine that identifies potential problems before they cause issues or outages. Checks can analyze changes in settings, threshold levels, single points of failure, or unhealthy combinations of configurations.

### heartbeat

A system status message that CA IDMS sends to CA OPS/MVS System State Manager at regular intervals to indicate that CA IDMS is "alive". This status can be forwarded to other Common Service components to simplify system automation.

### help facility

The facility of the DC/UCF online Mapping Facility that allows field and map level help to be associated with a map. For maps with this system-defined help, help text is displayed when the help key defined for the map is pressed, transparent to the application program or dialog displaying the map.

## help load module

In the online mapping facility of DC/UCF, a load module created by MAPC or RHDCMPUT that includes the text of help messages to be displayed when the help key defined for the map is pressed by the user. See also help facility, field level help, map level help.

## home page

The first page on which CA IDMS/DB stores an entire record or the root portion of a variable-length record.

## host node

In a DC/UCF communications network, the DC/UCF system acting as the front end. See also front end, server node, target node.

## host teleprocessing monitor

The teleprocessing (TP) monitor that serves as the CA IDMS UCF front end. The CA IDMS UCF front-end program executes as an application under the host TP monitor.

## host variable

A program variable that is referenced in an SQL statement. Host variables are used to receive data retrieved from the database and to supply data to be added to the database.

### host variable array

An array of host variables for use in bulk processing.

## hot backup

The process of backing up the database while the database area(s) are being updated.

## I

**IDB** 

See Information Database (IDB).

**IDB Communications** 

The component of CA ICMS that links personal and departmental computers to the IBM mainframe.

**IDB Mail Facility** 

The component of CA ICMS that controls the exchange of electronic mail among personal computer users.

**IDB Manager** 

The component of CA ICMS that is used to perform catalog administrative functions.

**IDBSYSTEM** 

In CA ICMS, a user entity in the catalog foundation. This entity represents the overall system as the owner of system folders and objects.

**IDD** 

The CA IDMS software product used to control and report on information stored centrally in the data dictionary. IDD uses the DDDL compiler to populate and maintain the dictionary.

**IDMS** 

See CA IDMS interface module.

**IDMS** access mode

In CA OLQ, an access mode that you use to access SQL defined tables. See also OLQ access mode.

**IDMS** communications block

A communications block through which the DBMS communicates with a program issuing navigational DML requests. The data description of the IDMS communications block is named SUBSCHEMA-CTRL.

**IDMS** module

See CA IDMS interface module.

### **IDMS-DC** communications block

The control block through which DC/UCF communicates with a program that requests navigational database and data communication services. The data description of the control block is named SUBSCHEMA-CTRL.

### **IDMS-STATUS** routine

An error-checking routine contained in the data dictionary and copied into the program by the DML compiler to abend the program if a nonzero value is present in the ERROR-STATUS field.

## **IDMSBCF** program

See Batch Command Facility (IDMSBCF).

### **IDMSBSVC** module

In BS2000/OSD systems, the module that performs CA IDMS SVC services. See also CA IDMS SVC.

## **IDMSCALC** utility

The CALC utility. IDMSCALC returns to a calling program a suggested page number for storage of a CALC record.

### **IDMSCOMP**

In CA IDMS/DB, an installed database procedure that compresses records to decrease the amount of data stored in the database. IDMSCOMP replaces repeating characters, such as blanks, with codes. IDMSCOMP is invoked by the DBMS according to specifications in the CALL or PROCEDURE clauses of the schema AREA and RECORD statements. See also IDMSDCOM, CA IDMS Presspack.

## **IDMSDBAN** utility

The database analysis utility. IDMSDBAN examines and reports on areas, pages, line indexes, records, and sets.

## **IDMSDBIO** module

The module that performs all CAIDMS/DB database and journal input/output (I/O).

## **IDMSDBMS** module

The module that controls all CAIDMS/DB database access. IDMSDBMS controls access both to your databases and to the data dictionary.

### **IDMSDCOM**

In CA IDMS/DB, an installed database procedure that restores a compressed record to its uncompressed form for use by an application program. IDMSDCOM is invoked by the DBMS according to specifications in the CALL or PROCEDURE clauses of the schema RECORD statement. See also IDMSCOMP, CA IDMS Presspack.

### **IDMSDIRL** utility

The directory load utility. IDMSDIRL loads into the dictionary the components required to describe the dictionary itself as well as the components that describe the security information stored in the dictionary.

### **IDMSIDDC** syntax converter

A program that reads a COBOL source program and/or one or more COBOL copy books and converts FILE SECTION 01 and subsequent level statements to DDDL ADD RECORD statements.

## **IDMSIDDP** syntax converter

A program that reads one or more PL/I copy books and converts the data structures in the DECLARE statements to DDDL ADD ELEMENT and ADD RECORD statements.

## IDMSINFO service provider

A stand-alone, long-running address space that provides IDMS performance and status information, and IDMS resource manipulation to monitoring tools.

## **IDMSLBLS** procedure

A procedure provided during CA IDMS installation at a VSE/ESA site. It contains the file definitions for: dictionaries, sample databases, disk journal files, the SYSIDMS parameter file.

## **IDMSLOOK** utility

The load module print utility. IDMSLOOK reports on the contents of selected load modules.

### **IDMSNTWK**

The schema that describes the dictionary database. The IDMSNTWK schema is provided at installation; unlike user schemas, it is not compiled through the schema compiler, but is loaded by IDMSDIRL.

## IDMSNWKA subschema

A dictionary subschema. IDMSNWKA is added to the data dictionary, along with the IDMSNTWK schema, by the IDMSDIRL utility.

## **IDMSOCKI**

The CA IDMS socket programming call level interface module.

## **IDMSOPTI** module

An optional module that supplies database-related information to the batch interface. At runtime, the batch interface or TP-monitor interface module (for non-UCF programs) reads parameters from the IDMSOPTI module. These parameters determine whether the application can use central version database services and, if it can, the DC/UCF system the application can access.

## **IDMSPASS** utility

In CA IDMS Presspack, the utility that collects statistics on the characteristics of your data and builds a custom data characteristic table for use in data compression and decompression.

### **IDMSR** schema

The schema that describes the database areas used by ASF. The IDMSR schema is provided with the installation of CA IDMS/DB or CA ICMS. This schema is stored in the ASF dictionary.

### **IDMSR-AREA**

The ASF table definition area that is provided with the installation of CA IDMS/DB or CA ICMS. ASF uses this area to store definitions of data tables.

## **IDMSR-AREA2**

The default name for the ASF data table area provided with the installation of CA IDMS/DB or CA ICMS. ASF uses this area to store data associated with ASF data tables.

## **IDMSRPTS** utility

The data dictionary reports utility. IDMSRPTS produces reports on the contents of the data dictionary (such as schema-related information).

## **IDMSRSTC** utility

The schema compare utility. IDMSRSTC generates IDMSRSTT macro statements that describe the changes to be made when restructuring a database.

## **IDMSSCON** utility program

A utility program that converts release 10.0 subschema load modules to release 12.0 subschema load modules.

## **IDMSUNPS** utility

In CA IDMS Presspack, the utility that decompresses journal images of records that were compressed with CA IDMS Presspack.

### **JJMP**

An abbreviation for the CAIIJMP program. This program is used to generate the JCL needed to install CAIDMS system software products under z/OS, z/VSE.

### implicit checkout

In ADSA, ADSC, and MAPC, a checkout that is implied by an application developer beginning work on an entity, and which terminates when the entity is successfully compiled. See also checkout, explicit checkout.

## imploded structure

The expansion of a bill-of-materials structure that traces all records above a given record.

## import

In CA ICMS, the function that moves object definitions and data from a sequential file to the database and data dictionary. The import function is implemented through the IDMSRADM utility.

### inactive interval

The amount of time the DC/UCF system permits an online task to wait for a resource before abending the task.

## incremental lock acquisition mode

A lock acquisition mode for SQL sessions that delays placing a lock on an area until the first statement that requires access to the area is executed by the session within a transaction. See also preclaim lock acquisition mode.

## index entry

In CA IDMS/DB integrated indexing, the portion of an SR8 system record that consists of an index pointer for a record occurrence (for an unsorted set) or of an index pointer either for a record occurrence or for another SR8 system record (for a sorted set). The index pointer is the db-key of a member record occurrence.

#### index ID

A numeric identifier assigned to an SQL-defined index to uniquely identify it within an area.

### index key

A symbolic key defined for an indexed set in the database and used to sort the member occurrences of the set.

### indexed relationship

An index structure that points each occurrence of a parent entity to the associated child entity occurrences.

## indexed set

A database structure that can be used to physically link related record occurrences together or to provide alternate access to a record. An indexed set, a pointer array associated with each owner occurrence contains the db-keys of all related member record occurrences. See also user-owned indexed set, system-owned indexed set.

## indexing

A technique that uses a list of keys and pointers to determine the location of a record in the database. Indexes allow for quick access by exact-key or generic-key search. In CA IDMS/DB, indexes can be defined as either system-owned indexes or as indexed sets.

### indicator variable

A host variable that is used to manipulate null values.

### information center

An organizational structure geared toward the management and support of end-user computing. An information center serves as a focal point for using, maintaining, and distributing information throughout the corporation.

### Information Database (IDB)

The component of CA ICMS that links computers to the IBM mainframe and creates the information center environment. The Information Database is composed of IDB Communications, IDB Manager, and the IDB Mail facility.

## initialize utility

See FORMAT utility statement.

### **INSERT** statement

An SQL database access statement that adds one or more rows to a table.

### **INSTALL STAMPS utility statement**

In an SQL-defined database, the utility that stores synchronization stamps in an area of an SQL-defined database that was reformatted by file.

### installation code

A code that you can use to establish DC/UCF runtime security. You can assign installation codes to users within a profile. Then, you can access these codes at runtime to determine a user's authority to access various software components.

## integrity

The accuracy of data. See also recovery, referential integrity.

### intent lock

A logicallock mode placed on an area that allows certain types of logicallocks to be placed on records within the area. See also intent-share lock, intent-exclusive lock, and update-intent-exclusive lock.

## intent-exclusive lock

A logicallock placed on an area that allows exclusive locks to be placed on records within the area. See also intent lock, intent-share lock, and update-intent-exclusive lock.

## intent-share lock

A logicallock placed on an area that allows share locks to be placed on records within the area. See also intent lock, intent-exclusive lock, and update-intent-exclusive lock.

### inter-CV-interest

A state in which an area is being shared by at least one Data Sharing Group member with a status of UPDATE and more than one Data Sharing Group member with a status of RETRIEVAL or UPDATE.

## inter-dialog commands

In CA ADS, the control commands (TRANSFER, INVOKE, RETURN, and LINK) that instruct the runtime system to pass control from one dialog to another, or to a user program, during the execution of an application.

### interface program specification block (IPSB)

The CA IDMS DLI Transparency component that contains user-supplied control information compiled by the IPSB compiler. The resulting module, loaded by the CA IDMS DLI Transparency interface, describes the correspondence between the CA IDMS/DB database structure and the simulated IMS database structure seen by the application program. There can be one IPSB for each DL/I program, or s everal programs can use a single IPSB.

## internal picture

The format of data as stored in variable storage or in the database. Internal pictures are defined for elements through the DDDL compiler.

## internal response

In the CA ADS application compiler, a response that does not invoke a function. An internal response is assumed to initiate a response process of a dialog.

## internal security

In CA IDMS centralized security, a system that allows privileges to be granted only to those users and groups that have been defined to the user catalog. See also external security.

### internal wait

The period of time that an external request unit will wait for a database resource (such as a locked area) or a system resource (such as storage space) before abending.

## internet address (IP address)

A value that identifies a network interface, in most cases a single host.

## internet protocol (IP)

A protocol defining a packet delivery service for higher level protocols, such as TCP and UDP.

### Interruptable Mode

The Animation Mode in which you specify animation stop (interrupt) points. See also Non-Interruptable Mode.

## interval monitor

The part of the CA IDMS Performance Monitor that provides system-wide wait statistics on each type of wait by interval. The interval monitor has both an online and a batch component.

### IΡ

See internet protocol (IP).

### **IP** address

See internet address (IP address).

**IPSB** 

See interface program specification block (IPSB).

**IPSB** generator

In CA IDMS DLI Transparency, the interface program specification block (IPSB) generator that produces all of the source statements necessary to define one IPSB. The IPSB that is generated is based on the contents of existing DL/I control blocks.

IPv4

Internet protocol version 4.

IPv6

Internet protocol version 6.

ISO date/time format

A date/time format that complies with the standard of the International Standards Organization: DATE as yyyy-mm-dd and TIME as hh.mm.ss.

isolation level

An attribute of an SQL session that determines read integrity. An isolation level of CURSOR STABILITY guarantees read integrity. An isolation level of TRANSIENT READ does not. See also CURSOR STABILITY isolation level, TRANSIENT READ isolation level.

iteration

See path iteration.

iterative command

A path-DML command that LRF recognizes as a potential point at which to begin path iteration.

Itree

A data structure that contains the internal input representation of an SQL statement.

JIS date/time format

A date/time format that complies with the standard of the Japanese Industrial Standard Christian Era: DATE as yyyy-mm-dd and TIME as hh:mm:ss.

join

The generic relational operation that yields a result table comprised of columns from two or more tables. Tables are joined based on columns that the tables have in common. See also outer join.

### journal buffer

The storage space in memory that holds the journal pages being written to a journal file. Each DMCL contains one and only one journal buffer. See also buffer, database buffer, and record buffer.

## journal file

A file on which database processing is automatically recorded. The information recorded includes checkpoints and before and after images of database records updated during processing. Journal files allow recovery of the database in the event of a program or system failure. See also archive journal file.

## journal fix utility

See FIX ARCHIVE utility statement, PRINT JOURNAL utility statement.

### journal record entry

An entry written to a journal file by CA IDMS/DB to document changes to a record in the database.

## journal reporter

A reporting facility that enables users to analyze the contents of the CA IDMS/DB archive journal file. The journal reporter is implemented through CA Culprit. See also JREPORTs.

### journaling

In CA IDMS/DB, the process of writing journal buffer information to the journal file.

## **JREPORTs**

Reports that provide information on the contents of an archive journal file. See also journal reporter.

### junction record

In CA IDMS/DB, a member record representing the relationship between records that own it. Junction records permit many-to-many relationships between record types.

# K

### **KEEP**

The navigational database access function that locks a record occurrence against access or update by another transaction.

## kept storage

Storage that remains allocated by DC/UCF after a task ends. DC/UCF associates kept storage with the logical terminal from which it was requested. See also shared storage, user storage.

key

See CALC key, concatenated key, database key (db-key), foreign key, generic key, primary key, symbolic key.

keys table

For each CA IDMS online tool, a table (defined at system generation) that describes the terminal control keys and the functions they perform.

keyword

A word used in the command syntax of a CA IDMS product. Keywords are recognized by the system and must be typed exactly as shown in command syntax, which uses uppercase to display required characters and lowercase to display optional characters.

layout

The arrangement of record blocks, sets, and indexes in a CA IDMS Schema Mapper data structure diagram.

LID

A 4-byte value that locally identifies the work done by a transaction branch. A single LID value is carried in BFOR, AFTR, COMT, ENDJ, and ABRT journal records to distinguish the work done by one branch from that of another. Multiple LID values can occur in the CKPT, DCOM, and DBAK records.

line

1) A communication line. 2) An IDD entity type used to document a method of communication.

line drivers

The software components that communicate with the access methods in use to move data between main storage and teleprocessing I/O devices.

line index

The item that identifies the location of a record occurrence on a database page. A database page contains one line index for every record occurrence on that page.

line mode

In DC/UCF programs, line-by-line transfer of data to and from a program.

link

In CA IDMS/DB and CA IDMS/DC programming, the process of loading a program or dialog and passing control to it.

linkage options

In CA IDMS/DB, options that allow the user to specify the types of pointers (next, prior, and/or owner) to be used in relating member and owner occurrences of a set.

linked constraint

A referential constraint in which CA IDMS/DB maintains a physical linkage between the rows in the referenced and referencing tables. See also unlinked constraint.

linked relationship

A relationship in which related entity occurrences are linked to one another through embedded pointers. Types of linked relationships are: chained or indexed. See also unlinked relationship.

literal field

In the Mapping Facility, a map field that displays a predefined literal string to be displayed.

**LKG** 

See lock grant control block (LKG)

**LKS** 

See lock session block (LKS).

**LKW** 

See lock wait block (LKW).

load area

The DDLDCLOD or DDLCATLOD areas of the data dictionary in which load modules are stored. See also DDLDCLOD area, DDLCATLOD area, load module.

load list

A path used by the DC/UCF system when searching for programs to load. A load list can include both load libraries and data dictionaries. You define load lists during DC/UCF system generation.

load module

1) A program unit in executable code that can be loaded into main storage for execution. CA IDMS products use load modules stored in the load areas (DDLDCLOD or DDLCATLOD) of the dictionary or in a load library. 2) An IDD entity type used to define a load module. See also load area.

LOAD utility statement

For an SQL-defined database, the utility that loads data.

local mode

A CA IDMS/DB mode of operation in which a batch program uses a dedicated copy of the DBMS to access the database. In local mode, only one application program can update the database at any given time. See also central version.

#### local node

In a DC/UCF communications network, the DC/UCF system that controls the terminal you are using. In batch mode, the local node is the DC/UCF system with which your program first establishes communication. This termis a synonym for host node.

### local response

In CA ADS, the type of response that is valid only when specifically associated with a function. The concept of a local response applies specifically at application definition time. The opposite of a local response is a global response.

### local task

In a DC/UCF communications network, a DC/UCF task that is requested and executed at the host node. The resulting database I/O can be performed by either the host node or target node.

#### local transaction

A transaction in which changes are made to resources controlled by a single resource manager.

#### location mode

The manner in which a record occurrence is physically located in an area of the database. The three available location modes are CALC, DIRECT, and VIA.

## lock acquisition mode

For SQL sessions, the mode that determines when area locks are acquired. Preclaim mode places locks on all areas that specify PRECLAIM when the first statement that requires access to the database is executed. Incremental mode delays placing a lock on an area until the first statement that requires access to the area is executed. See also preclaim lock acquisition mode, incremental lock acquisition mode.

## LOCK AREA utility statement

The utility that places a physical area lock on an area or all areas in a database segment.

## lock grant control block (LKG)

The control block that identifies each resource in use by a task. All LKGs for the same resource are chained together so that all tasks sharing the resource can be identified.

## lock mode

A mode associated with each logical lock that determines whether the lock conflicts with other locks already held on the resource and with locks subsequently requested by other transactions. See also share lock mode, exclusive lock mode, null-lock mode, intent lock.

## lock session block (LKS)

The control block that associates locks managed by the lock manager with the user session requesting those locks. The LKS for a task that is waiting on a lock managed by the lock manager is chained to the LKW created to represent the wait.

lock wait block (LKW)

The control block that indicates a task is waiting for a database resource. All LKWs for the same resource are chained together so that all tasks waiting on the resource can be identified.

locking

In CA IDMS/DB, a facility that maintains the integrity of the database by restricting access by a transaction to records or areas that are currently in use by another transaction.

**LOCKMON** command

A system-defined task which you can use to display and react to locks being held for an area or by a terminal. You can also use Lock Monitor to free locks so that you can change states for an area.

log

The runtime repository for DC/UCF system messages, snap dumps, trace information, and statistics. The log can be assigned either to the DDLDCLOG area or to a sequential disk or tape file. See also DDLDCLOG area, log file.

log area

See DDLDCLOG area.

log file

A sequential disk or tape file defined for use as the DC/UCF system log. DC/UCF writes the system log to a sequential file or to the DDLDCLOG area, depending on the system-generation specification. CA OLQ Batch and CA ADS Batch users can specify their own sequential log files for use at execution time. See also log.

log service driver

The DC/UCF task that writes records to the CA IDMS/DC log area. Log service drivers also open the log area, initialize the CA IDMS/DC log work area, and acquire log buffers at system startup.

logical area lock

A lock used by the central version to control concurrent access to areas by database transactions running under the central version. Logical area locks are derived from the mode in which an area is readied. See also physical area lock.

logical database design

See logical model.

logical model

A logical mapping of data and data relationships, together with integrity rules, that represents the inherent structure of the data relative to a given set of business functions. Typically, the logical model is documented with the aid of data flow diagrams representing the known set of all corporate functions. The logical model is not application dependent; it represents all data entities and their relationships.

#### logical network

A combination of databases and application programs that handle an organization's information and processing requirements. See also physical network.

## logical operators

The operators AND, OR, and NOT. These operators can be used in selection criteria to help specify the rows to be accessed from a data table.

#### logical record

One or more database records presented to the application program as a single record. Logical records provide access to multiple database records by a single request. The use of logical records is supported through the Logical Record Facility.

## Logical Record Facility (LRF)

The software component that simplifies application programming by allowing the database administrator to predefine logical records and the processing sequences necessary to access them.

## logical terminal

1) DC/UCF's view of the events associated with a particular physical terminal. The logical terminal is used by DC/UCF to communicate with the physical terminal. At runtime, the terminal operator's signon information (for example, password, and security codes), the executing task, and resources are associated with the logical terminal. Alogical terminal is defined by the LTERM statement at system generation. 2) An IDD entity type used to document the logical terminals in an online environment.

## logical terminal element (LTE)

The control block used by DC/UCF to manage and maintain the resources associated with a particular logical terminal.

## logical-record element

A database record that forms part of a logical record.

### logical-record occurrence

The data returned in response to a logical-record request. A logical-record occurrence is composed of one occurrence of each database record that makes up the logical record.

### logical-record request

A database access function issued by an application program to request LRF services . The four logical-record functions are OBTAIN, MODIFY, STORE, and ERASE.

## logical-record request control (LRC) block

The control block through which LRF communicates with the program requesting logical-record services.

### logically deleted record

A record flagged for deletion but not yet physically deleted from the database. CA IDMS/DB physically deletes the record only after it has been disconnected from all sets of which it is a member.

## logically deleted user/group

In centralized security, a user or group flagged for deletion but not yet physically deleted from the user catalog. The security facility physically deletes the user or group when you execute the SDEL taskin each system of the security domain and against each dictionary in the system that contains the security definitions.

## longterm lock

A shared or exclusive record lock that is maintained across transactions. See also locking, notify lock, record lock.

## **LOOK** command

LOOK is a system-defined task that allows you to look at the contents of selected load modules. See also IDMSLOOK.

#### LRC block

See logical-record request control (LRC) block.

## LRF

See Logical Record Facility (LRF).

### LTE

See logical terminal element (LTE).

## **LTERM**

See logical terminal.

## M

## mail facility

See IDB Mail Facility.

## mainline dialog

In CA ADS, a dialog that is designated as an entry point to an application thread. A dialog is specified as mainline through the dialog compiler.

## **MAINTAIN INDEX utility statement**

For a non-SQL defined database, the utility that builds, rebuilds, or deletes one or more indexes.

#### major code

The first part of the two-part value returned to the ERROR-STATUS field of the IDMS and IDMS-DC communications blocks upon completion of a non-SQL DML function. The major code, a two-byte value, identifies the DML function performed:

The value 00 applies to all DML functions.

Values in the range 01 through 20 identify database functions, both online and batch. Values in the range 30 through 51 identify DC/UCF functions.

See also minor code.

### **MANDATORY** membership

A membership option that determines how member record occurrences are disconnected from the set. When a record has mandatory membership in a set, occurrences of that record are disconnected from the set with the ERASE function.

## MANUAL membership

A membership option that determines how member record occurrences are connected to the set. When a record has manual membership in a set, occurrences of that record are connected to the set with the CONNECT function.

#### map

1) A formatted layout of a terminal screen. A map names the literal and variable fields on the screen, identifies the location of each field on the screen, names the record element associated with each variable field, assigns display characteristics (attributes), and defines editing criteria. Maps are created through the DC/UCF mapping facility. 2) An IDD entity type that documents the maps (or tables) used by teleprocessing monitors.

#### map level help

Help text associated with a map by means of the online or batch map compilers, and which is displayed when the help key defined for the map is pressed either with the cursor positioned in a data field for which no field-specific help is defined or outside of any data field. See also help facility, field level help.

#### map load module

The load module generated by the DC/UCF Mapping Facility. Programs and dialogs execute map load modules to display and receive data.

## map request block (MRB)

The control block used to perform mapping operations.

## map work record

A record associated directly with a map. The record is automatically available to a dialog or program that uses the map. Map work records can be schema records or records built using IDD. See also dialog work record.

## MAPB

The task code for the online map compiler for creating batch file maps that are used by ADS/Batch. See also RHDCMAP1, RHDCMPUT.

MAPC

The task code for the online map compiler for creating online maps. See also

RHDCMAP1 RHDCMPUT.

mapin

The mapping operation in which values entered by the terminal operator into variable map fields are moved into program variable storage. In CA ADS, each mapin operation

begins a new task.

mapout

The mapping operation in which a map is displayed at the terminal. Literal fields are moved to their assigned positions, and the contents of the associated data areas in

variable storage are moved to the map's data fields.

mapping

The method used by CA IDMS online facilities to transfer a complete screen of data

between application programs and a terminal.

mapping compilers

Batch and online mapping tools:

The batch compiler (RHDCMAP1) and batch utility (RHDCMPUT) allow you to define,

generate, decompile, report on, and delete maps in batch mode.

The online mapping compiler (also known as MAPC) allows you to define, generate, and

delete maps in online mode.

**Mapping Facility** 

A tool that you use to define the layout of maps.

mapping mode

In CA IDMS/DC terminal management functions, the mode in which an entire screen of data is transferred, field by field. Mapping mode can be used with 3270-type terminals

and also with glass TTYs that have associated device independence tables.

master terminal function

See DCMT task.

**MDT** 

See modified data tag.

member record

A database record type defined as subordinate to an owner record type in a

one-to-many relationship. For example, in a relationship defined between a DEPT owner

and an EMPLOYEE member, each department can contain several employees.

membership

In CA ICMS, the relationship between an entity and the folder or group in which that entity is included. (Both objects and folders can be members of folders; both users and

groups can be members of groups.)

## membership options

In a non-SQL schema, the specifications that indicate how a member record occurrence is connected to or disconnected from a set occurrence. For a given record in a set, the schema can specify one of the following membership options: MANDATORY AUTOMATIC, MANDATORY MANUAL, OPTIONAL AUTOMATIC, or OPTIONAL MANUAL.

menu

See menu map.

menu function

In CA ADS, an application function that displays a system-defined menu map and performs standard system-supplied menu processing activities at runtime. See also application function.

menu map

A map containing a list of valid responses the user can select. In CA ADS, menu maps are automatically built for an application defined by using the application compiler. A menu map must be defined to coordinate with system-supplied menu processing facilities. CA ADS provides three system-defined menu maps for use in CA ADS applications. Users can also define their own menu maps. See also map, menu function.

menu mode

The menu-driven version of the online debugger, CA OLQ, and IDD.

menu stack

In CA ADS, the sequence of menus and menu/dialogs that the user has executed but through which the user has not yet returned. The CA ADS runtime system uses the menu stack to manage the flow of control through menus at runtime.

## menu/dialog function

In CA ADS, an application function defined as a menu function and also associated with a dialog. Like a menu function, the menu/dialog function uses system-supplied menu processing facilities. However, the menu/dialog function can also perform any processing defined in the associated dialog. See also application function, menu function, and menu map.

## Merge Archive utility statement

The utility that is used to merge the archived journal files of Data Sharing group members that are sharing update access to data. It can also be used to merge archive and local mode journal files to simplify a subsequent recovery operation.

message

An IDD entity type that documents informational messages to be used in DC/UCF applications.

message area

See DDLDCMSG area.

## message field

In the Mapping Facility, a map field that displays messages generated by an application program or by the automatic error-handling facility.

## migration

1) The process of moving components from one system to another. 2) The process of moving an application from a test system to a production system. 3) The conversion of a software system from one type of hardware to another or from one type of software architecture to another. 4) The process of upgrading an installed product to a new release of that product. 5) The process of moving source and/or load modules from one data dictionary to another.

## minimum fragment

The smallest portion of a variable-length record to be stored on a page other than the record's home page. The minimum fragment specification, provided in the non-SQL defined schema, is used when a record's home page is too full to store the complete record.

### minimum path

In CA ICMS, the shortest path that uniquely identifies an entity in the catalog.

#### minimum root

The smallest portion of a variable-length record to be stored on the record's home page. The minimum root specification, provided in the schema, is used when a record's home page is too full to store the complete record.

### minor code

The second part of the two-part value returned to the ERROR-STATUS field of the IDMS and IDMS-DC communications blocks upon completion of a non-SQL DML function. The minor code, a two-byte value, describes the status of the function identified by the major code. See also major code.

## mixed page group feature

In CA IDMS/DB, the feature that allows a database session to access data in different page groups. Specifying MIXED PAGE GROUP BINDS ALLOWED when defining a DBNAME activates this feature for all sessions connecting or binding to the DBNAME.

## model dialog

In ASF, the default dialog used to generate dialogs for data tables. The model dialog is stored as a source module in the DDLDML area of the ASF dictionary.

### model map

In ASF, the default map used to generate screen displays for data tables. The model map is stored in the DDLDML area of the ASF dictionary.

#### model subschema

In ASF, the default subschema used to generate subschemas for data tables. The model subschema is stored as a source module in the DDLDML area of the ASF dictionary.

modified data tag

For a variable field on a map, the internal tag that keeps track of whether or not the

value in that field has been changed by the terminal operator.

**MODIFY** 

The navigational database access function that replaces the contents of a database-record occurrence with the values in its corresponding variable storage.

**MODIFY** logical record

The LRF database access function that replaces the contents of a logical-record occurrence with the values in its corresponding variable storage.

MODIFY path group

A collection of paths (predefined in a logical-record subschema) designed to service application programs that request a MODIFY logical-record function.

module

An IDD entity type used to define source code for processes, qfiles, edit tables, code tables, reports, and transactions.

**MPMODE** 

See multiprocessing mode.

**MRB** 

See map request block (MRB).

multihomed system

A system on which multiple network interfaces (instances of TCP/IP) are active.

multilevel hierarchy

A relationship formed when a member of a set is the owner of another set.

multiple membership

The relationship formed when a given record type is owned by more than one record type and, thus, is a member in more than one set type.

multiple selectors

In LRF, two or more ELEMENT, FIELDNAME, FIELDNAME-EQ, or KEYWORD selectors specified in a single SELECT clause. Only a program request whose WHERE clause references all of the named selectors can be matched to this path.

multiple sets

The relationship formed when one record type is related to a second record type in more than one way.

## multiple-member relationship

A single relationship maintained for more than one child entity type.

#### multiple-member set

A set in which two or more record types participate as members.

#### multiple-set ownership

A relationship formed when one record type owns more than one set.

## multiprocessing mode

The code lock that DC/UCF uses to enforce execution serialization in a multitasking environment. Multiprocessing modes divide code into families. Certain families ensure serial execution of all code that has been assigned to that family while other families allow concurrent code execution. By serializing only that code which requires it, DC/UCF is able to increase throughput by exploiting multiple CPUs.

#### multiprogramming

Under DC/UCF, the ability to execute several different tasks concurrently. Multiprogramming enables a system to run large-volume online and batch programs simultaneously.

## multitasking

In the DC/UCF environment, the ability to run multiple operating-system subtasks at the same time. DC/UCF supports multitasking in a uniprocessing and multiprocessing environment.

#### multithreading

Under DC/UCF, the ability of two or more different tasks to execute a reentrant program concurrently. Multithreading conserves storage and reduces CPU overhead.

## N

#### name server

A component of the CA IDMS database communications architecture that identifies the location of resources within the network.

#### native VSAM support

The ability to use CA IDMS/DB to access data from a file defined to VSAM and containing VSAM records. The VSAM files must be defined to CA IDMS/DB by including specific statements in the schema and DMCL DDL. Once defined to CA IDMS/DB, the VSAM files appear to the DBMS as CA IDMS/DB files and can be accessed by CA IDMS/DB applications.

## natural collating sequence

A collating sequence in which negative numeric values are sorted lower than positive values. See also standard collating sequence.

#### navigation

The process of searching the sets stored in a database and of following the member record pointers (next, prior, or owner) to locate specific record occurrences.

## navigational database access

A database access method that requires knowledge of the physical structure of the database. Navigational database access allows programmers precise control of the database. See also SQL database access.

## navigational DML

1) A data manipulation language that obtains and updates the database one record at a time, using currency and error checking to ensure correct results. 2) Non-SQL DML database and DC/UCF commands.

#### nested structure

Any data processing structure in which one component exists as a sublevel of another component. See also bill-of-materials structure.

### next linkage

In CA IDMS/DB, the type of set linkage in which the owner and members of a set occurrence are linked by next pointers. Next pointers cause the owner to point to the first member, the first member to point to the second member, and so on; the last member points to the owner.

## node

A system defined to a DC/UCF communications network.

## node name

The logical name of a DC/UCF system.

#### Non-Interruptable Mode

The Animation Mode in which you do not specify animation stop (interrupt) points. CA ADS Alive steps through dialog animation one line of code at a time, pausing for a specified length of time. The Non-Interruptable Mode causes all CA ADS Alive Animation Runtime Session commands to be inoperative. See also Interruptable Mode.

#### non-sharable transaction

A transaction initiated by a database session for which transaction sharing is not enabled. A non-sharable transaction cannot be shared by sessions that are peers of the initiating session but can be shared by sessions that are subordinate to the initiating session. See also sharable transaction, peer session, subordinate session.

#### non-SQL defined schema

A schema defined with non-SQL DDL statements.

#### non-terminating task data transfer

A means of data transfer between program storage and a terminal that allows a front-end application (for example, a CICS user task) to wait for information from a CA IDMS UCF back end without terminating. See also terminating task data transfer.

## nonoperative status

In CA ADS, the status of a dialog when control has passed from that dialog to another dialog with the TRANSFER or RETURN command (that is, when the dialog is no longer part of the application thread).

#### nonterminal task

A task that is not initiated from a terminal. For example, a task that DC/UCF initiates automatically at startup or shutdown.

#### **NOREADY**

In CA ADS, an option of the READY AREA compiler directive that indicates that a dialog will not use the area and that the CA ADS runtime system should not ready it when a database transaction begins.

#### normalization

The analysis of data structures based on a set of rules. The rules eliminate redundancy and ensure unique identifiers. Under this approach, data can be normalized to varying degrees (first normal form, second normal form, third normal form). Third normal form is typically used to design stable data structures. Normalization is part of the database design process.

## notify lock

A special form of the longterm lock established by using the LONGTERM NOTIFY option of the KEEP DML command. Notify locks monitor database activity for the record that is current of record type, set, or area. See also locking, longterm lock, record lock.

## nucleus

The group of modules that perform DC/UCF system functions, such as program loading and storage management. Nucleus modules are stored in the appropriate program and reentrant pools.

## nucleus map

A table listing the name and address of each module in the DC/UCF nucleus.

### null PDE

A generic program definition element that is set aside during system startup for later use. You allocate null PDEs to a system when you want DC/UCF to define programs automatically. Null PDEs are defined during system generation. See also automatic program definition.

#### null SELECT clause

In LRF, a SELECT clause without any path descriptors. This clause identifies a path that LRF can match with any logical-record request.

#### null value

A construct that denotes the absence of a value and is not the same as spaces or numeric zeros, which are actual values. In an SQL-defined database, a column, regardless of data type, can contain a null value unless the column definition specifically disallows them.

#### null-lock mode

A special type of logical lock which is placed on a record to signify a notify lock and on an area to signify transient retrieval access. Null-locks provide no protection against concurrent access. See also share lock mode, exclusive lock mode.

# 0

#### object

The logical unit in which CAICMS maintains information. An object can be formatted as a data table (the equivalent of a CAIDMS/DB data table) or can be stored in a free-form format (to hold such information as text, spreadsheets, and graphs).

#### object dictionary

In CA IDMS Dictionary Migrator, a dictionary that acts as the destination for entities that are moved during the migration process. Your object dictionary is populated by entities that are copied from your source dictionary(s). Only one object dictionary can be used during each migration. See also source dictionary.

## object record

1) A record occurrence that is the target of a database access request. 2) At system generation, the dictionary record representing an entity that participates in a DC/UCF system. Object records associate source records with DC/UCF systems. Only object records are used when a DC/UCF system executes. See also source record.

## **OBTAIN**

The navigational database access function that combines the FIND and GET operations to retrieve a record occurrence.

## **OBTAIN** logical record

The LRF database access function that retrieves a logical-record occurrence.

## **OBTAIN** path group

A collection of paths (predefined in a logical-record subschema) designed to service application programs that request a MODIFY logical-record function.

## occurrence, logical-record

See logical-record occurrence.

occurrence, override

A specification in the Security Resource Type Table (SRTT) for an occurrence of a

resource that overrides the SRTT specification for the resource type.

occurrence, record

See record occurrence.

**OCF** 

See Online Command Facility (OCF)

**OCFX** task

An online task that executes OCF-language modules; that is, modules containing

Command Facility statements.

offline area status

The status for an area defined to the runtime DMCL in which database transactions executing under the central version can neither retrieve nor update data in the area.

offload

The process of moving the contents of a disk file to tape.

**OLM** 

The online mapping facility of DC/UCF. Note that this term no longer refers to the online

map compiler (MAPC and MAPB).

OLP

The system task that invokes the online PLOG. See also online PLOG.

OLQ access mode

In CA OLQ, an access mode that you use to access non-SQL defined (that is, ASF) tables

and records. See also IDMS access mode.

ON clause commands, path-DML

In LRF, commands that specify path branching, path iteration, or return control to the  $\,$ 

program in response to a specific error-status value returned by the DBMS.

ON clause, program request

A clause that can be coded in an application program, following a logical-record request,

to test for a specific path status returned by LRF.

one-of-a-kind record

See OOAK record.

Online Command Facility (OCF)

The CA IDMS tool you use to submit Command Facility statements interactively and see

the resulting output on a display screen. See also Command Facility.

## online debugger

A facility to detect, trace, and eliminate errors in programs running under the control of a DC/UCF system.

## online mapping (MAPC and MAPB)

The online version of the facility for defining and generating maps for online use (MAPC) or batch (MAPB).

#### online PLOG

The online version of the PRINT LOG utility that displays the current contents of the DDLDCLOG area of the data dictionary. See also PRINT LOG utility statement

### online program

A program that executes in a DC/UCF system. See also batch program, TP-monitor program.

#### online task

A task defined to the DC/UCF system either during system generation by means of the TASK statement, or at runtime by means of the DCMT VARY DYNAMIC TASK command.

## online terminal block (OTB)

In CA ADS, the control block used by the runtime system. Associated with a logical terminal, this block exists across tasks, anchoring all other control blocks. The OTB contains the name of the current dialog and the addresses of the current variable dialog block (VDB) and the fixed dialog block (FDB).

#### online terminal block extension (OTBX)

In CA ADS, an extension of the online terminal block (OTB) that is created when the runtime system executes an application generated by the application compiler. The OTBX contains pointers to the task application table (TAT) and to the record buffer block (RBB) and application definition block (ADB) for the currently executing application.

#### online work area (OWA)

In CA ADS, the work area that exists for the life of a task. The OWA contains fields for communication between ADSORUN2 and ADSOCDRV, the subschema control block, a pointer to the current map request block (MRB), and an internal stack.

## **OOAK** record

A one-of-a-kind record type in the database. An OOAK record is created when only one occurrence will exist for a record type.

## open cursor

The act of opening a cursor; that is, making the cursor available to the program to fetch cursor rows. See also close cursor.

#### **OPER**

The system task code that invokes the DC/UCF dynamic system monitor. See also dynamic system monitor.

operating mode

See protocol.

operative status

In CA ADS, the status of a dialog that is still an active part of an application thread. See

also application thread.

**OPTF** 

See RHDCOPTF

**OPTI** module

See IDMSOPTI module.

optimizer

A component of the SQL option that validates table and column references against the dictionary and selects the most efficient database access strategy for an SQL statement.

**OPTIONAL** membership

The membership option that determines how member record occurrences are disconnected from the set. When a record has optional membership in a set, occurrences of that record can be disconnected from the set without being erased.

order option

In a non-SQL schema, the specification that indicates the logical order in which member record occurrences are connected within a set occurrence. The following order options are available: FIRST, LAST, NEXT, PRIOR, and SORTED.

orphan count

A count maintained by CA IDMS/DB when adding members to an unsorted indexed set. The orphan count indicates the number of index entries that have been relocated when an SR8 record is split to accommodate new members.

ОТВ

See online terminal block (OTB).

OTBX

See online terminal block extension (OTBX).

outer join

A SELECT statement operation that joins complete tables; that is, it includes the rows that have no match in another table. The result of an outer join is a result table with all the rows from one of tables in the join operation. See also join.

#### overflow

In CA IDMS/DB, a condition occurring when records must contend for storage space in the database. The two types of overflow are CALC overflow and clustered (or VIA) overflow. A CALC overflow condition occurs when the randomized page for a CALC record is too full to accommodate the record; the record is stored on the next page. A clustered (VIA) overflow condition occurs if the page size for the database area is too small to hold all occurrences of a clustered relationship.

#### overflow run unit

A system run unit that is initiated by DC/UCF when all predefined system run units are in use. DC/UCF terminates overflow run units when they are no longer needed.

#### **OWA**

See online work area (OWA).

## owner linkage

The type of set linkage in which the owner and members of a set are linked by owner pointers. Owner pointers cause each member to point to the owner.

#### owner record

The record type to which all other records in a set are subordinate.

### ownership

1) An attribute of an SQL schema. The user who issues the CREATE SCHEMA statements owns the schema and implicitly holds all access and definitions privileges on the tables, views, and access modules associated with the schema. Ownership can be transferred from one user to another. 2) In CA ICMS, the relationship between a user (or the catalog) and an entity owned by that user. A user can own objects and folders; the catalog can own objects, folders, users, and groups.

## P

## PA key

See program attention (PA) key.

#### packet-data-movement buffer

The CSA (z/OS), the SVA (z/VSE version 2.1 or later), or the area in a storage pool that DC/UCF uses to communicate with external request units.

## page

A logical division of the database that corresponds to a physical block in a file. An area is made up of a range of contiguous pages. All pages within an area have the same size, but page size can vary from one area to another.

#### page field

In the Mapping Facility, a pageable-map field that displays the current page number and permits the operator to select another page for display.

#### page group

An attribute of a segment that uniquely identifies a collection of page ranges. In a multiple-database environment, a segment can be associated with only one page group, while a page group can be associated with more than one segment; that is, page groups allow a page range to occur more than once.

### page identifier

A unique two-character (alphabetic) identifier that specifies the position of a (paper) page in a CA IDMS Schema Mapper data structure diagram. The first character identifies the page's column (which runs down the length of the diagram), and the second character identifies the page's row (which runs across the width of the diagram).

## page lock

A logicallock used by CA IDMS/DB to protect the contents of a database page while it resides in a Data Sharing group member's buffer pool.

#### page number

A unique, system-assigned number for a database page.

## page range

1) The range of pages, from beginning to end, in a database area. 2) A subgroup of pages in a database area.

#### page reserve

The specified number of bytes per page designated specifically for expansion of variable-length records. Page reserves minimize fragmentation of variable-length records during update functions. The designation of a page reserve does not affect the physical structure of the database.

#### pageable map

In CA ADS, a map that can contain unlimited occurrences of a set of map fields. A pageable map can contain more detail occurrences than can fit on the terminal screen at one time; the terminal operator can move from page to page to view all the detail occurrences.

#### panel

An IDD entity type that associates documentational entries and users with maps used in the 3270-type terminal environment. In IDD, the terms panel and screen are synonymous.

#### parent

A logical database design term that refers to a referenced table in SQL database design and an owner record in non-SQL database design. See also child, owner record, referenced table.

## participant

In a two-phase commit, a resource or transaction manager other than the coordinator. A participant is sometimes referred to as an agent. See also coordinator.

## passkey

In CA ICMS, a catalog entity that represents permission for users to access information or to perform administrative tasks. See also catalog access passkey, data access passkey.

#### PassTicket

A time-limited and single-use substitute for a password. PassTickets are typically used in situations where it is desired to avoid sending a multi-use password without any time limitation across a computer network in clear text. An authorized program (not CA IDMS) generates PassTickets explicitly for a particular user and application. Using PassTickets requires that an external security system such as CA ACF2, CA TSS or IBM RACF is employed.

## path

1) In CA IDMS/DB, a route through the application database that is used to access and update data. 2) In LRF, the subschema component that contains path-DML commands. These commands perform the data manipulation necessary to fill a program's logical-record request.

#### **PATH**

In CA Culprit, the parameter that indicates the access path through the database.

## path group

In LRF, a collection of paths (defined in a subschema) designed to fulfill program requests for specific logical records and specific database access functions. Up to four path groups can be defined for each logical record (that is, OBTAIN, ERASE, STORE, and MODIFY).

## path iteration

In LRF, the reexecution of all or part of a logical-record path to access all occurrences that meet the selection criteria specified in a program request or in a path WHERE clause. Path iteration is implemented through FIND/OBTAIN EACH path-DML commands.

## path selectors

The descriptors in a subschema SELECT clause that LRF compares with the contents of a program request's WHERE clause.

## path status

A literal provided by either LRF or the DBA to indicate the outcome of a logical-record program request.

#### path-DML commands

In LRF, the DML statements in a logical-record path (defined in a subschema) that perform the database navigation and functions necessary to fulfill a program's request for a logical record. See also Data Manipulation Language (DML).

## peer session

A database session in the same session hierarchy as another session and neither of which is a subordinate session of the other. See also database session, subordinate session, encompassing session, top-level session.

#### permission

In CA ICMS, authority given to a user through passkeys. Users can be given permission to manipulate information in CA ICMS as well as to manipulate catalog entities.

#### PF key

See program function (PF) key.

#### physical area lock

A lock set and examined by CA IDMS/DB whenever an area is opened in an update mode. Physical area locks prevent concurrent updates by multiple local database transactions, multiple central versions, or both. Physical area locks also prevent update access to an area that requires rollback of database transactions. See also logical area lock.

## physical database

A collection of data that resides in operating system files; CA IDMS/DB uses information provided at runtime to determine how to map the logical representation of the database to one of perhaps many physical implementations of the database. See also segment.

## physical database definition

The part of the database definition that describes the physical structure of the database, including segments, the DMCL, and a database name table.

#### physical database design

The process of tailoring the logical model to specific application performance requirements, the best use of computer resources, and efficient data access.

#### physical DDL

The database definition language submitted to the Command Facility that defines a physical database. Physical DDL statements define DMCLs, database name tables, segments, and the components associated with these entities.

## physical network

A combination of interconnected equipment (hardware) and programs (telecommunications access methods) used to transmit data between physical locations. See also logical network.

### physical terminal

1) A physical device, such as a CRT (3270-type), TTY, or printer, that exists within a teleprocessing system. In the DC/UCF environment, a physical terminal is associated with a logical terminal; physical terminals are defined with the PTERM statement at system generation. 2) An IDD entity type that documents the physical CRT, TTY, and printer devices in a teleprocessing system.

## **PLOG**

See online PLOG.

#### pointer

A database key stored in the prefix of a record occurrence that indicates the physical location in the database of another related record occurrence. When a set is defined between related database record types, CA IDMS/DB stores pointers to represent their relationship.

## populate

To load a database with actual data values. A database can be populated only after it has been defined.

#### port

1) In the context of TCP/IP, a 16-bit number that is used to distinguish different application programs that use the same network interface. 2) In CA IDMS DDS, an access point through which the node passes request and response packets to another node.

## positioned delete

Using SQL DML, deleting the row where the cursor is positioned in the result table associated with an updatable cursor. A positioned delete requires the WHERE CURRENT OF clause in the DELETE statement. See also searched delete.

## positioned update

Using SQL DML, modifying one or more column values in a row where the cursor is positioned in the result table associated with an updatable cursor. A positioned update requires the WHERE CURRENT OF clause in the UPDATE statement. See also searched update.

## **POST OFFICE**

In CA ICMS, a user entity that controls the distribution of letters through the mail facility.

## **Post-Abort Browse Facility**

In the event of an animation/execution abort, CA ADS Alive displays the Post-Abort Browse Session screen showing the process containing the error. The line of source which caused the abort is preceded by the associated error message.

### **POSTMASTER**

In CA ICMS, a group entity whose members share authority over the mail facility.

## preclaim lock acquisition mode

A lock acquisition mode for SQL sessions that places locks on all areas that specify PRECLAIM when the first statement that requires access to the database is executed by the session within a transaction. See also incremental lock acquisition mode.

## predefined run unit

A system run unit initiated at DC/UCF system startup and maintained for the duration of system execution. See also system run unit.

### predicate

An operand of a search condition. It expresses or implies a comparison operation. For example, the BETWEEN predicate searches for all values within a range of values.

### prefetch

A CA IDMS/DB feature for z/OS that provides the capability for CA IDMS/DB to do full track reads. I/O requests are bundled so that there is only one scheduling action for multiple physical I/O's.

## prefix

See pointer, record prefix.

#### premap process

An optional component of a CA ADS dialog. A premap process is executed before the dialog's map is displayed, unless ENTRY POINT IS MAP is specified. The premap process performs any special processing required by the map. A given dialog can have only one premap process.

A premap process is defined as a standalone process module in the data dictionary. You make a process module the premap process for a dialog by using the dialog compiler. See also process module, response process.

## prepared statement

An SQL statement that has been dynamically compiled at runtime.

### primary key

1) The element or elements in a record that uniquely identify each occurrence of that record type. 2) The column or columns in a table that define a unique constraint and which are not null. The primary key uniquely identifies each row and prevents duplicate rows from being stored. See also foreign key, secondary key.

#### primary protect key

One of two storage protect keys, provided by the operating system, that DC/UCF uses to implement storage protection. When the system nucleus has control of the DC/UCF region/partition, all storage pages in the region/partition are set to the primary protect key. This allows the system nucleus to modify any page in the region/partition. See also alternate protect key.

#### primary storage pool

Storage pools 0 and 255 in a DC/UCF system. The primary (system) storage pool contains system storage and, optionally, user storage. Storage pool 0 must be defined in order for the DC/UCF system to start up. Storage pool 255 is the primary (system) pool located in 31-bit address space.

## **PRINT INDEX utility statement**

The utility that reports on the structure of system-owned indexes and indexed sets.

## **PRINT JOURNAL utility statement**

The utility that reports on transaction checkpoints in an archive journal file.

### **PRINT LOG utility statement**

The utility that prints all or selected portions of the DC/UCF system log or an archive log file created by the ARCHIVE LOG utility statement.

## **PRINT PAGE utility statement**

The utility that prints the contents of one or more database pages in display (character) and/or hexadecimal format.

## **PRINT SPACE utility statement**

The utility that reports on space utilization in one or more areas or segments.

#### prior linkage

The type of set linkage in which the owner and members of a set occurrence are linked by prior pointers. Prior pointers cause the owner to point to the last member, the last member to point to the next-to-the-last member, and so on; the first member points to the owner.

#### privacy lock

See access restriction.

### private catalog

In CA ICMS, a portion of the catalog that contains data controlled by an individual user (as opposed to data controlled by the corporation). See also CORP, corporate catalog.

## private property

All objects and folders in CA ICMS that are owned by a particular user (that is, stored in a private catalog).

## privilege

Under CA IDMS internal security, the right to access a particular resource and perform a particular operation on that resource. Types of privileges are: definition privileges, access privileges, or administration privileges.

## procedure

In the context of SQL, an SQL procedure.

#### process

An IDD entity type used to define source code for CA ADS process modules.

#### process command

In CA ADS, a command provided for use in coding process modules for dialogs. Process commands are English-like statements that are fully integrated with DC/UCF and CA IDMS/DB facilities. See also process module.

#### process module

In CA ADS, a module of process commands defined for use in dialogs. A process module performs one or more processing options for the dialog. For example, a process module might obtain and update employee records in the database.

You define a process module in the data dictionary by using the DDDL compiler. You add a process module to a dialog by using the dialog compiler. When used by a dialog, a process module is either a premap process or a response process. See also premap process, response process.

### product code

The unique system-supplied name that identifies a DC/UCF development tool or online compiler to the transfer control facility (TCF). For example, IDD is the product code for online IDD; SSC is the product code for the online subschema compiler.

#### profile

A set of attributes and options associated with users in a CA IDMS environment. Profiles used to set initial values for environmental variables in the user session are processed at signon time. See also user profile, system profile.

## program

1) An IDD entity type used to document user application programs. 2) Under DC/UCF, an executable entity that is stored and executed as a program; (for example, a subschema, map, dialog, edit/code table, or DML program).

## program attention (PA) key

A predefined control key that serves as an alternative to typing a certain instruction. When a PA key (PA1, PA2, or PA3) is pressed, no data is transmitted from the screen to the record buffer. See also control key, program function (PF) key.

## program definition element (PDE)

The DC/UCF control block that specifies general program characteristics. The number of PDEs used in a DC/UCF system is controlled by system-generation specifications.

### program directory list

An internal table of programs defined to the DC/UCF system. The program directory list is built either at system startup or as programs are loaded during system execution.

#### program function

In CA ADS, an application function associated with a site-written program. This site-written COBOL, PL/I, or Assembler program performs the processing activities required by the function. For example, the program might perform specialized data cross-validation routines. See also application function.

## program function (PF) key

A predefined control key that serves as an alternative to typing a certain instruction. When a PF key (PF1 through PF24) is pressed, data is transmitted from the screen to the record buffer. See also control key, program attention (PA) key.

#### program pool

The storage space in memory into which resident and nonresident programs are loaded for execution. Typically program pools hold CA ADS applications, dialogs, subschemas, maps, database procedures, edit/code tables, access modules, relational command modules, and user programs. Program pool specifications are part of a system's definition.

## program processor

A component of the Dictionary Loader that analyzes a single COBOL program and outputs information about how the program uses data.

#### program registration

The CA IDMS/DB security feature that enables you to associate programs with subschemas. Using program registration, you can control compilation of DML programs that use a particular subschema.

## project

The generic relational operation through which only specific columns of a data table are accessed.

## prompt mode

The line-oriented method of communicating with the debugger.

#### propagation

In CA ICMS, an ambiguous association that can occur when duplicate names are used.

### protected retrieval ready mode

A retrieval ready mode in which other transactions executing concurrently under the central version can ready the area only in shared retrieval or protected retrieval modes.

## protected update ready mode

An update ready mode in which other transactions executing concurrently under the central version can ready the area in shared retrieval mode only.

#### protocol

1) In CA IDMS/DB, a set of source statements that the DML compilers use as a model to convert DML statements into calls for DBMS services. A protocol is stored as a module in the data dictionary. 2) The formats and sequencing of communications between entities during the performance of an operation. For example, IP is a communications protocol that defines a packet delivery service.

### prototype

In CA ADS, an early version of an application used to test and demonstrate the functions, responses, and maps of the application. The production application can be developed directly from the prototype.

## proxy lock

A global lock used to represent a lock on each record within a given database page. Proxy locks are acquired only in a Data Sharing environment.

## pseudo column

An automatically created column that does not physically exist on the database.

## pseudo-converse

The interval between mapout and mapin, during which the system resources for a task are freed.

## pseudoconversational programming

An online programming technique that frees resources being used by a task while the system waits for completion of data entry by the operator. For example, the runtime system of CA ADS is pseudo-conversational.

## **PTERM**

See physical terminal.

### public access

In IDD, the ability of unregistered users to access data dictionary entity occurrences.

## **PUNCH**

When using CA IDMS compilers in batch mode, the function that directs information to the file defined for punched output.

## **PUNCH** utility statement

The utility that retrieves the DMCL or database name table load module from the dictionary, and writes them, in object module form, into the file defined for punched output.

# Q

qfile

1) A module, stored in the data dictionary, that contains a sequence of CA OLQ commands. When a qfile is executed, all of the commands contained in it are performed. Qfiles can be created automatically through CA OLQ or manually through IDD. 2) An IDD entity type used to define source code for CA OLQ qfiles.

**QREPORTS** 

Reports that provide information on SQL-related entities stored in the DDLCAT, DDLCATX, and DDLCATLOD dictionary areas.

## quasi-reentrant program

A COBOL program that does not modify its own code, other than working storage.

queue

1) A work area containing queue records shared by tasks on all DC/UCF terminals and by batch programs. Queue records allow a task or application to pass data to another task or application, or to transfer data from one terminal to another. The records in a queue are preserved across system shutdowns for a user-specified number of days. 2) An IDD entity type that documents the manner in which a teleprocessing system groups similar requests. See also queue record.

queue area

See DDLDCRUN area.

queue record

A record stored in the DDLDCRUN area. Queue records, once stored, are available to any task in a system. Queue records are maintained until explicitly deleted or until a retention period elapses.

quiesce point

A quiesce point is a point in time at which no transactions are accessing a database area in update mode.

R

radix

See database-key format.

RBB

See record buffer block (RBB).

**RCE** 

See resource control element (RCE).

#### **RCM** module

A module that contains the SQL statements embedded in an application program. You create an RCM by precompiling the program that contains the embedded SQL statements. See also access module

#### **READY**

The database access function that tells CA IDMS/DB which areas of the database the application program will access and in which ready mode.

## ready mode

See area ready mode, default ready mode.

#### realtime monitor

The component of the CA IDMS Performance Monitor that captures and displays information describing the use of specific system resources at the time of the request.

#### record

1) An IDD entity type used to document records, reports, and transactions. Typically, records are collections of related elements. Reports are hard-copy records. Transactions are collections of functions or processes. 2) A synonym for record type and for record occurrence. 3) The internal implementation of the rows of an SQL table.

#### record block

A representation of a CA IDMS record in a CA IDMS Schema Mapper data structure diagram. Record block descriptions can also be listed in the Cross-Reference Report. A record block contains various record fields.

## record buffer

The space in memory that is allocated at runtime to hold the data values of a record. The size and layout of a buffer correspond to the definition of that record in the data dictionary. See also buffer, database buffer, journal buffer.

#### record buffer block (RBB)

In CA ADS, the storage block dynamically allocated by the runtime system for subschema, database, work, and map records used by a dialog. An application can have one primary RBB and as many secondary RBBs as needed. The size of the RBB is specified by the PRIMARY POOL and SECONDARY POOL parameters of the ADSO system generation statement.

### record element

1) A logical subdivision of a record, also called an element or a field. 2) In IDD, the entity used to associate an element with a record. See also element.

## record ID

A number that uniquely identifies each record type in the database. Record IDs are assigned explicitly by the DBA or automatically by the schema compiler.

#### record lock

Under the central version, a lock placed on a record occurrence to prevent access to and/or update of that record occurrence. Record locks are used to protect the integrity of database records (for example, preventing concurrent updating of an occurrence by two or more transactions). Record locks are never maintained for transactions operating in local mode since concurrent update is prevented by physical area locks. See also locking.

#### record occurrence

A collection of related data element values accessible as a unit through CA IDMS/DB. A record occurrence corresponds to a row in a data table.

## record prefix

The part of a record occurrence that describes the set relationships for the record. The prefix contains pointers to the next, prior (if applicable), and owner (if applicable) records in all sets in which the record participates.

### record type

In CA IDMS/DB, a defined category of information in the database, representing a group of similar record occurrences. (For example, the DEPT record type provides a template for data about all departments within the organization.)

#### record-type diagram

A graphic representation used to define the characteristics of a record type in the database. A record-type diagram contains such information as record name, id number, and length. Record-type diagrams are used within a data structure diagram to define the entire database. See also data structure diagram.

## recovery

The process of restoring the contents of the database when an error occurs that corrupts the database or disk journal file. Recovery procedures restore altered areas to their original state.

## recovery unit

The part of a transaction that falls between two checkpoints.

## reentrant pool

The storage space in memory into which reentrant programs and tables are loaded for execution. Reentrant pool specifications are part of a system's definition.

#### reentrant program

A program that dynamically acquires all variable storage and does not modify its own code.

#### referenced table

The table in a referential constraint that contains the primary key. To assure referential integrity between two tables, a row in the referenced table cannot be deleted or have its primary key altered if the primary key value exists as a foreign key in the referencing table.

## referencing table

The table in a referential constraint that contains the foreign key. To assure referential integrity between two tables, a row can be inserted in the referencing table only if the value of its foreign key exists as a value in the primary key of the referenced table.

#### referential constraint

A constraint that defines a relationship between two tables. A referential constraint identifies a foreign key in the referencing table whose value must exist as a value in the primary key of the referenced table.

## referential integrity

In CA IDMS/DB, the data integrity rule that guarantees consistency between tables that share a common column value. For instance, referential integrity would ensure that customer order information is not added to the database unless the customer has already been added. See also integrity, recovery.

#### reflexive join

A generic relational operation that yields a result table comprised of columns from different rows of the same table. Reflexive joins are used to implement bill-of-materials structures.

## registered user

A user who is permitted to access and/or update an entity occurrence in the data dictionary.

## relational DBMS

A database management system based on the relational model. See also relational model.

## relational key

In IDD, a user-defined keyword that relates entities of the same type. User-defined nests are implemented through relational keys.

### relational model

A data model in which data is represented in data tables consisting of rows and columns. Data tables can be manipulated with the three relational operations: select, project, and join. See also relational DBMS.

#### relational table

See data table.

#### **RELOAD** utility statement

Reloads the database using input created by the UNLOAD utility statement.

#### relocatable storage

Storage within the DC/UCF region/partition that is eligible to be written to scratch across a pseudo-converse. In CA ADS, storage used for currency blocks, CA ADS control blocks (OTBs), OTB extensions, and variable dialog blocks (VDBs) can be designated as relocatable. Relocating storage makes more efficient use of the storage pool but increases I/O to the scratch area. See also fast mode threshold, relocatable threshold.

#### relocatable threshold

The point at which DC/UCF transfers CA ADS relocatable storage to the scratch (DDLDCSCR) area across a pseudo-converse. The relocatable threshold is expressed as a percentage. For example, if the relocatable threshold is 75, DC/UCF only transfers inactive storage from the storage pool to the scratch area when the storage pool is more than 75% full. See also fast mode threshold, relocatable storage.

#### relocated record

In CA IDMS/DB, a record that is moved from its home page to another page by the RESTRUCTURE SEGMENT utility statement, the migration utility (RHDCMIG1 and RHDCMIG2), or as a result of processing an SQL DDL statement. A relocated record is considered an SR3 system record and the line index created for the record on the new page contains a record id of 3. When CA IDMS/DB accesses the record, it can return the record to its home page if there is space available. See also SRn system record.

#### remote task

In a DC/UCF communications network, a task that uses CA IDMS UCF to execute at a target node rather than at the host node. The host node performs terminal I/O operations. The target node executes the program and either performs database I/O or routes the request through CA IDMS DDS to yet another node. In this case, both the CA IDMS UCF front end and the CA IDMS UCF back end are DC/UCF systems.

### requestor lock table (RLT)

In CA IDMS/DB, the lock table created for each transaction with longterm locks.

## required field

A field for which the terminal operator must supply input data.

### reserved word

A keyword in command syntax that cannot be used for any other purpose. For instance, a reserved word cannot be used where the syntax calls for a user-supplied value.

#### resident program

A program that is loaded at DC/UCF system startup and remains in the system region/partition for as long as the system is running. Resident programs are loaded into the appropriate program or reentrant pool. You designate resident programs by using the system-generation PROGRAM statement.

#### resource

1) A component or service used by the DC/UCF system at runtime. Resources include CPU time, program pools, storage pools, tasks, queues, buffers, journals, RLEs, RCEs, DPEs, EREs, database-key locks, the log, the loader, and system service calls. 2) Within the security facility, entities in your environment to which you control access. 3) An object to which requests are routed. See also database resource, global resource, resource name table, system resource.

### resource control element (RCE)

The control block created when a task acquires a resource. The RCE contains pointers to the task identifier and to the resource being used.

## resource link element (RLE)

The control block that links all resources being used by a task.

#### resource manager

A software component that controls access to and the state of one or more recoverable resources such as a database. A central version is an example of a resource manager.

#### resource manager interface (RMI)

A software component that facilitates communication between a transaction manager and a resource manager. The RMI forwards requests from the transaction manager to its corresponding resource manager and returns the results of the operation.

## resource name table

A table created by CA IDMS from the RESOURCE TABLE system generation statement. The resource name table identifies the nodes on which resources in your DC/UCF communications network are located. DC/UCF uses the resource name table at runtime to identify the location of resources required to satisfy database requests.

### resource timeout interval

The amount of time the DC/UCF system permits a terminal to be inactive before it invokes a resource timeout program. Terminal activity occurs when the user presses a control key (such as ENTER or PF1) that passes data to the system. See also resource timeout program.

## resource timeout program

The program invoked by the DC/UCF system when the resource timeout interval expires. See also resource timeout interval.

#### resource type

Within the security facility, entities in your environment to which you control access. See also global resource, system resource, database resource.

#### resource, securable

A CA IDMS/DB entity to which you control access. For example, securable resources are users and system profiles.

#### response

See application response, global response, internal response, local response, valid response.

## response field

The special 1- to 32-character map field in which terminal operators can enter a response field value (for a response process or application response) to select the next processing to be performed. The \$RESPONSE map field or the AGR-MAP-RESPONSE field of the ADSO-APPLICATION-GLOBAL-RECORD can be used as the response field.

#### response field value

In a dialog, the field value associated with a specific response process in the dialog. At runtime, the user can enter the response field value in the map's response field to execute that response process.

#### response process

An optional component of a CA ADS dialog. A response process is executed after the end user presses a control key (such as PF1 or ENTER) in response to the dialog's map. A given dialog can have any number of response processes.

A response process is defined as a standalone process module in the data dictionary. You make a process module a response process for a dialog by using the dialog compiler.

### **RESTORE** utility statement

The utility that restores one or more areas in a database by copying back the contents of a file created by the BACKUP utility statement.

#### restructure

The process of reorganizing the structure (records, sets, areas) of an existing non-SQL defined database. Restructuring is usually performed to improve database efficiency or to meet changing data management requirements.

See the RESTRUCTURE utility statement.

## RESTRUCTURE CONNECT utility statement

The utility that connects new prior and owner pointers in existing sets.

## restructure schema compare utility

See IDMSRSTC utility.

## **RESTRUCTURE** utility statement

The utility that modifies record occurrences to match new schema specifications.

#### **RESYNCHRONIZE STAMPS utility statement**

In an SQL-defined database, the utility that compares and updates synchronization stamps. The comparison is made between the stamps that reside in an area of an SQL-defined database and their counterparts that reside in the catalog. The utility can update either set of stamps.

#### retrieval area status

The status of an area defined to the runtime DMCL in which database transactions executing under the central version can retrieve but not update data in the area; a local mode transaction or another central version can update the area.

## retrieval path

The logical-record path (defined in a subschema) that carries out the OBTAIN logical-record function requested by an application program. See also OBTAIN path group.

#### retrieval ready mode

An area ready mode in which the readying transaction can retrieve, but not update, data in the area.

#### RHDCMAP1

A batch component of the Mapping Facility. See also RHDCMPUT.

## RHDCMIG1 and RHDCMIG2 utility programs

Utility programs that convert the DDLDML area of release 10.0 dictionaries to the DDLDML area of a release 12.0 dictionary.

#### **RHDCMPUT**

A batch component of the Mapping Facility. See also RHDCMAP1.

## **RHDCOPTF**

A module loaded at CA IDMS startup that identifies the optional functionality activated for the system. This load module is created by assembling and linking the source version of the RHDCOPTF module. The specific optional functionality to be activated is set by using the #DEFOPT macro.

## RHDCSMIG utility program

A utility program that converts user, task, and program security definitions from a release 10.2 dictionary to preliminary release 12.0 security definitions and authorizations.

### **RLE**

See resource link element (RLE).

#### **RLT**

See requestor lock table (RLT).

## RMI

See resource manager interface.

## role

In a subschema, an identifier used when a database record occurs more than once in a single logical-record definition. Roles are typically used to process bill-of-materials structures.

**ROLLBACK** 

See also rollback statement.

rollback

The part of a backout process that restores the database to an earlier state. The rollback process restores the database by using before images from a journal file. See also backout, rollback statement, ROLLBACK utility statement, recovery.

rollback statement

A statement that initiates a backout operation. A backout operation results in database changes being backed out. The following are examples of BACKOUT statements: ROLLBACK TASK, ROLLBACK.

## **ROLLBACK** utility statement

The utility that restores all or part of a database to a previous state by applying before images from the journal file.

rollforward

The process of restoring the database by using after images from a journal file (in contrast to rollback, which uses before images). The rollforward process is performed with the ROLLFORWARD utility.

## **ROLLFORWARD** utility statement

The utility that restores a database to a later state by applying after images from the journal file.

root

The portion of a variable-length record placed on the home page.

root page

See home page.

root segment

See fragment.

routine

In the context of SQL, an SQL routine.

row

A horizontal row of data in a table.

## row-level security

The ability to control access to table rows depending on the data they contain. In ASF, row-level security acts in conjunction with passkey security, which controls access to entire tables. See also passkey.

**ROWID** 

A pseudo column associated with every base table and view. The ROWID value for a row of a base table uniquely identifies that row, although the value can be assigned to another table row if the original row is deleted. The ROWID column for a view is the ROWID column of the first base table in the decomposition of the view.

**RRS** 

IBM's Resource Recovery Services.

**RRS** context

The application context in which a unit of recovery can exist.

**RRS** context services

The operating system component that manages RRS contexts.

RRS context token

A value that uniquely identifies an RRS context.

**RRS UR** 

A UR managed by RRS.

**RRS UR state** 

An attribute of an RRS UR that identifies a stage of the two-phase commit process.

**RRS URID** 

A value that uniquely identifies an RRS UR.

Rtree

A data structure that contains the internal runtime representation of an SQL statement. This representation directs the SQL runtime engine (module IDMSHLDB) in executing the statement.

RTSV checkpoint

A checkpoint written automatically to the journal file each time CA IDMS/DB encounters an error while executing an SQL or physical DDL statement that updated the database. During recovery, CA IDMS/DB rolls back to the journal record designated by the RTSV checkpoint record.

RUAL

An abbreviation for the DC/UCF nucleus module RHDCRUAL. RUAL allocates and deallocates system run units for executing tasks.

run unit

A database session through which a CA IDMS database can be accessed using navigational DML requests. See also extended run unit, system run unit, predefined run unit, database transaction, database session, SQL session.

#### runaway interval

The amount of time the DC/UCF system permits a task to execute without returning control to the system. A task returns control to the system for each system service call and each database operation.

## runtime phase

The portion of the debugging process that takes place during the execution of a program.

## runtime system

A teleprocessing system that defines the operating environment for CA IDMS/DB. The runtime system provides both central version services and teleprocessing services.

# S

#### scalar function

In SQL programming, a function that returns a single value. This value is derived from the expression or expressions in the arguments of the function invocation. For example, the scalar function DATE obtains the date from a specified value expression.

#### schema

The part of the database definition that describes the logical structure of the database, including the names and descriptions of all tables, elements, records, sets, and areas. One schema exists per database.

## schema compiler

A CA IDMS/DB-supplied program that converts source non-SQL schema DDL statements into description of a database and stores this description in the data dictionary.

#### schema Data Description Language

The DDL that defines a non-SQL schema.

#### schema DDL

See schema Data Description Language.

#### schema-owned record

A database record defined through the schema compiler or copied into the schema.

## scratch area

See DDLDCSCR area, DDLOCSCR area.

## scratch record

A record stored in the DDLDCSCR or DDLOCSCR area. Scratch records, once stored, are available to any task running on the same logical terminal. Scratch records are maintained until system termination.

screen

See panel.

SDEL task

In CA IDMS centralized security, a DC/UCF system task that deletes all privileges associated with logically-deleted authorization identifiers.

search condition

A boolean expression that yields a truth value. The operands of a search condition are predicates, and the operators are the logical operators AND, OR, and NOT.

searched delete

Using SQL DML, removing rows in a table by deleting each row in the table that meets the search criteria specified in the WHERE clause of the DELETE statement. See also positioned delete.

searched update

Using SQL DML, modifying data in a table for any row that meets the search criteria specified in the WHERE clause of the UPDATE statement.

secondary key

An attribute in a data entity that is used by certain business functions to access occurrences of that entity. For example, an EMP-NAME might be the secondary key and EMP-ID might be the primary key for the entity EMPLOYEE. See also primary key, foreign key.

secondary storage pool

A DC/UCF storage pool other than pool 0 or 255. Secondary storage pools are numbered from 1 through 254. DC/UCF uses secondary storage pools for user-type storage (rather than system storage). Secondary storage pools are optional.

security domain

Under centralized security, the set of DC/UCF systems and local modejobs that share a set of user definitions.

segment

A grouping of areas and files that contain the data in the database. A segment represents a physical database usually defined by a single schema. For CA IDMS/DB to access a segment at runtime, it must be included in the definition of a DMCL.

select

The generic relational operation through which only specific rows of a data table are accessed.

**SELECT clause** 

In LRF, the section in a PATH-GROUP clause that delimits a path and, optionally, contains path selectors.

#### **SELECT statement**

An SQL database access statement that retrieves values from one or more tables and views and returns the values in the form of a result table.

#### selection criteria

An expression that specifies which rows of a data table are to be selected for processing. Selection criteria can include both arithmetic and logical operations.

#### selectors, path

See path selectors.

#### self-referencing relationship

A relationship between different occurrences of the same entity. A bill-of-materials is an example of a self-referencing relationship. See also bill-of-materials structure.

#### server node

In a DC/UCF communications network, the DC/UCF system that actually services the database request initiated by the host node. See also host node, target node.

#### service driver

A continuously active task that provides system services. See log service driver.

#### session default dictionary

The dictionary that will be accessed within a user session if none other is explicitly identified. The session default dictionary can be established through profile attributes, DCUF statements, SYSIDMS parameters, or the system default dictionary.

#### set

1) A synonym for set type. 2) A group of record blocks that represent a CA IDMS set and are connected to one another with set connection lines in the CA IDMS Schema Mapper data structure diagram. Each set is numbered in the diagram with a unique set number. Sets are also listed, with their descriptions, in the Cross-Reference Report.

#### set connection

A physical line or series of lines, each with an arrow at the end that points toward a member of a set in the CA IDMS Schema Mapper data structure diagram. Set connections connect an owner of a set and its members.

## set junction character

Under the CA IDMS Schema Mapper, an uppercase letter O used at a junction where a multi-member set connection line splits into more than one line.

## set membership options

See membership options.

#### set number

A unique number assigned by CA IDMS Schema Mapper to identify each set and index in a schema or subschema. Set numbers appear in the CA IDMS Schema Mapper data structure diagram as part of set connection lines and index lines. For multi-member sets, the set number appears in the diagram next to the owner and each member. Set numbers are cross-referenced in the Cross-Reference Report.

#### set occurrence

An owner record occurrence and all of its member record occurrences.

#### **SET OPTIONS**

The statement or function that defines default processing options for the current session of the command facility or a CA IDMS compiler.

#### set order options

See order option.

#### set type

A structure representing a relationship between two or more record types, where one record type is the owner and the others are members.

#### setup phase

The preliminary part of the debugging process when, typically, programs are identified to the debugger.

#### sharable transaction

A transaction initiated by a database session for which transaction sharing is enabled. A sharable transaction can be shared by other sessions that are peers of the initiating session and by sessions that are subordinate to the initiating session. See also non-sharable transaction, peer session, subordinate session.

## share lock mode

A logical lock mode placed on areas and records that guarantees that no updates are made to data while a transaction is accessing it. A share lock placed on an area implies a share lock on each record within the area. See also exclusive lock mode, null-lock mode.

## shared cache

The Shared Cache feature allows multiple CA IDMS central versions to share database buffers for one or more files through the use of the IBM Parallel Sysplex Coupling Facility.

#### shared cursor

A cursor that is declared and opened in one program and accessed in another program, where both programs are included in the same access module. See also cursor, updatable cursor, global cursor, external cursor.

## shared retrieval ready mode

A retrieval ready mode in which other transactions executing concurrently under the central version can ready the area in shared update, shared retrieval, protected retrieval, or protected update modes.

## shared storage

Storage in a DC/UCF storage pool that, once allocated, is available to all tasks in the DC/UCF system. See also kept storage, user storage.

## shared update ready mode

An update area ready mode in which other transactions executing concurrently under the central version can ready the area in shared update or shared retrieval ready modes.

#### shiftin character

A hardware-dependent character that indicates the beginning of a double-byte character set string. A shiftin character can occupy from 1 to 3 bytes.

#### shiftout character

A hardware-dependent character that indicates the end of a double-byte character set string. A shiftout character can occupy from 1 to 3 bytes.

#### shutdown

The process of stopping DC/UCF system execution.

#### signoff function

In CA ADS, a system function used in conjunction with signon security. When selected at runtime, the SIGNOFF function signs the user off the application, then redisplays the screen from which the function was selected.

#### signon function

In CA ADS, a system function that validates a user's id and password when the user invokes an application.

#### signon processing

Under centralized security, processing that identifies and validates the user requesting CA IDMS services. It also processes user-related information such as the list of groups to which a user belongs and profile information.

## signon profile

1) A command list (CLIST) module associated with a particular user (through a system or user profile attribute) and executed automatically when that user signs on to DC/UCF. 2) In CA OLQ, a series of CA OLQ commands saved as a qfile that is executed automatically when a user signs on to CA OLQ. A signon profile can be associated with a particular user to tailor the user's CA OLQ session.

**SKIP Mode** 

An Animation Mode that you specify during an Animation Runtime Session in Interruptable Mode. CA ADS Alive responds by changing the Animation Mode to STEP Mode and a specified number of statements are bypassed before dialog animation is stopped again. See also STEP Mode.

**SME** 

See space management entry (SME).

SMI

See space management interval (SMI).

**SMP** 

See space management page (SMP).

socket

The end point of an IP communication.

socket descriptor

A value that uniquely identifies a socket. The socket API runtime assigns the socket descriptor.

sockets

An API used by two application programs to communicate with each other. It is most commonly used in conjunction with TCP/IP.

sorted set

In CA IDMS/DB, a set in which the member record occurrences can be retrieved in order by database key, symbolic key, or generic key.

source dictionary

In CA IDMS Dictionary Migrator, the dictionary which acts as a reservoir for entities that are available for migration into another (object) dictionary. Your source dictionary is not changed during the migration process. Multiple source dictionaries can be used during each migration. You can also use your object dictionary as a source dictionary. See also object dictionary.

source record

At DC/UCF system generation, the data dictionary record that represents an independent entity. See also object record.

space available count

The number of bytes of free space on a database page.

## space management entry (SME)

In CA IDMS/DB, a 2-byte item on the space management page of an area in the database. There is a one-to-one correspondence between the number of space management entries and the number of pages in the area. The SMEs indicate the amount of available storage on the page.

## space management interval (SMI)

The number of pages controlled by one space management page (SMP).

## space management page (SMP)

A page in an area reserved by CA IDMS/DB to keep track of available space on each page in that area. A space management page contains space management entries.

#### spanned record

1) A database record whose occurrences span VSAM control intervals. 2) A journal record that spans journal blocks.

## spawning

The process by which the DBMS creates a new index level to accommodate new members added to a sorted indexed set.

#### special register

A system-supplied variable defined by CA IDMS/DB for use in an SQL session. You use special registers in place of literals primarily in SQL DML statements. For example, the special register, CURRENT DATE, can be used in WHERE clause selection criteria.

#### splitting

The process of creating a new system index record (SR8) on the same level as the original system index record.

#### SQL Communication Area (SQLCA)

A data structure to which the DBMS returns information about the execution of an SQL statement.

## SQL database access

A database access method that uses SQL DML to access data and that does not require knowledge of the physical structure of the database. See also navigational database access.

# SQL DDL

A data definition language that defines SQL entities such as tables and views.

#### SQL Descriptor Area (SQLDA)

A data structure to which the DBMS returns information about a prepared SQL statement. The SQLDA values describe the result of the prepared statement.

**SQL DML** 

 $\label{lem:adata} A \ data \ manipulation \ language \ that \ obtains \ and \ updates \ the \ database \ by \ selecting,$ 

updating, inserting, and deleting rows in data tables.

**SQL** function

A builtin aggregate or scalar function or a scalar function created by a CREATE

FUNCTION statement.

**SQL** procedure

The entity created by a CREATE PROCEDURE statement. See also SQL routine, external

SQL routine, table procedure.

**SQL Quick Bridge** 

See CA IDMS SQL Quick Bridge.

**SQL** routine

An SQL procedure, a table procedure, or an SQL function.

SQL schema

A named collection of tables, views, and access modules. You create an SQL schema

with the CREATE SCHEMA statement.

**SQL** session

A database session through which a CA IDMS database can be accessed using SQL DML

requests. See also database session, run unit.

SQL statement cache

An area in memory used to store the output from the compilation of a dynamic SQL

statement in order to reduce overhead by eliminating redundant compilations.

SQL trace facility

A facility activated by the SQLTRACE SYSIDMS parameter that you can use to trace the

execution of SQL statements in a batch program.

**SQLCODE** 

A field in the SQLCA structure that contains a return code indicating the completion

status of an SQL statement.

SR

In CA IDMS/DB, one of seven system record types used for space management:

SR1 — Owner of the system-owned CALC set. An SR1 record occurs once for each page

in an area as bytes 5 through 16 in the page header.

SR2 — A record that replaces records relocated by the RESTRUCTURE SEGMENT utility statement, the migration utility (RHDCMIG1 and RHDCMIG2), and SQL processing

statement, the migration utility (RHDCWIG1 and RHDCWIG2), and SQL

following the addition of a column to a table.

SR3 — A record that identifies a relocated record.

SR4 — A record that identifies fragments of variable-length records.

SR6 — A dummy record that appears in the subschema tables as a place holder for excluded owner or member record definitions in set relationships.

SR7 — Owner record in an index. An SR7 record is stored CALC under the name of the indexed set and occurs once for each indexed set in the database that does not have a user-defined owner record.

SR8 — A record that contains index entries that point to lower level SR8 records or to an indexed set's member record occurrences.

#### **SREPORTs**

Statistics reports that summarize data contained in the archived system log file.

#### stack

The area at the end of a task control element (TCE) that is used by DC/UCF during task execution as a temporary work area and as a place to save registers.

#### standalone CA ICMS

A CA ICMS environment in which CA IDMS/DB is not also installed.

#### standalone record

A database record that is not related to any other record through a set.

## standalone table

For maps, an edit or code table defined independently in the data dictionary (by using the TABLE statement). A standalone table can be used by any record element that is associated with a map. See also built-in table.

## standard collating sequence

A collating sequence based on the EBCDIC value of the data. See also natural collating sequence.

## starting point

Under CA IDMS Dictionary Migrator, this entity and all of its related entities are copied into the object dictionary. You determine what the starting point is by specifying the entry point and whatever option you choose to include in the LEVEL parameter.

#### startup routine

The module that is executed to begin the DC/UCF startup process. The startup process begins the execution of a DC/UCF system.

## statistics reports

See SREPORTs.

#### status code

A 4-digit code returned by the system to an application program to describe the completion status of a navigational DML command. The first two digits represent a major code; the last two digits represent a minor code.

#### status definition record

See ADSO-STAT-DEF-REC.

#### STEP mode

A mode of application execution in which the current screen is redisplayed with messages describing the results of the transaction before control is passed to the next sequential screen. STEP mode is the default in ADSA, ADSC, MAPC, and user-written applications. See also FAST mode.

#### STEP Mode

An Animation Mode that you specify during an Animation Runtime Session in Interruptable Mode. CA ADS Alive stops at every line of code for the current process. See also SKIP Mode.

## storage cushion

Space reserved in a DC/UCF storage pool for use by tasks that are already executing.

#### storage mode

The characteristic of database records that indicates whether the length of a stored record is fixed (F), variable (V), fixed compressed (FC), or variable compressed (VC). See also location mode.

## storage pool

The storage space in memory that is allocated for work areas and control blocks required by DC/UCF system and by programs executing under the DC/UCF system. Typically storage pools hold: program variable storage, COBOL working storage, variable portions of CA ADS dialogs, subschema tables, and access modules, currency blocks, database lock tables, buffer pools, user trace buffers, and secondary allocations of null PDEs. Storage pool specifications are part of a system's definition. See also primary storage pool.

## storage protection

A measure that protects pages in the system region/partition from being overwritten.

#### **STORE**

The navigational database access function that adds a record occurrence to the database.

## STORE logical record

The LRF database access function that adds a logical-record occurrence to the database.

STORE path group

A collection of paths (predefined in a logical-record subschema) designed to service application programs that request a STORE logical-record function.

stream

An ordered sequence of bytes.

subarea

A subdivision of an area's page range.

subordinate session

A database session initiated while processing a request for another session. Most commonly, a subordinate session is initiated by an SQL routine invoked while processing an SQL request. However, a subordinate session can also be initiated by a database procedure invoked while processing a navigational DML request. See also database session, encompassing session, peer session, top-level session, SQL routine.

subschema

A program view of a non-SQL defined database used at runtime, consisting of all or a subset of the data elements, record types, set types, and areas defined in the schema. Logical-record components are also defined in the subschema.

subschema compiler

A CA IDMS/DB-supplied program that converts source subschema DDL into subschema descriptions. The subschema compiler stores source descriptions in the data dictionary and stores load modules in the DDLDCLOD area.

## subschema Data Description Language

The DDL that defines a subschema.

subschema DDL

See subschema Data Description Language.

subschema usage mode

The type of database access permitted to programs that use a particular subschema: logical records only, database records only, or mixed (both logical records and database records).

SUBSCHEMA-CTRL

Names the IDMS communications block through which an application program and the DBMS communicate.

SUBSCHEMA-LR-CTRL

Names the logical-record request control (LRC) block through which an application program and LRF communicate.

subsystem

An IDD entity type used to document automated or manual data processing systems.

See also system.

suspense file

In CA ADS Batch, a file defined to store input records found to contain edit errors at

runtime.

**SVC** 

See CA IDMS SVC.

sweep the database

See area sweep.

symbol table

A dialog generation option used to specify whether or not a symbol table is created for a dialog. The symbol table facilitates the use of element names and process line numbers

by the online debugger.

symbolic key

One or more user-defined record elements used to store or retrieve data, as

determined by application requirements. The key can be a primary key, foreign key, or some other meaningful element in the record. Under CA IDMS/DB, keys are used to store data through the CALC location mode and/or to sort data in indexed and chained

sets. Database keys (db-keys) are not symbolic keys.

symbolic parameter

A parameter that connects a generic logical definition of a subarea, displacement, or

index to a specific definition in the physical database definition. With symbolic parameters, multiple physical databases can use the same schema definition.

synchronization stamp

An internally-generated timestamp used to ensure that the definition of a table matches

the data being accessed.

synonym

An alternative name that is defined for an entity in the data dictionary. Synonyms are

defined in DDDL statements or in the schema.

syntax converter

In IDD, the facility that captures COBOL or PL/I record and element definitions and adds

them to the data dictionary.

syntax files

Under CA IDMS Dictionary Migrator, a collection of files that contain source statements

used as input to the CA IDMS utilities and compilers. The syntax files permit completion

of the movement of entities and entity components from one or more source

dictionaries to the object dictionary.

#### SYSCA schema (SQL)

At sites with the SQL option, the schema that contains the CA-supplied views of the SYSTEM tables and records in the IDMSNWK schema. These views restrict access to table definition information based on a user's SELECT authority. See also SYSTEM schema (SQL).

#### SYSCTL file

A file used by a batch or CICS application to direct its CA IDMS requests to a target system and/or database. The SYSCTL file contains values that define the DC/UCF system, CA IDMS SVC, node, and database the program will use.

#### sysgen

An abbreviation for system generation. See also system generation.

#### SYSIDMS parameter file

A parameter file added to the JCL stream of batch jobs running in local mode or under the central version. It specifies: physical requirements of the environment, such as the DMCL and database to use at runtime; runtime directives that assist in application execution; operating system-dependent file information.

#### system

1) A DC/UCF system or central version. 2) An IDD entity type used to document automated or manual data processing systems. See also subsystem.

## system 90

The executable demonstration system generated at installation time. This system provides the batch simulator system used to run demonstration jobs. Later in the installation procedure, system 90 can optionally be generated as an online system with one terminal (the console) and any number of specified users.

## system 99

A DC/UCF system that is generated at installation time. System 99 provides a sample system configuration. This base system can be used to generate other DC/UCF systems.

#### system dictionary

The dictionary that includes all information required to establish, maintain, and control the processing environment. It contains the DC/UCF system definition and physical database definitions. Each runtime environment must have a system dictionary named SYSTEM which contains the following areas: DDLDML, DDLDCLOD, DDLDCMSG, DDLCAT, DDLCATX, and DDLCATLOD.

#### system function

1) In CA ADS, a predefined function available to ADSA-generated applications. The system functions are POP, POPTOP, TOP, RETURN, HELP, QUIT, ESCAPE, SIGNON, SIGNOFF, FORWARD, and BACKWARD. A system function is incorporated into an application when that function has been associated with a valid response. 2) A DC/UCF system task (such as SIGNON, DCMT, and DCUF).

system generation

The process of using the system-generation compiler to populate the data dictionary

with the definition of a DC/UCF system.

system index

A standalone index structure providing alternate access to entity occurrences. The root (or top index entity) is an SR7 entity occurrence. This is an internal record type with a

location mode of CALC.

system log

See log.

system mode

The execution mode in which a program can access all storage pages in the DC/UCF region/partition.

system photo

The information at the beginning of a system or task snap that shows all currently executing tasks and the resources allocated to each task.

system profile

A profile that includes attributes that apply to users of a specific DC/UCF system. For example, a system profile might identify the name of a dictionary a user can access. See also user profile.

system record

In CA IDMS/DB, one of the nine system record types (for example, SR1 and K0). System records are used internally by CA IDMS/DB to perform space management functions.

system reports

See CREPORTs.

system resource

Within centralized security, an entity shared system-wide by CA IDMS processing under the central version. See also global resource, database resource.

system run unit

A run unit initiated by the DC/UCF system as part of providing a standard service such as writing a message. You can predefine system run units. See also predefined run unit.

SYSTEM schema (SQL)

At sites with the SQL option, the schema associated with the tables that comprise the catalog component of the dictionary. See also SYSCA schema (SQL).

system storage pool

See primary storage pool.

#### system task

A CA IDMS supplied task that performs one of a variety of DC/UCF system support services at runtime. System tasks include the DCMT, DCUF, SIGNON, and SIGNOFF tasks.

#### system trace

The DC/UCF debugging aid that records the system service modules used in processing a DC/UCF request in a trace table. When a program issues a SNAP request, DC/UCF writes the trace table to the log.

## system-generation compiler

A CA IDMS/DB-supplied program that accepts source statements defining a DC/UCF system and stores the definition in the data dictionary.

#### system-owned indexed set

An indexed set in which the owner record is a system-defined SR7 record. The location mode of an SR7 record is CALC on the set name for non-SQL defined indexes or on an internally-generated name for SQL- defined indexes. There is at most one occurrence of an SR7 record for each system-owned index. See also user-owned indexed set.

# Т

#### table

1) An IDD entity type used to define edit and code tables. Edit and code tables are used during automatic editing to validate and encode/decode data values in map data fields.
2) A CA IDMS/DB data table. See also data table. 3) Any collection of data in tabular form.

## table data area

In ASF, the area in which table data is stored, as opposed to the table definition area in which table definitions are stored. Table definitions and data should not be stored in the same area. See also area, IDMSR-AREA2.

## table definition area

In ASF, the area of a CA IDMS/DB database used to store definitions of data tables, as opposed to the table data area in which table data is stored. Table definitions and data should not be stored in the same area. See also IDMSR-AREA.

#### table definition record

In ASF, a record, stored in the table definition area of the database, that contains the definition of a data table. The definition record is stored separately from the actual data for that data table.

#### table ID

A numeric identifier assigned to a base table to uniquely identify its rows within an area.

## table procedure

The entity created by a CREATE TABLE PROCEDURE statement.

#### tabular data

See data table.

## tailored diagram

A data structure diagram as it appears after you have used at least one optional CA IDMS Schema Mapper parameter statement to modify the layout or format of the diagram that is generated by default (use of the PROCESS statement only).

#### target node

In a DC/UCF communications network, the DC/UCF system that is identified to service a database request by the host node. See also host node, server node.

## target page

The database page that the DBMS uses when trying to store or access a particular record.

#### task

1) The basic unit of work under DC/UCF that consists of the execution of one or more programs. A task is identified to the system by its task code (such as MAPC). 2) An IDD entity type used to document teleprocessing system tasks.

## task application table (TAT)

In CA ADS, the table that contains a list of all task codes and the applications they activate. The TAT is updated in the data dictionary by the application compiler and is used at runtime. The TAT can be built and migrated by using the ADSOTATU utility. See also ADSOBTAT, ADSOTATU.

## task code

The unique name that identifies a task to DC/UCF. The user types the task code in response to the DC/UCF system prompt. Task codes are defined at system generation or by using a DCMT VARY DYNAMIC TASK command.

## task control element (TCE)

The control block that ties together all of the resources of a task, indicates the status of the task, and provides a stack of system working storage and user registers.

## task definition element (TDE)

The DC/UCF control block that specifies general task characteristics. Task definition elements are assigned either at system generation or by using the DCMT VARY DYNAMIC TASK statement.

#### task identifier

The unique identifier (numeric) assigned to the execution of a task or a task thread.

task thread

A particular execution of a task.

**TAT** 

See task application table (TAT).

TCE

See task control element (TCE).

**TCF** 

See transfer control facility (TCF).

**TCP** 

See transmission control protocol.

TCP/IP stack

An instance of a TCP/IP implementation.

temporary table

A table created by an SQL session that exists only for the duration of the transaction in which it is created. The table can be populated and that table data can be manipulated within the transaction.

terminal I/O

The input/output operations between main storage and a user terminal. Terminal I/O is controlled by a teleprocessing monitor.

## terminating task data transfer

A means of data transfer from program storage to a terminal or device using CA IDMS UCF to pass the data and control serially between a CA IDMS UCF front end and back end. The front end initiates a task on the back end system and waits until the task is complete to return the requested information. See also non-terminating task data transfer.

#### test mode

The mode of DC/UCF that you use to execute test versions of programs. You specify test modes by using the DCUF TEST command. For CA ADS Batch applications, you specify test modes by including the test control parameters in the job stream.

With test mode in effect, DC/UCF first searches for programs whose version number matches that specified by the DCUF TEST command. You can specify version numbers for dictionary load modules. Additionally, z/OS users can specify test load libraries in the startup JCL by using Vnnnn DD statements, where nnnn corresponds to the test version number.

#### third normal form

See normalization.

#### threshold task

A task to be invoked when a queue contains a certain number of entries (records). When the specified number of entries is reached, the system initiates the task, which processes the records in the queue.

#### ticker interval

The frequency with which the DC/UCF system checks for time-related events (such as runaway tasks).

## TIME checkpoint record

The checkpoint that marks the initialization of the journal buffer. The date and time values for this checkpoint are supplied when the journal buffer is written to the journal file.

#### top-level session

A database session that has no encompassing session. See also database session, encompassing session, subordinate session, peer session.

## TP-monitor program

A program that executes under a teleprocessing (TP) monitor other than CA IDMS/DC. TP-monitor programs use central version operations to access CAIDMS/DB databases.

#### trace

Under CA IDMS Dictionary Migrator, to identify an entity, its related entities, its related components, and all of the connections among these entities and components.

#### trace facility

Any debugging tool used to record a sequence of runtime commands, programs, or modules. CA IDMS provides the following trace facilities: batch trace facility, database trace facility, system trace facility, user trace facility, and CA ADS batch tracefacility.

## transaction

1) A database transaction. 2) The series of tasks that perform one logical activity. For example, a transaction typically includes all tasks that display, retrieve, and process data on a single map. Note, this type of transaction is different than a database transaction, which CA IDMS/DB uses to manage resources and control recovery. See also database transaction. 3) An IDD entity type used to document collections of functions or processes.

#### transaction branch

A portion of a transaction that is a separately identifiable unit of work within which deadlocks cannot happen. Each database session that does not share its transaction with another session causes a new transaction branch to be created. A hierarchy of transaction branches can be created. The target of a commit or backout operation is always a single transaction branch, but the operation includes all subordinate branches of the target.

## transaction branch identifier (BID)

A 16-byte value that uniquely and globally identifies a transaction branch. It is composed of the 8-byte node name of the local central version and an 8-byte hexadecimal value. Once assigned to a transaction branch, the BID never changes even if the branch participates in serially-executed transactions.

#### transaction lock

A lock set and examined by CA IDMS/DB in order to control access to individual records and areas. See locking.

#### transaction manager

A software component that directs commit and backout processing. In a distributed transaction, multiple transaction managers can be involved in a single commit or backout operation. If so, their actions are coordinated to achieve a consistent result. Every central version contains a transaction manager as a component.

## transaction sharing

A facility that allows two or more databases essions to share a single transaction in order to eliminate inter-session deadlocks.

#### transaction state

The state in which an SQL session can access data. READ ONLY means the session can read, but not update, data. READ WRITE means the session can read and update data.

## transaction statistics

Statistics collected by DC/UCF for a transaction.

## transfer control facility (TCF)

The CA IDMS software tool that enables the terminal user to transfer from one CA IDMS online tool to another without having to return first to DC/UCF.

## **Transfer File**

An output file that reflects the layout and format of a CA IDMS Schema Mapper data structure diagram. The Transfer file contains parameter statements. You can use it as a time-saving device, as input, when recreating or modifying a CA IDMS Schema Mapper data structure diagram.

#### TRANSIENT READ isolation level

An isolation level in which CA IDMS/DB places no locks on rows accessed by the session and prevents the transaction from performing updates. This isolation level provides no protection from the effects of concurrent database transactions; that is, it allows a session to read uncommitted data and allows other transactions to update the data. See also CURSOR STABILITY isolation level, isolation level.

#### transient retrieval area status

The status of an area in which database transactions executing under the central version retrieve data using no record locks. A local mode application or another central version can concurrently update the area.

#### transient retrieval ready mode

A retrieval ready mode set automatically if the area has a transient retrieval status or the isolation level of an SQL session is transient read. Under this ready mode, other transactions executing concurrently under the central version can ready the area in any mode.

## transmission control protocol (TCP)

A reliable, connection-oriented IP protocol.

## transparency

In IDBCOMM, a process of data transmission that prevents data from being mistaken for control characters and from being converted improperly during transmission. When transparency is not requested, data tables are sent as is and binary data is sent in 4-bit format. Data is grouped into 4-bit chunks during the conversion process. When transparency is requested and the type not specified, the default is 6-bit format. Data is grouped into 6-bit chunks during the conversion process.

#### **TUNE INDEX**

The Tune Index Utility walks a sorted index in order to cause the adoption of orphaned indexed records. An orphaned indexed record is a record whose index pointer does not point back to the index record (SR8) which contains the record's index entry.

#### two-phase commit

- 1) A protocol that is used to achieve a coordinated commit for a distributed transaction.
- 2) A commit operation that uses a two-phase commit protocol.

# U

## **UCF** system

A database/data communications system that includes CA IDMS/DB and CA IDMS UCF. A CA IDMS UCF system does not include CA IDMS/DC.

## **UDAS**

The CA IDMS UCF Distributed Application Support Feature. With this feature, an application may be distributed between the front-end system and the back-end system in an environment that consists of one of two CA IDMS/DC systems or a CA IDMS/DC back end and a front end on a system using one of the TP-monitors supported by CA IDMS/DC.

## UDP

See user datagram protocol.

## unique constraint

A constraint that requires each row of a table be unique with respect to the value of a column or combination of columns. A unique constraint is defined when an index or CALC key is defined with the UNIQUE parameter. See also referential constraint.

#### unique key

In logical database design, an attribute or combination of attributes whose value(s) uniquely identifies an occurrence of an entity or relationship.

## unit of recovery (UR)

A set of changes that is committed or backed out as a single unit.

#### universal time, coordinated (UTC)

The international time standard. All time zones are defined as offsets from the central UTC time.

#### unlinked constraint

A referential constraint for which CA IDMS/DB does not maintain a physical linkage between the rows in the referenced and referencing tables. Instead, the referencing table must have a CALC key or index key and the order of the columns in the primary key must match the order of columns of the foreign key. If using an index on the foreign key, additional columns may be defined after the foreign key columns.

#### unlinked index

A system-owned index in which there are no index pointers in the member records.

#### unlinked relationship

A relationship in which no embedded pointers are used to link related entity occurrences. See also linked relationship.

## **UNLOAD** utility statement

The utility that unloads records from one or more areas of the database in preparation for reloading.

#### unload/reload

The process of unloading and reloading a database or portion of a database. The unload/reload process is performed with the CA IDMS/DB utility statement UNLOAD and RELOAD, and is sometimes required when restructuring a database.

## **UNLOCK** utility statement

The utility that removes the external lock on an area.

#### unsorted set

A set in which the member records are not maintained in sequence by a symbolic key value.

## unstructured object

See free-form object.

## updatable cursor

A cursor that allows the program to update or delete the row on which the cursor is positioned. See also cursor, global cursor, shared cursor, external cursor.

#### updatable view

A view derived from a single table or view through which you can update, insert, and delete rows.

#### update area status

The status of an area in which a database session executing under the central version can retrieve and update data within the area; local mode applications and other central versions can retrieve from, but not update, the area.

## update path

The logical-record path (defined in a subschema) that carries out the ERASE, MODIFY, or STORE logical-record function requested by an application program.

#### update ready mode

An area ready mode in which the readying transaction can both update and retrieve data within the area.

#### **UPDATE** statement

An SQL database access statement that modifies the values in one or more rows of a table.

## **UPDATE STATISTICS** utility statement

For an SQL-defined database, the utility that updates statistical information maintained in the dictionary for one or more tables.

#### update-intent-exclusive lock

A logicallock placed on an area that allows exclusive locks to be placed on records within the area by the issuing transaction, but not by other transactions. See also intent lock, intent-share lock, intent-exclusive lock.

#### upload

The transfer of data from a personal computer or minicomputer to CA ICMS.

#### UR

See unit of recovery.

#### USA date/time format

A date/time format that complies with the IBM USA standard: DATE as mm/dd/yyyy and TIME as hh:mm AM and hh:mm PM.

## user

Under centralized security, an entity created with the CREATE USER statement that defines a user in the user catalog.

## user catalog

Under centralized security, the repository that contains the definition of all authorization IDs within the CA IDMS security domain, definitions of user profiles, and privileges held by users and groups on global resources. See also global resource.

#### user datagram protocol (UDP)

An unreliable, connectionless IP protocol.

user exit

A predefined entry point in a DC/UCF system. User exits let you receive control at specific times during system execution. You can use these exits to implement various types of site-specific processing, including statistics collection and security checks.

user function

See DCUF command.

user mode

The execution mode in which a program can access only storage pages that it owns.

user profile

A profile that includes attributes for a user session on any DC/UCF system in the security domain. For example, system-independent information such as the user's employee number. See also system profile.

user program function

See program function.

user response

In CA ADS, the combination of a control key and response field value (if any) that a runtime user enters on mapin. In an application, the user response must be a valid application response.

user storage

Storage in a DC/UCF storage pool that, once allocated, is available for use by the requesting task. See also kept storage, shared storage.

user trace facility

The DC/UCF debugging tool that saves information related to programs executing from a logical terminal. The user trace facility is controlled by the DCUF SET USERTRACE command. The facility captures the program name, request type, and system registers for each program executed from a logical terminal.

#### user-defined edit module

In the DC/UCF mapping facility, an Assembler program that can be coded to supplement or replace automatic editing and error handling on mapin and/or mapout. See also automatic editing, error handling.

user-defined entity

An IDD entity type used to document information that does not conform to any of the standard entity types.

#### user-defined nest

A relationship between occurrences of a single entity type expressed in terms that are meaningful to IDD users.

## user-owned indexed set

An indexed set in which the owner of the set is a user-defined record. See also system-owned indexed set.

## user-written edit module

See user-defined edit module.

UTC

See universal time, coordinated (UTC)

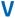

## valid response

In CA ADS, a global or local response that is defined as valid for a particular application function. More than one response can be valid for a single function.

#### validate

In system generation, the process used to verify and cross-reference relationships among all components of the system definition.

## **VALIDATE** utility statement

The utility that checks referential constraints for a referencing table, making sure that referenced rows exist and contain the appropriate column values.

#### value

In logical database design, a single occurrence of an attribute.

## variable dialog block (VDB)

In CA ADS, a nonreentrant table used by the runtime system to obtain user-specified information about a particular dialog. The VDB is dynamically created for each dialog when the dialog is initiated. It resides in the storage pool and contains header information, the map request block (MRB) for the dialog (if any), and a variable record element (VRE) for each record used in the dialog.

## variable field

In the Mapping Facility, any map field whose value can be changed during map execution. The following types of fields are variable: data fields, message fields, page fields, and response fields.

#### variable record element (VRE)

In CA ADS, a control block that contains variable runtime information on a record used in a dialog. One VRE is established for each record in a dialog. Internally, CAIDMS/DB also treats fixed-length compressed records as variable-length records.

## variable-length record

In CA IDMS/DB, a record whose length depends on a variable field (that is, a record defined with an OCCURS DEPENDING ON clause).

**VDB** 

See variable dialog block (VDB).

**VECT** 

The DC/UCF symbol used to designate the debugger's vector table.

VIA location mode

The location mode that clusters member records in the same physical location for efficient database access. Optionally, VIA can cluster member records with their owners.

VIA overflow

See overflow.

view

1) A table that is not physically stored in the database but instead derives data from one or more other tables each time the view is requested. 2) A subset of a record definition that, through the subschema, restricts the elements of the record that a given program can access. A subschema view for a record is defined through the DDDL or subschema compiler. See also table, base table, updatable view.

Visual DBA

See CA IDMS Visual DBA.

VM/ESA option

In CA IDMS/DB installations, an option that allows a DC/UCF system to run in a VM/ESA virtual machine. The VM/ESA option also makes communication possible from one virtual machine to another in a VM/ESA environment.

Vnnnn

The generic term for the ddname or linkname of a test load library. Nnnn indicates the DC/UCF test version under which load modules from this library are used. For example, if a user specifies DCUF TEST 6, DC/UCF searches V0006 before searching the current loadlist. Test load libraries are available under z/OS, z/VM and VM/ESA, and BS2000/OSD.

VRE

See variable record element (VRE).

# W

## walking a set

A retrieval process in which a program using navigational DML or the DBMS, in response to an SQL request, can access all of the members of a set starting with the owner record occurrence and accessing each member occurrence in the set until the program reaches the owner record again.

## wallpapering

The process of bursting and assembling a CA IDMS Schema Mapper data structure diagram and (probably) hanging it on a wall for viewing.

#### warmstart

A method of automatic database recovery that occurs when CA IDMS/DB recognizes a system failure when it restarts the system. It uses the journal files to rollback all transactions that were active when the system failed. To do this, it identifies the disk journal file active at the time of failure, locates the last journal record written before the system failed, and rolls back and writes ABRT checkpoints for all incomplete transactions.

#### wcc

See write control character (WCC).

## weak entity

An entity in the database that is identified only by its relationship with another entity. Typically a weak entity has a primary key that contains only one foreign key.

## weight factor

A number assigned by the user to a DDS port and used by DC/UCF to select the path between two CA IDMS DDS nodes when more than one path is available.

## WHERE clause, path-DML

In LRF, the clause in a path-DML command that specifies selection criteria to identify the desired database-record occurrences.

## WHERE clause, program request

In LRF, the clause in a logical-record program request that specifies selection criteria to identify the desired logical-record occurrences.

## WHERE clause, SQL

In SQL, the clause in an SQL DML statement (for example, SELECT and UPDATE) that specifies selection criteria to identify the desired table rows.

#### wildcard

A single character that represents one or more characters in a string. An entity name with a wildcard character identifies all the entities whose names match the pattern established by the wildcarded name.

#### window

In CA IDMS Performance Monitor, the portion of a screen that contains data for a specific statistic or help topic. CA IDMS Performance Monitor windows allow you to control rows and columns of data that exceed the width and depth of the terminal screen.

#### work record

See dialog work record, map work record.

## write control character (WCC)

In a map, the internal character that holds various mapout specifications for the display of that map.

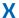

## **XA** interface

A specification for the interaction between a transaction manager and a resource manager that enables a two-phase commit operation to be performed.

## **XA XID**

An identifier assigned to a transaction by a transaction manager using the XA interface.

## **XCTL**

Part of the version of the Assembler DML transfer statement that requests DC/UCF to pass control to a program, but not to return control to the program issuing the transfer statement.

# **Index**

| 3                                        | alternate protect key • 13 alternative map • 13                       |
|------------------------------------------|-----------------------------------------------------------------------|
| 3 • 9                                    | alternative map table • 13                                            |
| 3270 simulation facility • 9             | animation • 13                                                        |
| •                                        | Animation Mode • 13                                                   |
| A                                        | Animation Node • 13  Animation Runtime Session • 13                   |
| A • 9                                    | Animation Setup Session • 13                                          |
| abend code • 9                           | Animation Stop Points • 13                                            |
| above the bar • 9                        | API • 13                                                              |
| above the line • 9                       | application • 13                                                      |
| ABRT checkpoint • 9                      | application activity • 14                                             |
| ACB • 9                                  |                                                                       |
| ACCEPT • 9                               | application components • 14 application control block (ACB) • 14      |
| access • 9                               | application definition block (ADB) • 14                               |
| access mode • 9                          |                                                                       |
| access module • 10                       | application dictionary • 14 application function • 14                 |
| access privilege • 10                    | application levels • 14                                               |
| access restriction • 10                  | application mode • 14                                                 |
|                                          | application monitor • 14                                              |
| activity • 10                            | application monitor • 14 application programming interface (API) • 14 |
| ad hoc query • 10                        |                                                                       |
| adaptive query management • 10  ADB • 10 | application response • 15 application thread • 15                     |
|                                          | archive • 15                                                          |
| administration privilege • 10            |                                                                       |
| ADS/Batch • 10                           | archive journal file • 15                                             |
| ADSA • 10                                | ARCHIVE JOURNAL utility statement • 15                                |
| ADSC • 11                                | ARCHIVE LOG utility statement • 15                                    |
| ADSM • 11                                | area • 15                                                             |
| ADSM • 11                                | area in-use lock • 15                                                 |
| ADSO-APPLICATION-GLOBAL-RECORD • 11      | AREA journal entry • 15                                               |
| ADSO-APPLICATION-MENU-RECORD • 11        | area ready mode • 15                                                  |
| ADSORDO • 11                             | area sweep • 15                                                       |
| ADSOBPLG • 11                            | area-file mapping • 16                                                |
| ADSOBSYS • 11                            | AREPORTS • 16                                                         |
| ADSOCRANGE 13                            | ASF • 16                                                              |
| ADSOCDRV • 12                            | ASF dictionary • 16                                                   |
| ADSOOPTI • 12                            | attribute • 16                                                        |
| ADSORPTS • 12                            | attribute byte • 16                                                   |
| ADSORUN1 • 12                            | authority • 16                                                        |
| ADSORUN2 • 12                            | authorization identifier • 16                                         |
| ADSO-STAT-DEF-REC • 11                   | automatic editing and error handling • 16                             |
| ADSOTATU • 12                            | automatic file converter • 17                                         |
| after image • 12                         | AUTOMATIC membership • 17                                             |
| AFTR journal record • 12                 | automatic program definition • 17                                     |
| aggregate function • 12                  | automatic rollback • 17                                               |
| alternate picture • 12                   | Automatic System Facility (ASF) • 17                                  |

| automatic system tuning • 17           | CA ADS • 21                                    |
|----------------------------------------|------------------------------------------------|
| automatically connected session • 17   | CA ADS Alive • 21                              |
| autostatus facility • 17               | CA ADS application compiler (ADSA) • 22        |
| autotask • 17                          | CA ADS Batch • 22                              |
| D                                      | CA ADS dialog compiler (ADSC) • 22             |
| В                                      | CA ADS reports • 22                            |
| B • 18                                 | CA ADS Trace • 22                              |
| backend • 18                           | CA Culprit • 22                                |
| backlog • 18                           | CA EDP Auditor • 22                            |
| backout operation • 18                 | CA Endevor/DB • 22                             |
| backup • 18                            | CA ICMS (Information Center Management System) |
| BACKUP utility statement • 18          | • 23                                           |
| basetable • 18                         | CA IDMS DBOMP Transparency • 23                |
| basic mode • 18                        | CA IDMS DDS • 23                               |
| Batch Command Facility (IDMSBCF) • 18  | CA IDMS Dictionary Loader • 23                 |
| batch control event • 18               | CA IDMS Dictionary Migrator • 23               |
| batch Mapping Facility (RHDCMAP1) • 19 | CA IDMS DLI Transparency • 23                  |
| batch program • 19                     | CA IDMS DME • 23                               |
| batch simulation • 19                  | CA IDMS DMLO • 23                              |
| before image • 19                      | CA IDMS DQF • 23                               |
| below the line • 19                    | CA IDMS Enforcer • 23                          |
| BFOR journal record • 19               | CA IDMS Extractor • 23                         |
| BGIN checkpoint • 19                   | CA IDMS interface module (IDMS) • 24           |
| BID • 19                               | CA IDMS Journal Analyzer • 24                  |
| bill-of-materials structure • 19       | CA IDMS Log Analyzer • 24                      |
| BIND • 19                              | CA IDMS Masterkey • 24                         |
| block • 20                             | CA IDMS Online Log Display • 24                |
| boolean selection criteria • 20        | CA IDMS Performance Monitor • 24               |
| border • 20                            | CA IDMS Presspack • 24                         |
| branch identifier • 20                 | CA IDMS SASO (Standards Administration System  |
| breakpoint • 20                        | Online) • 24                                   |
| buffer • 20                            | CA IDMS Schema Mapper • 24                     |
| buffer page • 20                       | CA IDMS Server • 24                            |
| buffer pool • 20                       | CA IDMS SQL • 25                               |
| buffer utilization ratio • 20          | CA IDMS SQL Quick Bridge • 25                  |
| BUILD utility statement • 20           | CA IDMS SVC • 25                               |
| builder code • 20                      | CA IDMS Task Analyzer • 25                     |
| built-in function • 21                 | CA IDMS TOTAL Transparency • 25                |
| built-in table • 21                    | CA IDMS UCF • 25                               |
| bulk external request unit • 21        | CA IDMS Visual DBA • 25                        |
| bulk fetch • 21                        | CA IDMS VSAM Transparency • 25                 |
| bulkinsert • 21                        | CA IDMS/DB • 25                                |
| bulk processing • 21                   | CA IDMS/DB Analyzer • 26                       |
| bulk PTERM • 21                        | CA IDMS/DB Audit • 26                          |
| bulk select • 21                       | CA IDMS/DB precompiler • 26                    |
|                                        | CA IDMS/DB Reorg • 26                          |
| C                                      | CA IDMS/DB tracefacility • 26                  |
| C • 21                                 | CA IDMS/DC • 26                                |
| C - 21                                 | CA IDMS/DC Sort • 26                           |

| CA OLQ • 26                              | compiler-directive statements • 31    |
|------------------------------------------|---------------------------------------|
| CAISAG • 26                              | complete access path • 31             |
| CALC key • 26                            | compression • 32                      |
| CALC location mode • 26                  | COMT checkpoint • 32                  |
| CALC overflow • 27                       | concatenated key • 32                 |
| CALC set • 27                            | condensed segment • 32                |
| calculated storage • 27                  | conditional expression • 32           |
| call level interface • 27                | CONNECT • 32                          |
| catalog • 27                             | connection • 32                       |
| catalog access passkey • 27              | constraint • 32                       |
| catalog foundation • 27                  | Contact CA Technologies • 3           |
| catalog reports • 27                     | control block • 32                    |
| category • 27                            | control break • 32                    |
| CCDB • 27                                | control commands • 33                 |
| CCI • 28                                 | control key • 33                      |
| CCI line • 28                            | control length • 33                   |
| CDMSLIB • 28                             | CONVERT PAGE • 33                     |
| central version • 28                     | coordinate position • 33              |
| central version mode • 28                | coordinated commit • 33               |
| central version runtime components • 28  | coordinator • 33                      |
| centralized security administration • 28 | CORP • 33                             |
| chained set • 28                         | corporate catalog • 33                |
| Change Control Database (CCDB) • 29      | corporate property • 34               |
| change only • 29                         | CREPORTs • 34                         |
| check constraint • 29                    | cross-reference processor • 34        |
| checkout • 29                            | Cross-Reference Report • 34           |
| checkpoint • 29                          | CSA • 34                              |
| check-user task • 29                     | CTABGEN macro • 34                    |
| child •29                                | currency • 34                         |
| CKPT checkpoint • 29                     | currency block • 34                   |
| class • 29                               | current of area • 34                  |
| CLEANUP utility statement • 29           | current of record • 34                |
| CLIST • 29                               | current of run unit • 34              |
| cloned system • 30                       | current of set • 35                   |
| close cursor • 30                        | current schema • 35                   |
| cluster overflow • 30                    | cursor • 35                           |
| clustering • 30                          | cursor position • 35                  |
| code table • 30                          | CURSOR STABILITY isolation level • 35 |
| column • 30                              | CV • 35                               |
| column header • 30                       | CVNUMBER • 35                         |
| Command Facility • 30                    | CWA • 35                              |
| command list • 30                        |                                       |
| COMMIT • 31                              | D                                     |
| commit operation • 31                    | D • 35                                |
| commit statement • 31                    | data • 35                             |
| common system area (CSA) • 31            | data access passkey • 35              |
| common work area (CWA) • 31              | data access passkey • 33              |
| communication line • 31                  | data characteristic table (DCT) • 36  |
| compiler options • 31                    | data characteristic tasic (SCI) - 30  |
|                                          |                                       |

data communications administrator (DCA) • 36 DBTBGEN macro • 40 Data Definition Language (DDL) • 36 DC system • 40 Data Description Language (DDL) • 36 DC/UCF nucleus • 40 DC/UCF system • 40 data dictionary • 36 data dictionary administrator (DDA) • 36 DC/UCF system reports • 40 Data Dictionary Definition Language (DDDL) • 36 DCA • 40 data dictionary reports utility • 36 DCE • 41 data dictionary schema • 36 DCMT task • 41 data field • 36 DCOM checkpoint • 41 data flow diagram (DFD) • 36 DCPROFIL task • 41 data item • 36 DCSYSTEM • 41 Data Manipulation Language (DML) • 37 DCT • 41 data model • 37 DCUF task • 41 data security • 37 DDA • 41 data services interface (DSI) • 37 **DDDL** • 41 data sharing • 37 DDDL compiler • 41 Data Sharing Group • 37 DDL • 41 data structure diagram • 37 DDLCAT dictionary area • 41 data table • 37 DDLCATLOD dictionary area • 42 data transfer services (DTS) • 37 DDLCATX dictionary area • 42 DDLDCLOD area • 42 data type • 37 database • 38 DDLDCLOG area • 42 database administrator (DBA) • 38 DDLDCMSG area • 42 database analysis utility • 38 DDLDCRUN area • 42 database buffer • 38 DDLDCSCR area • 42 database function • 38 DDLDML area • 42 databaseI/O • 38 DDLOCSCR area • 42 database key (db-key) • 38 DDLSEC area • 42 database management system (DBMS) • 38 DDS line • 42 database name • 38 DDS network • 42 database name table • 38 DDS node • 43 database node • 38 deadlock • 43 database page • 38 deadlock prevention element (DPE) • 43 database procedure • 39 debug local block (DLB) • 43 database record • 39 debugger • 43 database resource • 39 declaration module • 43 database session • 39 decompression • 43 database status code • 39 default • 43 database transaction • 39 default access module • 43 database-key format • 39 default dictionary • 43 DBA • 39 default ready mode • 43 DBA group • 39 definition area • 44 DBAK checkpoint • 40 definition privilege • 44 **DBCS** • 40 DELETE statement • 44 DBGROUP • 40 derivation • 44 db-key • 39 described statement • 44 **DBMS** • 40 destination • 44 DBNAME • 40 detail area • 44 DBNODF • 40 detail occurrence • 44

| DFD • 44                                        | E                                      |
|-------------------------------------------------|----------------------------------------|
| DFGT checkpoint • 44                            |                                        |
| dialog•45                                       | E • 49                                 |
| dialog components • 45                          | ECB • 49                               |
| dialog function • 45                            | edit table • 49                        |
| dialog response process • 45                    | element • 49                           |
| dialog work record • 45                         | ELEMENT selector • 49                  |
| dictionary • 45                                 | emulated APPC • 49                     |
| dictionary name • 45                            | encompassing session • 49              |
| dictionary node • 45                            | ENDJ checkpoint • 50                   |
| DICTNAME • 45                                   | entity • 50                            |
| DICTNODE • 45                                   | entity occurrence • 50                 |
| DIND checkpoint • 46                            | entity type • 50                       |
| DIRECT location mode • 46                       | entity-relationship (E-R) diagram • 50 |
| directory load utility • 46                     | entry point • 50                       |
| DISCONNECT • 46                                 | entry sequencing • 50                  |
| dispatch control element (DCE) • 46             | E-R diagram • 49                       |
| displacement • 46                               | ERASE • 50                             |
| Distributed Database System (DDS) • 46          | ERASE logical record • 50              |
| distributed node services (DNS) • 46            | ERASE path group • 50                  |
| distributed transaction • 46                    | ERE • 50                               |
| distributed transaction identifier (DTRID) • 46 | error-status code • 50                 |
| DLB • 46                                        | ERU • 51                               |
| DMCL module • 47                                | EUR date/time format • 51              |
| DMCL Syntax Generator • 47                      | EVALUATE command • 51                  |
| DML • 47                                        | event control block (ECB) • 51         |
| DML precompiler • 47                            | exclusive lock mode • 51               |
| DMLA • 47                                       | EXIT • 51                              |
| DMLP • 47                                       | EXPAND PAGE utility statement • 51     |
| Documentation Changes • 4                       | explain • 51                           |
| domain • 47                                     | explicit checkout • 51                 |
| domain constraint • 47                          | explicit record locks • 51             |
| domain integrity • 47                           | explicitly connected session • 51      |
| double-byte character set (DBCS) • 47           | exploded structure • 52                |
| download • 48                                   | export • 52                            |
| DPE • 48                                        | extended run unit • 52                 |
| DPND checkpoint • 48                            | external cursor • 52                   |
| DREPORTs • 48                                   | external picture • 52                  |
| DTRID • 48                                      | external procedure • 52                |
| duplicate names • 48                            | external request element (ERE) • 52    |
| duplicates options • 48                         | external request unit (ERU) • 52       |
| duration • 48                                   | external routine • 52                  |
| dynamic database session routing • 48           | external security • 52                 |
| dynamic program definition • 48                 | external SQL procedure • 53            |
| dynamic SQL • 48                                | external user session • 53             |
| dynamic system monitor • 49                     | external wait time • 53                |
| dynamic task definition • 49                    | extract file • 53                      |
|                                                 | Extract Journal utility statement • 53 |
|                                                 | extract path • 53                      |

| F                                   | global resource • 58<br>global response • 58 |
|-------------------------------------|----------------------------------------------|
| F • 53                              | Glossary for CA IDMS • 9                     |
| factotum task • 53                  | graphics literal • 58                        |
| FAST mode • 53                      | group • 58                                   |
| fast mode threshold • 53            | group element • 58                           |
| fastload • 54                       | grouped view • 58                            |
| FASTLOAD utility statement • 54     |                                              |
| FDB • 54                            | Н                                            |
| FETCH statement • 54                | H • 58                                       |
| field • 54                          | header • 58                                  |
| field level help • 54               | header area • 58                             |
| field mark • 54                     | health check • 59                            |
| file • 54                           | heartbeat • 59                               |
| file organization • 54              | help facility • 59                           |
| FIND • 54                           | help load module • 59                        |
| FINISH • 54                         | home page • 59                               |
| first functional call • 55          | host node • 59                               |
| FIX ARCHIVE utility statement • 55  | host teleprocessing monitor • 59             |
| FIX PAGE utility statement • 55     | host variable • 59                           |
| fixed dialog block (FDB) • 55       | host variable • 55                           |
| fixed-length compressed record • 55 | hot backup • 59                              |
| flow of control • 55                | Hot backup • 39                              |
| folder • 55                         | I                                            |
| footer • 55                         |                                              |
| footer area • 55                    | 1 • 60                                       |
| foreign key • 55                    | IDB • 60                                     |
| forked set • 55                     | IDB Communications • 60                      |
| format • 56                         | IDB Mail Facility • 60                       |
| FORMAT utility statement • 56       | IDB Manager • 60                             |
| formatting • 56                     | IDBSYSTEM • 60                               |
| fragment • 56                       | IDD • 60                                     |
| fragment chain • 56                 | IDMS • 60                                    |
| fragment interval • 56              | IDMS access mode • 60                        |
| free-form data • 56                 | IDMS communications block • 60               |
| free-form object • 56               | IDMS module • 60                             |
| front end • 56                      | IDMSBCF program • 61                         |
| function • 57                       | IDMSBSVC module • 61                         |
| function code • 57                  | IDMSCALC utility • 61                        |
| C                                   | IDMSCOMP • 61                                |
| G                                   | IDMSDBAN utility • 61                        |
| G • 57                              | IDMSDBIO module • 61                         |
| generation • 57                     | IDMSDBMS module • 61                         |
| generic key • 57                    | IDMS-DC communications block • 60            |
| GET ◆ 57                            | IDMSDCOM • 61                                |
| global cursor • 57                  | IDMSDIRL utility • 61                        |
| global DMCL • 57                    | IDMSIDDC syntax converter • 62               |
| global locking • 57                 | IDMSIDDP syntax converter • 62               |
| -                                   | IDMSINFO service provider • 62               |

| IDMSLBLS procedure • 62                           | Introduction • 7          |
|---------------------------------------------------|---------------------------|
| IDMSLOOK utility • 62                             | IP • 66                   |
| IDMSNTWK • 62                                     | IP address • 66           |
| IDMSNWKA subschema • 62                           | IPSB • 67                 |
| IDMSOCKI • 62                                     | IPSB generator • 67       |
| IDMSOPTI module • 62                              | IPv4 • 67                 |
| IDMSPASS utility • 62                             | IPv6 • 67                 |
| IDMSR schema • 63                                 | ISO date/time format • 67 |
| IDMSR-AREA • 63                                   | isolation level • 67      |
| IDMSR-AREA2 • 63                                  | iteration • 67            |
| IDMSRPTS utility • 63                             | iterative command • 67    |
| IDMSRSTC utility • 63                             | Itree • 67                |
| IDMSSCON utility program • 63                     | 111 66 - 07               |
| IDMS-STATUS routine • 61                          | J                         |
| IDMSUNPS utility • 63                             |                           |
| •                                                 | J • 67                    |
| IJMP • 63                                         | JIS date/time format • 67 |
| implicit checkout • 63                            | join • 67                 |
| imploded structure • 63                           | journal buffer • 68       |
| import • 63                                       | journal file • 68         |
| inactive interval • 64                            | journal fix utility • 68  |
| incremental lock acquisition mode • 64            | journal record entry • 68 |
| index entry • 64                                  | journal reporter • 68     |
| index ID • 64                                     | journaling • 68           |
| index key • 64                                    | JREPORTs • 68             |
| indexed relationship • 64                         | junction record • 68      |
| indexed set • 64                                  | V                         |
| indexing • 64                                     | K                         |
| indicator variable • 64                           | K • 68                    |
| information center • 64                           | KEEP • 68                 |
| Information Database (IDB) • 65                   | kept storage • 68         |
| initialize utility • 65                           | key • 69                  |
| INSERT statement • 65                             | keys table • 69           |
| INSTALL STAMPS utility statement • 65             | keyword • 69              |
| installation code • 65                            | keyword - 05              |
| integrity • 65                                    | L                         |
| intent lock • 65                                  |                           |
| intent-exclusive lock • 65                        | L • 69                    |
| intent-share lock • 65                            | layout • 69               |
| inter-CV-interest • 65                            | LID • 69                  |
| inter-dialog commands • 65                        | line • 69                 |
| interface program specification block (IPSB) • 66 | line drivers • 69         |
| internal picture • 66                             | lineindex • 69            |
| internal response • 66                            | line mode • 69            |
| internal security • 66                            | link • 69                 |
| internal wait • 66                                | linkage options • 70      |
| internet address (IP address) • 66                | linked constraint • 70    |
| internet protocol (IP) • 66                       | linked relationship • 70  |
| Interruptable Mode • 66                           | literal field • 70        |
| interval monitor • 66                             | LKG • 70                  |

| LKS • 70                                        | mail facility • 74                    |
|-------------------------------------------------|---------------------------------------|
| LKW • 70                                        | mainline dialog • 74                  |
| load area • 70                                  | MAINTAIN INDEX utility statement • 74 |
| load list • 70                                  | major code • 75                       |
| load module • 70                                | MANDATORY membership • 75             |
| LOAD utility statement • 70                     | MANUAL membership • 75                |
| local mode • 70                                 | map • 75                              |
| local node • 71                                 | map level help • 75                   |
| local response • 71                             | map load module • 75                  |
| local task • 71                                 | map request block (MRB) • 75          |
| local transaction • 71                          | map work record • 75                  |
| location mode • 71                              | MAPB • 75                             |
| lock acquisition mode • 71                      | MAPC • 76                             |
| LOCK AREA utility statement • 71                | mapin • 76                            |
| lock grant control block (LKG) • 71             | mapout • 76                           |
| lock mode • 71                                  | mapping • 76                          |
| lock session block (LKS) • 71                   | mapping compilers • 76                |
| lock wait block (LKW) • 72                      | Mapping Facility • 76                 |
| locking • 72                                    | mapping mode • 76                     |
| LOCKMON command • 72                            | master terminal function • 76         |
| log • 72                                        | MDT • 76                              |
| logarea • 72                                    | member record • 76                    |
| logfile • 72                                    | membership • 76                       |
| log service driver • 72                         | membership options • 77               |
| logical area lock • 72                          | menu • 77                             |
| logical database design • 72                    | menu function • 77                    |
| logical model • 72                              | menu map • 77                         |
| logical network • 73                            | menu mode • 77                        |
| logical operators • 73                          | menu stack • 77                       |
| logical record • 73                             | menu/dialog function • 77             |
| Logical Record Facility (LRF) • 73              | Merge Archive utility statement • 77  |
| logical terminal • 73                           | message • 77                          |
| logical terminal element (LTE) • 73             | message area • 77                     |
| logically deleted record • 74                   | message field • 78                    |
| logically deleted user/group • 74               | migration • 78                        |
| logical-record element • 73                     | minimum fragment • 78                 |
| logical-record occurrence • 73                  | minimum path • 78                     |
| logical-record request • 73                     | minimum root • 78                     |
| logical-record request control (LRC) block • 73 | minor code • 78                       |
| longterm lock • 74                              | mixed page group feature • 78         |
| LOOK command • 74                               | model dialog • 78                     |
| LRC block • 74                                  | model map • 78                        |
| LRF • 74                                        | model subschema • 78                  |
| LTE • 74                                        | modified data tag • 79                |
| LTERM • 74                                      | MODIFY • 79                           |
| M                                               | MODIFY logical record • 79            |
| IAI                                             | MODIFY path group • 79                |
| M • 74                                          | module • 79                           |
|                                                 | MPMODE • 79                           |

| MRB • 79                                | OBTAIN logical record • 83                  |
|-----------------------------------------|---------------------------------------------|
| multihomed system • 79                  | OBTAIN path group • 83                      |
| multilevel hierarchy • 79               | occurrence, logical-record • 83             |
| multiple membership • 79                | occurrence, override • 84                   |
| multiple selectors • 79                 | occurrence, record • 84                     |
| multiple sets • 79                      | OCF • 84                                    |
| multiple-member relationship • 79       | OCFX task • 84                              |
| multiple-member set • 80                | offline area status • 84                    |
| multiple-set ownership • 80             | offload • 84                                |
| multiprocessing mode • 80               | OLM • 84                                    |
| multiprogramming • 80                   | OLP • 84                                    |
| multitasking • 80                       | OLQ access mode • 84                        |
| multithreading • 80                     | ON clause commands, path-DML • 84           |
| M                                       | ON clause, program request • 84             |
| N                                       | one-of-a-kind record • 84                   |
| N • 80                                  | Online Command Facility (OCF) • 84          |
| name server • 80                        | online debugger • 85                        |
| native VSAM support • 80                | online mapping (MAPC and MAPB) • 85         |
| natural collating sequence • 80         | online PLOG ● 85                            |
| navigation • 81                         | online program • 85                         |
| navigational database access • 81       | online task • 85                            |
| navigational DML • 81                   | online terminal block (OTB) • 85            |
| nested structure • 81                   | online terminal block extension (OTBX) • 85 |
| next linkage • 81                       | online work area (OWA) • 85                 |
| node ∙ 81                               | OOAK record • 85                            |
| node name • 81                          | open cursor • 85                            |
| Non-Interruptable Mode • 81             | OPER • 85                                   |
| nonoperative status • 82                | operating mode • 86                         |
| non-sharable transaction • 81           | operative status • 86                       |
| non-SQL defined schema • 81             | OPTF • 86                                   |
| nonterminal task • 82                   | OPTI module • 86                            |
| non-terminating task data transfer • 82 | optimizer • 86                              |
| NOREADY • 82                            | OPTIONAL membership • 86                    |
| normalization • 82                      | order option • 86                           |
| notify lock • 82                        | orphan count • 86                           |
| nucleus • 82                            | OTB • 86                                    |
| nucleus map • 82                        | OTBX • 86                                   |
| null PDE • 82                           | outer join • 86                             |
| null SELECT clause • 82                 | overflow • 87                               |
| null value • 83                         | overflow run unit • 87                      |
| null-lock mode • 83                     | OWA • 87                                    |
| 0                                       | owner linkage • 87                          |
| 0                                       | owner record • 87                           |
| O • 83                                  | ownership • 87                              |
| object • 83                             | P                                           |
| object dictionary • 83                  | •                                           |
| object record • 83                      | P • 87                                      |
| OBTAIN • 83                             | PA key • 87                                 |

| packet-data-movement buffer • 87    | primary protect key • 92              |
|-------------------------------------|---------------------------------------|
| page • 87                           | primary storage pool • 93             |
| page field • 88                     | PRINT INDEX utility statement • 93    |
| page group • 88                     | PRINT JOURNAL utility statement • 93  |
| page identifier • 88                | PRINT LOG utility statement • 93      |
| page lock • 88                      | PRINT PAGE utility statement • 93     |
| page number • 88                    | PRINT SPACE utility statement • 93    |
| page range • 88                     | prior linkage • 93                    |
| page reserve • 88                   | privacy lock • 93                     |
| pageable map • 88                   | private catalog • 93                  |
| panel • 88                          | private property • 93                 |
| parent • 88                         | privilege • 93                        |
| participant • 89                    | procedure • 93                        |
| passkey • 89                        | process • 94                          |
| PassTicket • 89                     | process command • 94                  |
| path • 89                           | process module • 94                   |
| PATH • 89                           | product code • 94                     |
| path group • 89                     | profile • 94                          |
| path iteration • 89                 | program • 94                          |
| path selectors • 89                 | program attention (PA) key • 94       |
| path status • 89                    | program definition element (PDE) • 94 |
| path-DML commands • 90              | program directory list • 94           |
| peer session • 90                   | program function • 95                 |
| permission • 90                     | program function (PF) key • 95        |
| PF key • 90                         | program pool • 95                     |
| physical area lock • 90             | program processor • 95                |
| physical database • 90              | program registration • 95             |
| physical database definition • 90   | project • 95                          |
| physical database design • 90       | prompt mode • 95                      |
| physical DDL • 90                   | propagation • 95                      |
| physical network • 90               | protected retrieval ready mode • 95   |
| physical terminal • 91              | protected update ready mode • 95      |
| PLOG ◆91                            | protocol • 96                         |
| pointer • 91                        | prototype • 96                        |
| populate • 91                       | proxy lock • 96                       |
| port • 91                           | pseudo column • 96                    |
| positioned delete • 91              | pseudoconversational programming • 96 |
| positioned update • 91              | pseudo-converse • 96                  |
| POST OFFICE • 91                    | PTERM ● 96                            |
| Post-Abort Browse Facility • 91     | public access • 96                    |
| POSTMASTER • 91                     | PUNCH •96                             |
| preclaim lock acquisition mode • 92 | PUNCH utility statement • 96          |
| predefined run unit • 92            | _                                     |
| predicate • 92                      | Q                                     |
| prefetch • 92                       | Q • 97                                |
| prefix • 92                         |                                       |
| premap process • 92                 | qfile • 97                            |
| prepared statement • 92             | QREPORTS • 97                         |
| primary key • 92                    | quasi-reentrant program • 97          |
| r - 1 -1                            |                                       |

queue • 97 resource • 102 queue area • 97 resource control element (RCE) • 102 queue record • 97 resource link element (RLE) • 102 quiesce point • 97 resource manager • 102 resource manager interface (RMI) • 102 R resource name table • 102 resource timeout interval • 102 R • 97 resource timeout program • 102 radix • 97 resource type • 102 RBB • 97 resource, securable • 102 RCE • 97 response • 103 RCM module • 98 response field • 103 READY • 98 response field value • 103 ready mode • 98 response process • 103 realtime monitor • 98 RESTORE utility statement • 103 record • 98 restructure • 103 record block • 98 RESTRUCTURE CONNECT utility statement • 103 record buffer • 98 restructure schema compare utility • 103 record buffer block (RBB) • 98 RESTRUCTURE utility statement • 103 record element • 98 RESYNCHRONIZE STAMPS utility statement • 103 record ID • 98 retrieval area status • 104 record lock • 99 retrieval path • 104 record occurrence • 99 retrieval ready mode • 104 record prefix • 99 RHDCMAP1 • 104 record type • 99 RHDCMIG1 and RHDCMIG2 utility programs • 104 record-type diagram • 99 RHDCMPUT • 104 recovery • 99 RHDCOPTF • 104 recovery unit • 99 RHDCSMIG utility program • 104 reentrant pool • 99 RLE • 104 reentrant program • 99 **RLT** • 104 referenced table • 100 RMI • 104 referencing table • 100 role • 104 referential constraint • 100 rollback • 105 referential integrity • 100 **ROLLBACK** • 105 reflexive join • 100 rollback statement • 105 registered user • 100 ROLLBACK utility statement • 105 relational DBMS • 100 rollforward • 105 relational key • 100 ROLLFORWARD utility statement • 105 relational model • 100 root • 105 relational table • 100 root page • 105 RELOAD utility statement • 101 root segment • 105 relocatable storage • 101 routine • 105 relocatable threshold • 101 row • 105 relocated record • 101 **ROWID • 106** remote task • 101 row-level security • 105 requestor lock table (RLT) • 101 RRS • 106 required field • 101 RRS context • 106 reserved word • 101 RRS context services • 106 resident program • 101 RRS context token • 106

| RRS UR • 106                           | setup phase • 110                              |
|----------------------------------------|------------------------------------------------|
| RRS UR state • 106                     | sharable transaction • 110                     |
| RRS URID • 106                         | sharelock mode • 110                           |
| Rtree • 106                            | shared cache • 110                             |
| RTSV checkpoint • 106                  | shared cursor • 110                            |
| RUAL • 106                             | shared retrieval ready mode • 111              |
| run unit • 106                         | shared storage • 111                           |
| runaway interval • 107                 | shared update ready mode • 111                 |
| runtime phase • 107                    | shiftin character • 111                        |
| runtime system • 107                   | shiftout character • 111                       |
|                                        | shutdown • 111                                 |
| 5                                      | signoff function • 111                         |
| S • 107                                | signon function • 111                          |
|                                        | signon processing • 111                        |
| scalar function • 107                  | signon profile • 111                           |
| schema • 107                           | SKIP Mode • 112                                |
| schema compiler • 107                  | SME • 112                                      |
| schema Data Description Language • 107 | SMI • 112                                      |
| schema DDL • 107                       | SMP • 112                                      |
| schema-owned record • 107              | socket • 112                                   |
| scratch area • 107                     | socket descriptor • 112                        |
| scratch record • 107                   | sockets • 112                                  |
| screen • 108                           | sorted set • 112                               |
| SDEL task • 108                        |                                                |
| search condition • 108                 | source dictionary • 112<br>source record • 112 |
| searched delete • 108                  |                                                |
| searched update • 108                  | space available count • 112                    |
| secondary key • 108                    | space management entry (SME) • 113             |
| secondary storage pool • 108           | space management interval (SMI) • 113          |
| security domain • 108                  | space management page (SMP) • 113              |
| segment • 108                          | spanned record • 113                           |
| select • 108                           | spawning • 113                                 |
| SELECT clause • 108                    | special register • 113                         |
| SELECT statement • 109                 | splitting • 113                                |
| selection criteria • 109               | SQL Communication Area (SQLCA) • 113           |
| selectors, path • 109                  | SQL database access • 113                      |
| self-referencing relationship • 109    | SQL DDL • 113                                  |
| server node • 109                      | SQL Descriptor Area (SQLDA) • 113              |
| service driver • 109                   | SQL DML • 114                                  |
| session default dictionary • 109       | SQL function • 114                             |
| set • 109                              | SQL procedure • 114                            |
| set connection • 109                   | SQL Quick Bridge • 114                         |
| set junction character • 109           | SQL routine • 114                              |
| set membership options • 109           | SQL schema • 114                               |
| set number • 110                       | SQL session • 114                              |
| set occurrence • 110                   | SQL statement cache • 114                      |
| SET OPTIONS • 110                      | SQL trace facility • 114                       |
| set order options • 110                | SQLCODE • 114                                  |
| set type • 110                         | SR • 114                                       |
|                                        | SREPORTs ● 115                                 |

| stack • 115                               | system generation • 120              |
|-------------------------------------------|--------------------------------------|
| standalone CA ICMS • 115                  | system index • 120                   |
| standalone record • 115                   | system log • 120                     |
| standalone table • 115                    | system mode • 120                    |
| standard collating sequence • 115         | system photo • 120                   |
| starting point • 115                      | system profile • 120                 |
| startup routine • 115                     | system record • 120                  |
| statistics reports • 115                  | system reports • 120                 |
| status code • 116                         | system resource • 120                |
| status definition record • 116            | system run unit • 120                |
| STEP mode • 116                           | SYSTEM schema (SQL) • 120            |
| STEP Mode • 116                           | system storage pool • 120            |
| storage cushion • 116                     | system task • 121                    |
| storage mode • 116                        | system trace • 121                   |
| storage pool • 116                        | system-generation compiler • 121     |
| storage protection • 116                  | system-owned indexed set • 121       |
| STORE • 116                               | ·                                    |
| STORE logical record • 116                | T                                    |
| STORE path group • 117                    | T • 121                              |
| stream • 117                              | table • 121                          |
| subarea • 117                             |                                      |
| subordinate session • 117                 | table data area • 121                |
| subschema • 117                           | table definition area • 121          |
| subschema compiler • 117                  | table definition record • 121        |
| subschema Data Description Language • 117 | table ID • 121                       |
| subschema DDL • 117                       | table procedure • 122                |
| subschema usage mode • 117                | tabular data • 122                   |
| SUBSCHEMA-CTRL • 117                      | tailored diagram • 122               |
| SUBSCHEMA-LR-CTRL • 117                   | target node • 122                    |
| subsystem • 118                           | target page • 122                    |
| suspense file • 118                       | task • 122                           |
| SVC • 118                                 | task application table (TAT) • 122   |
| sweep the database • 118                  | task code • 122                      |
| symbol table • 118                        | task control element (TCE) • 122     |
| symbolic key • 118                        | task definition element (TDE) • 122  |
| symbolic parameter • 118                  | taskidentifier • 122                 |
| synchronization stamp • 118               | task thread • 123                    |
| synonym • 118                             | TAT • 123                            |
| syntax converter • 118                    | TCE • 123                            |
| syntax files • 118                        | TCF • 123                            |
| SYSCA schema (SQL) • 119                  | TCP • 123                            |
| SYSCTL file • 119                         | TCP/IP stack • 123                   |
|                                           | temporary table • 123                |
| sysgen • 119                              | terminal I/O • 123                   |
| SYSIDMS parameter file • 119              | terminating task data transfer • 123 |
| system • 119                              | test mode • 123                      |
| system 90 • 119                           | third normal form • 123              |
| system 99 • 119                           | threshold task • 124                 |
| system dictionary • 119                   | ticker interval • 124                |
| system function • 119                     |                                      |

| TIME checkpoint record • 124                                                                                                    | upload • 128                                                                                                    |
|----------------------------------------------------------------------------------------------------|----------------------------------------------------------------------------------------------------|
| top-level session • 124                                                                                                    | UR • 128                                                                                                    |
| TP-monitor program • 124                                                                                                    | USA date/time format • 128                                                                                                    |
| trace • 124                                                                                                    | user • 128                                                                                                    |
| trace facility • 124                                                                                                    | user catalog • 128                                                                                                    |
| transaction • 124                                                                                                    | user datagram protocol (UDP) • 129                                                                                                    |
| transaction branch • 124                                                                                                    | user exit • 129                                                                                                    |
| transaction branch identifier (BID) • 125                                                                                                    | user function • 129                                                                                                    |
| transaction lock • 125                                                                                                    | user mode • 129                                                                                                    |
| transaction manager • 125                                                                                                    | user profile • 129                                                                                                    |
| transaction sharing • 125                                                                                                    | user program function • 129                                                                                                    |
| transaction state • 125                                                                                                    | user response • 129                                                                                                    |
| transaction statistics • 125                                                                                                    | user storage • 129                                                                                                    |
| transfer control facility (TCF) • 125                                                                                                    | user trace facility • 129                                                                                                    |
| Transfer File • 125                                                                                                    | user-defined edit module • 129                                                                                                    |
| TRANSIENT READ isolation level • 125                                                                                                    | user-defined entity • 129                                                                                                    |
| transient retrieval area status • 125                                                                                                    | user-defined nest • 130                                                                                                    |
| transient retrieval ready mode • 126                                                                                                    | user-owned indexed set • 130                                                                                                    |
| transmission control protocol (TCP) • 126                                                                                                    | user-written edit module • 130                                                                                                    |
| transparency • 126                                                                                                    | UTC • 130                                                                                                    |
| TUNE INDEX • 126                                                                                                    |                                                                                                    |
| two-phase commit • 126                                                                                                    | V                                                                                                    |
|                                                                                                    | V - 120                                                                                                    |
| U                                                                                                    | V • 130                                                                                                    |
| 11 - 426                                                                                                    | valid response • 130                                                                                                    |
| U • 126                                                                                                    | validate • 130                                                                                                    |
| UCF system • 126                                                                                                    | VALIDATE utility statement • 130                                                                                                    |
| UDAS • 126                                                                                                    | value • 130                                                                                                    |
| UDP • 126                                                                                                    | variable dialog block (VDB) • 130<br>variable field • 130                                                                                                    |
| unique constraint • 126                                                                                                    |                                                                                                    |
| unique key • 127                                                                                                    | variable record element (VRE) • 131                                                                                                    |
| unit of recovery (UR) • 127                                                                                                    | variable-length record • 131                                                                                                    |
| universal time, coordinated (UTC) • 127                                                                                                    | VDB • 131                                                                                                    |
| unlinked constraint • 127                                                                                                    | VECT • 131                                                                                                    |
| unlinked index • 127                                                                                                    | \( \( \L \) = = \( \L \) = \( \cdot \) = \( \cdot \) = \( |
| 1: 1 1 1 1: 427                                                                                                    | VIA location mode • 131                                                                                                    |
| unlinked relationship • 127                                                                                                    | VIA overflow • 131                                                                                                    |
| UNLOAD utility statement • 127                                                                                                    | VIA overflow • 131 view • 131                                                                                                    |
| UNLOAD utility statement • 127 unload/reload • 127                                                                                                    | VIA overflow • 131<br>view • 131<br>Visual DBA • 131                                                                                                    |
| UNLOAD utility statement • 127<br>unload/reload • 127<br>UNLOCK utility statement • 127                                                                                                    | VIA overflow • 131<br>view • 131<br>Visual DBA • 131<br>VM/ESA option • 131                                                                                                    |
| UNLOAD utility statement • 127 unload/reload • 127 UNLOCK utility statement • 127 unsorted set • 127                                                                                                    | VIA overflow • 131 view • 131 Visual DBA • 131 VM/ESA option • 131 Vnnnn • 131                                                                                                    |
| UNLOAD utility statement • 127 unload/reload • 127 UNLOCK utility statement • 127 unsorted set • 127 unstructured object • 127                                                                                                    | VIA overflow • 131<br>view • 131<br>Visual DBA • 131<br>VM/ESA option • 131                                                                                                    |
| UNLOAD utility statement • 127 unload/reload • 127 UNLOCK utility statement • 127 unsorted set • 127 unstructured object • 127 updatable cursor • 127                                                                                                    | VIA overflow • 131 view • 131 Visual DBA • 131 VM/ESA option • 131 Vnnnn • 131 VRE • 131                                                                                                    |
| UNLOAD utility statement • 127 unload/reload • 127 UNLOCK utility statement • 127 unsorted set • 127 unstructured object • 127 updatable cursor • 127 updatable view • 128                                                                                           | VIA overflow • 131 view • 131 Visual DBA • 131 VM/ESA option • 131 Vnnnn • 131                                                                                                    |
| UNLOAD utility statement • 127 unload/reload • 127 UNLOCK utility statement • 127 unsorted set • 127 unstructured object • 127 updatable cursor • 127 updatable view • 128 update area status • 128                                                                  | VIA overflow • 131 view • 131 Visual DBA • 131 VM/ESA option • 131 Vnnnn • 131 VRE • 131                                                                                                    |
| UNLOAD utility statement • 127 unload/reload • 127 UNLOCK utility statement • 127 unsorted set • 127 unstructured object • 127 updatable cursor • 127 updatable view • 128 update area status • 128 update path • 128                                                | VIA overflow • 131 view • 131 Visual DBA • 131 VM/ESA option • 131 Vnnnn • 131 VRE • 131                                                                                                    |
| UNLOAD utility statement • 127 unload/reload • 127 UNLOCK utility statement • 127 unsorted set • 127 unstructured object • 127 updatable cursor • 127 updatable view • 128 update area status • 128 update path • 128 update ready mode • 128                        | VIA overflow • 131 view • 131 Visual DBA • 131 VM/ESA option • 131 Vnnnn • 131 VRE • 131  W  W • 132                                                                                                    |
| UNLOAD utility statement • 127 unload/reload • 127 UNLOCK utility statement • 127 unsorted set • 127 unstructured object • 127 updatable cursor • 127 updatable view • 128 update area status • 128 update path • 128 update ready mode • 128 UPDATE statement • 128 | VIA overflow • 131 view • 131 Visual DBA • 131 VM/ESA option • 131 Vnnnn • 131 VRE • 131  W  W • 132 walking a set • 132                                                                                                    |
| UNLOAD utility statement • 127 unload/reload • 127 UNLOCK utility statement • 127 unsorted set • 127 unstructured object • 127 updatable cursor • 127 updatable view • 128 update area status • 128 update path • 128 update ready mode • 128                        | VIA overflow • 131 view • 131 Visual DBA • 131 VM/ESA option • 131 Vnnnn • 131 VRE • 131  W  W • 132 walking a set • 132 wallpapering • 132                                                                                                    |

weight factor • 132
WHERE clause, path-DML • 132
WHERE clause, program request • 132
WHERE clause, SQL • 132
wildcard • 132
window • 133
work record • 133
write control character (WCC) • 133

# X

X • 133 XA interface • 133 XA XID • 133 XCTL • 133